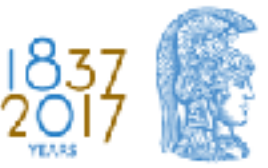

**HELLENIC REPUBLIC** National and Kapodistrian University of Athens

#### Representation, Querying and Visualisation of Linked Geospatial Data

Konstantina Bereta and George Stamoulis

**RoD** Tutorial **October 4, 2018** 

#### **Outline**

- Introduction
- Previous related research in other areas
- Motivation
- Extensions of RDF and SPARQL for the representation and querying of geospatial data
- Geospatial description logics and geospatial ontologybased data access systems
- Implemented systems, evaluation and comparison
- Visualisation of linked geospatial data
- **Open** issues

#### Why Spatial (and Temporal) Data?

- Spatial and temporal data are very important in reality: Everything that happens, happens sometime, somewhere.
- Decision making can be substantially improved if we know when and where things take place.
- This tutorial is for the "where".

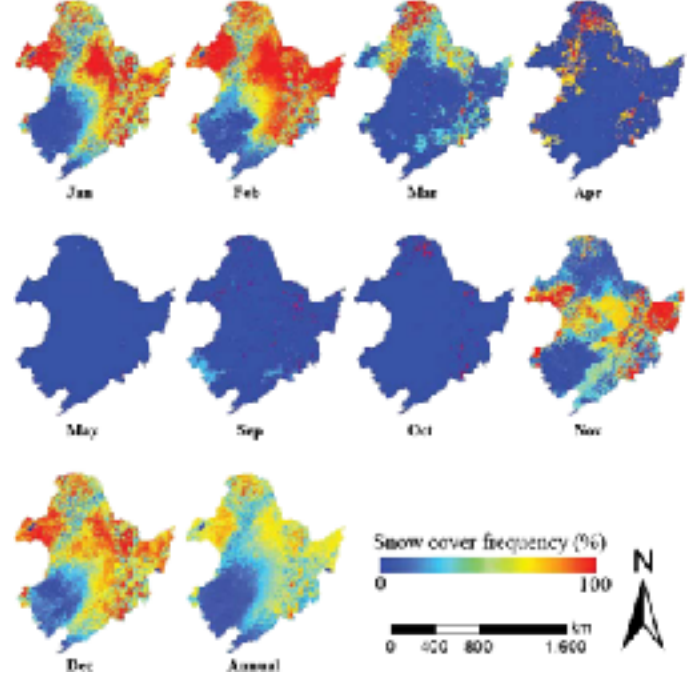

#### Previous Research

# Geographic Information Systems (GIS) Research

- Lots of interesting theoretical and practical work by GIS researchers.
- Topics covered:
	- Geographic data and their representation
	- Geographic data modelling and geographic databases
	- GIS software
	- Cartography and map production
	- $-$  Spatial data analysis and decision making
	- Geospatial data on the Web

#### Geographic Information Systems Research (cont'd)

- Industrial impact:
	- Lots of relevant standards by the Open Geospatial Constortium (OGC).
	- $-$  State-of-the-art GIS software e.g., ArcGIS or QGIS.

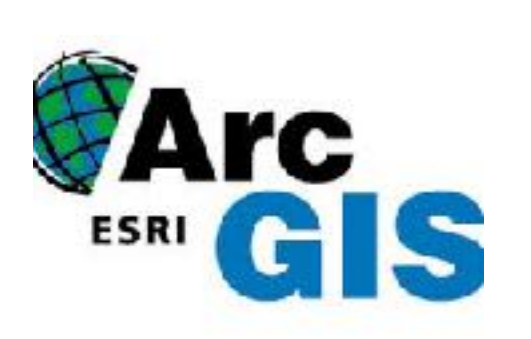

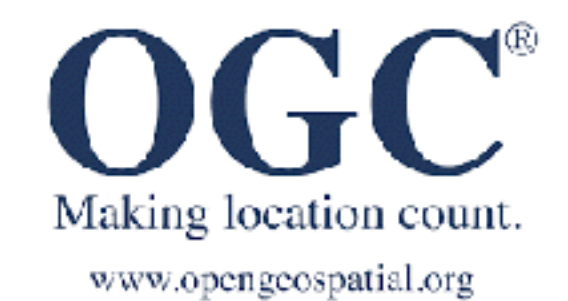

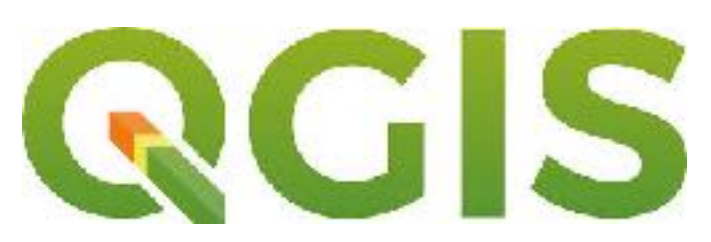

# Geographic Information Systems Research (cont'd)

- Educational impact:
	- $-$  Relevant ideas have found their way in well-known GIS books.

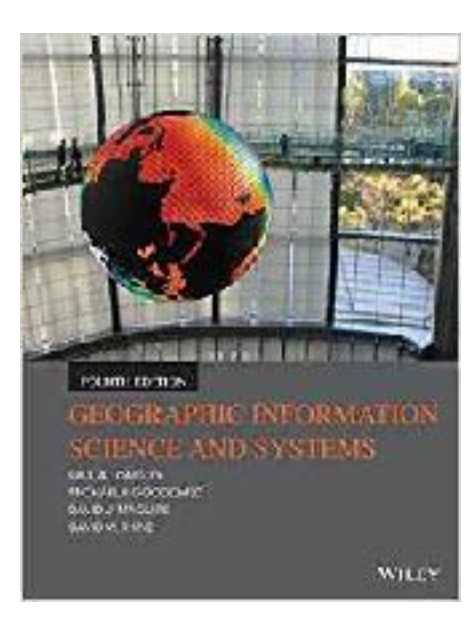

#### Spatial Database Research

- Lots of interesting theoretical and practical work by database researchers.
- Topics covered:
	- Data models and query languages
	- $-$  Storage structures and indexing techniques
	- Query processing
	- User interfaces
	- Implemented systems
	- Applications

#### Spatial Database Research (cont'd)

#### • Industrial impact:

- $-$  The OGC standard "OpenGIS Simple Feature Access Part 2: SQL option" introduced geospatial data in SQL in 2010.
- Spatially enabled databases (e.g., PostGIS, Oracle Spatial, Spatialite).

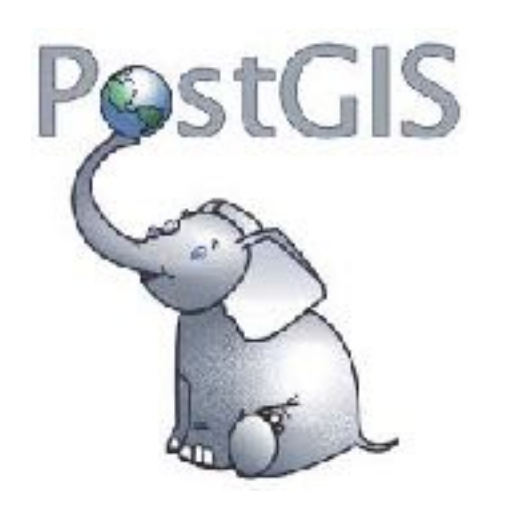

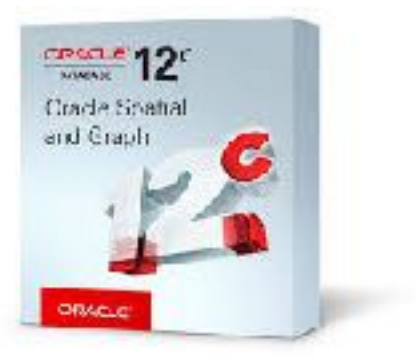

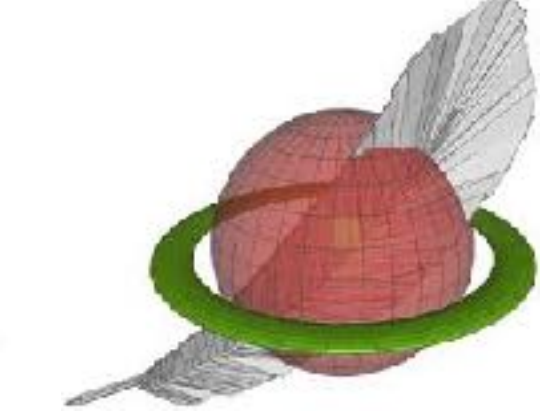

#### Spatial AI Research

- Lots of interesting theoretical and practical work by Artificial Intelligence researchers.
- Topics covered:
	- Spatial logics
	- Spatial constraint networks
	- Implemented systems
	- Applications
	- $-$  Contributions to other AI research areas like planning and commonsense reasoning

#### Motivation

#### Geospatial Data on the Web

• Very popular and useful map software.

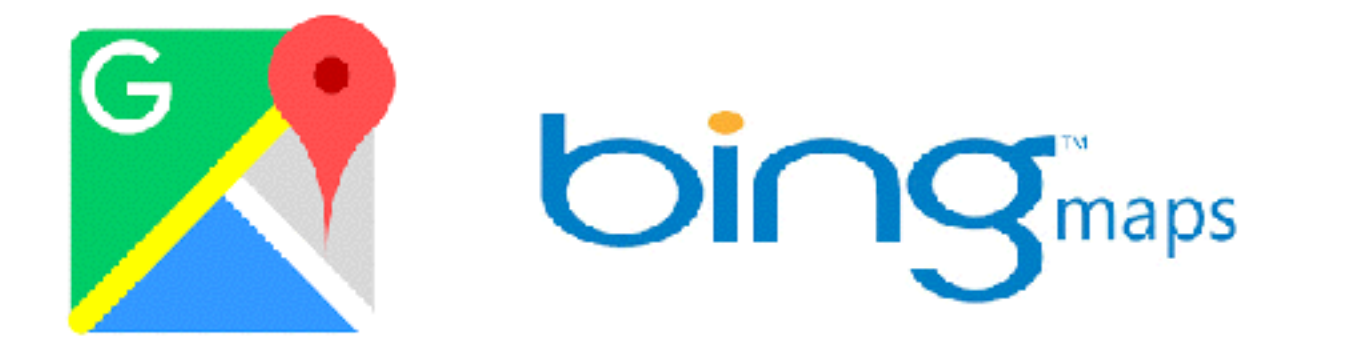

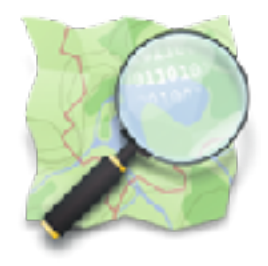

#### Open Government Data

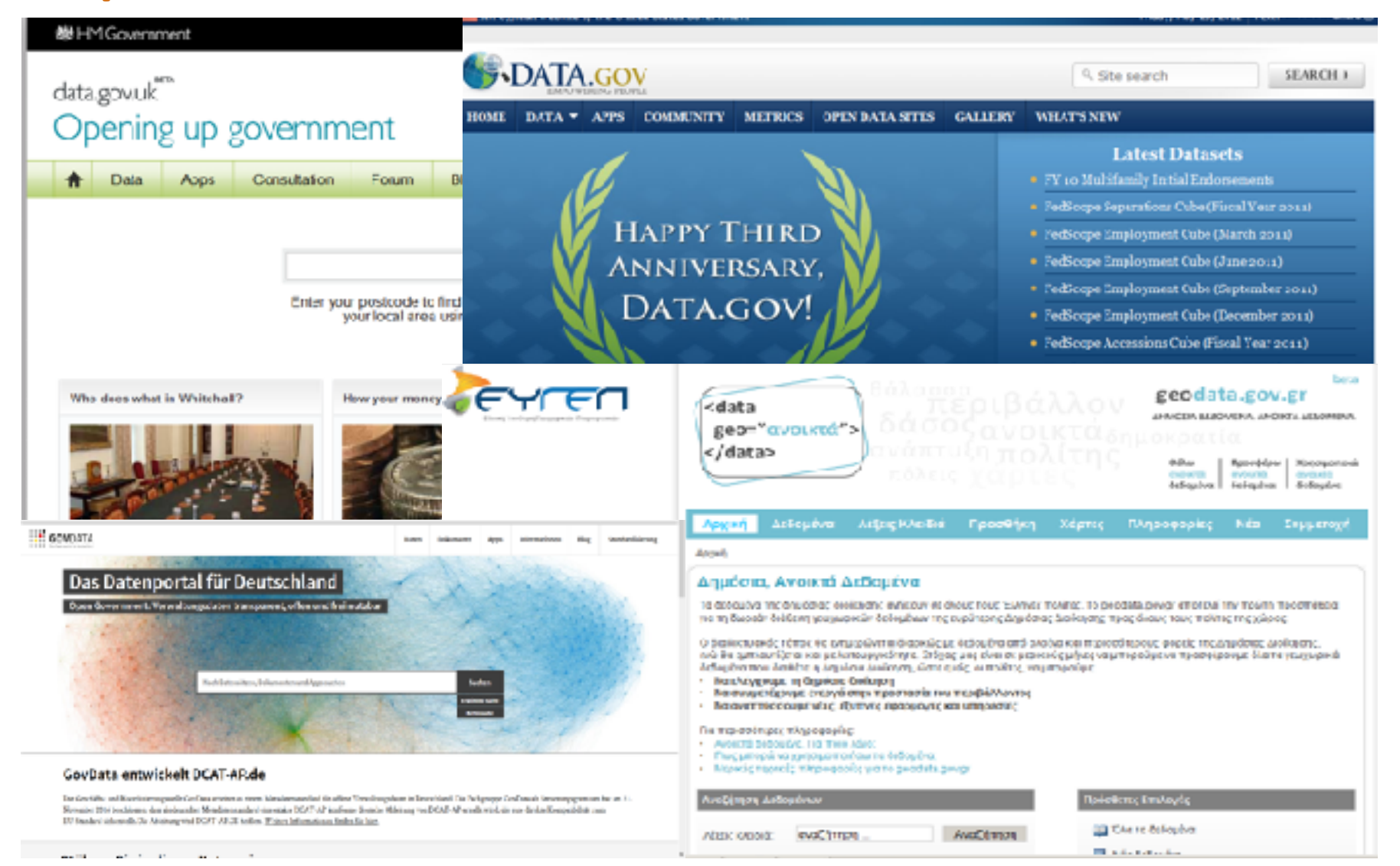

# Linked Geospatial Data- Ordnance Survey (United Kingdom)

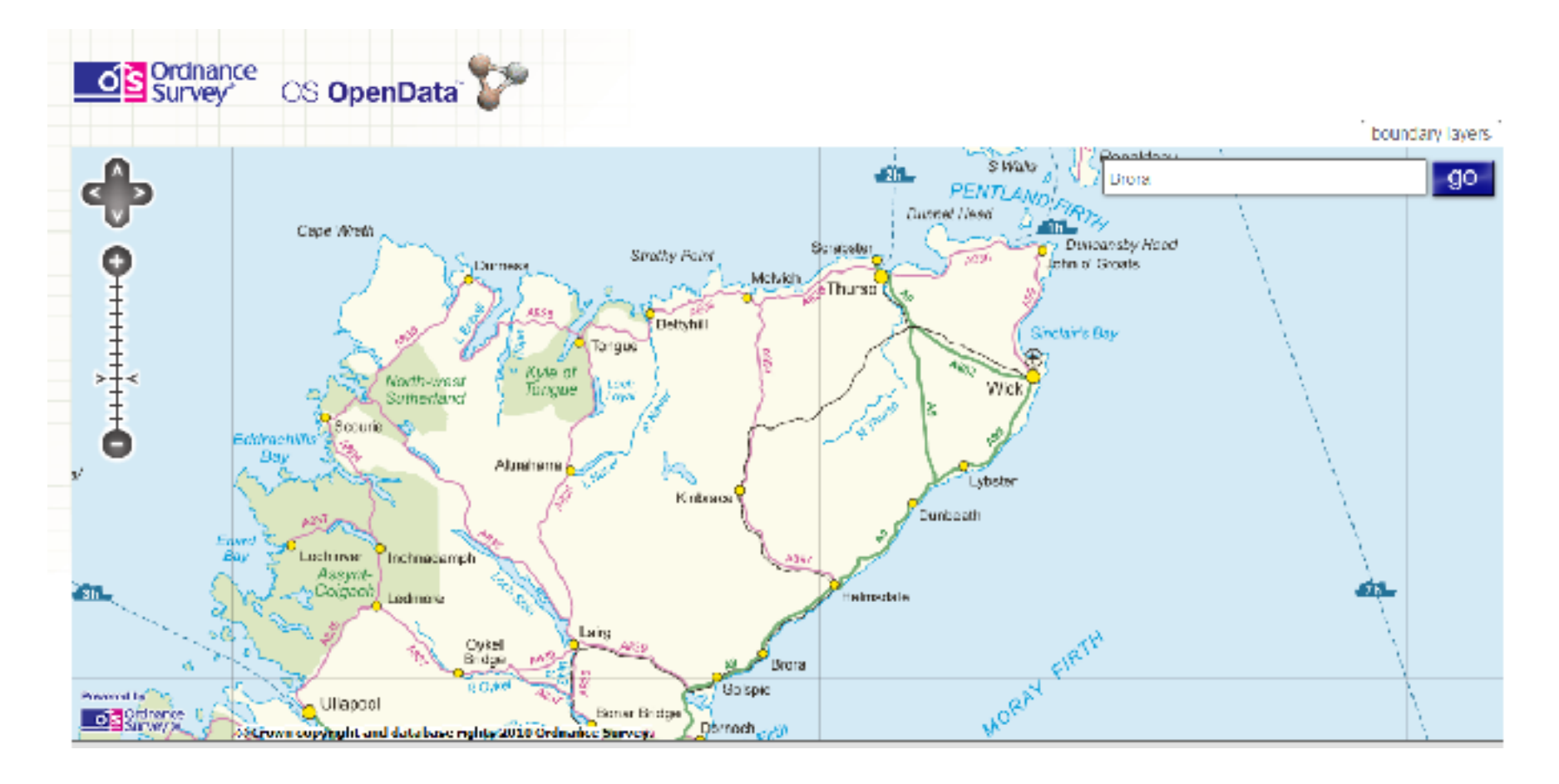

#### Linked Geospatial Data- Kadaster (The Netherlands)

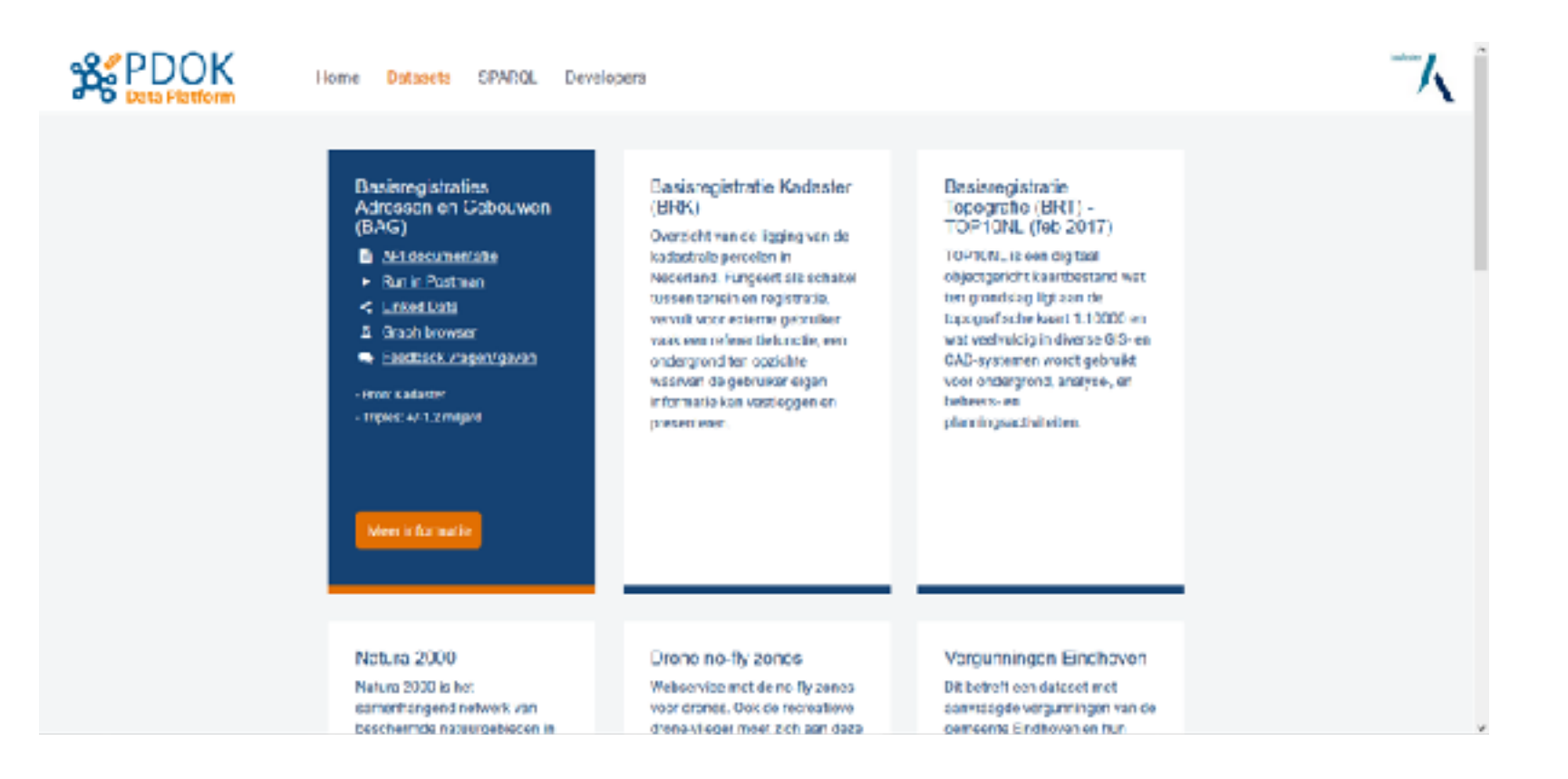

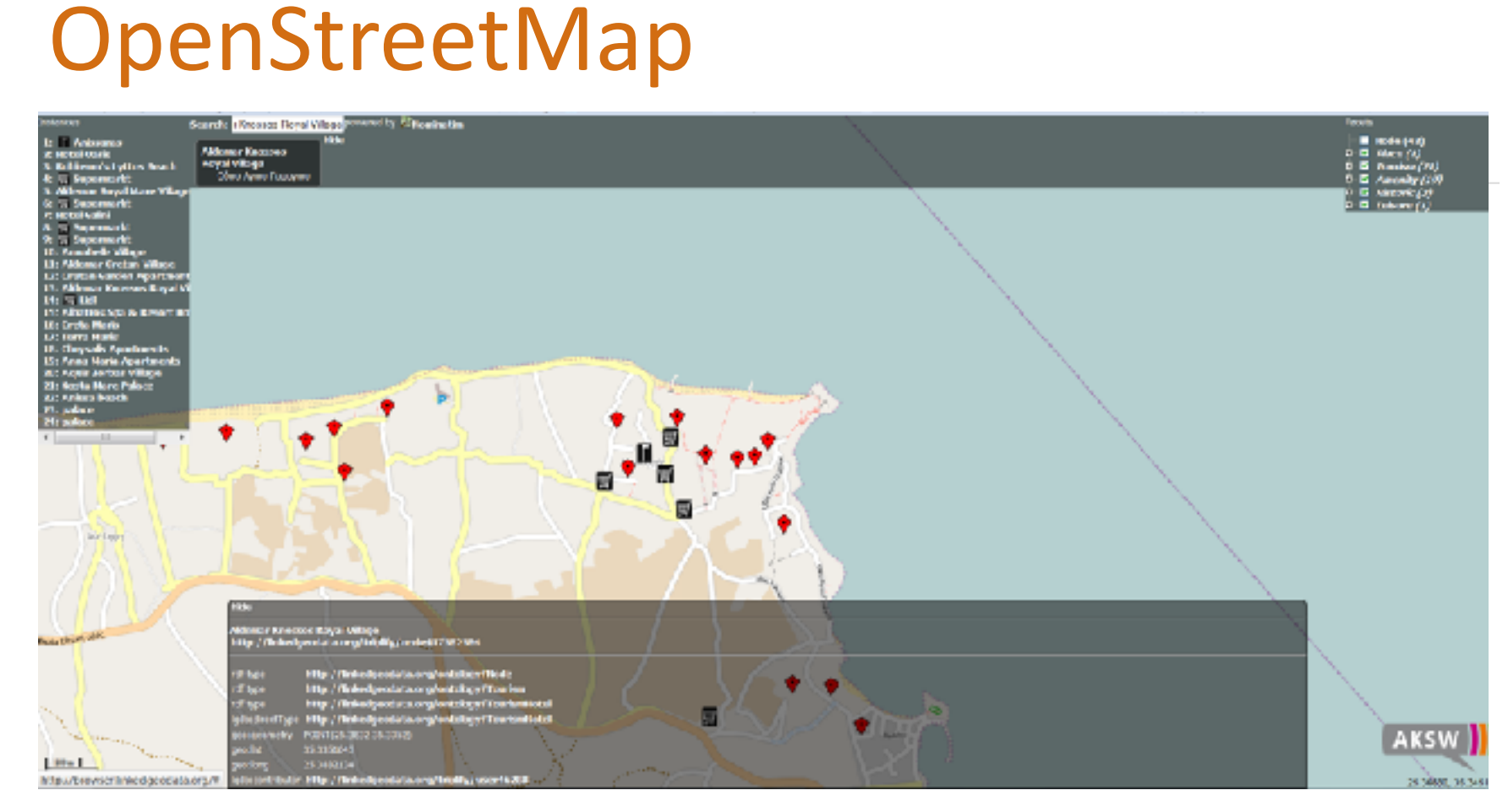

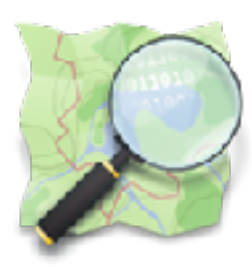

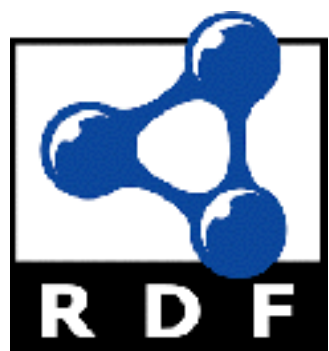

#### http://www.linkedopendata.gr

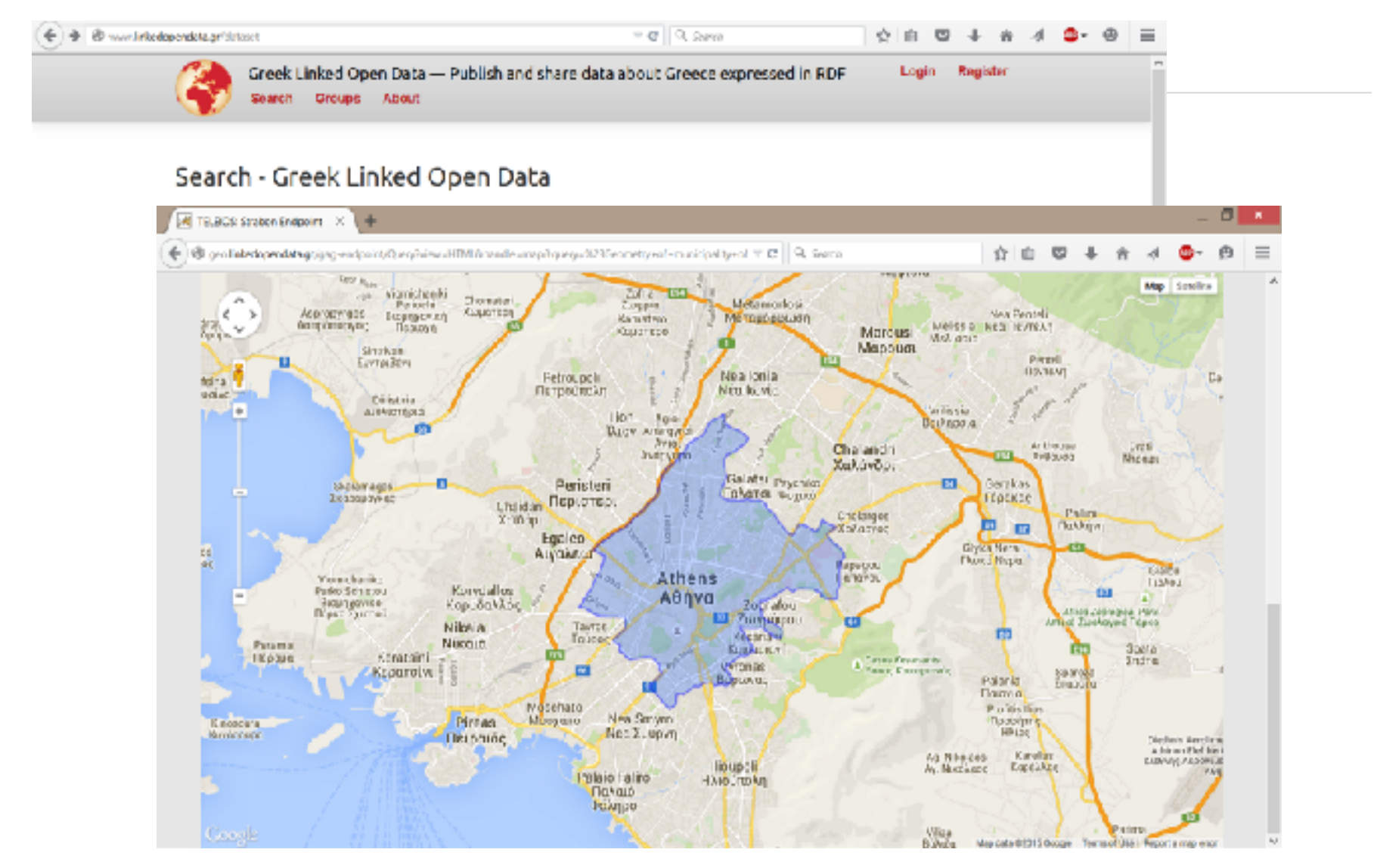

# LOD Cloud (Aug. 2014): Lots of Geospatial Data

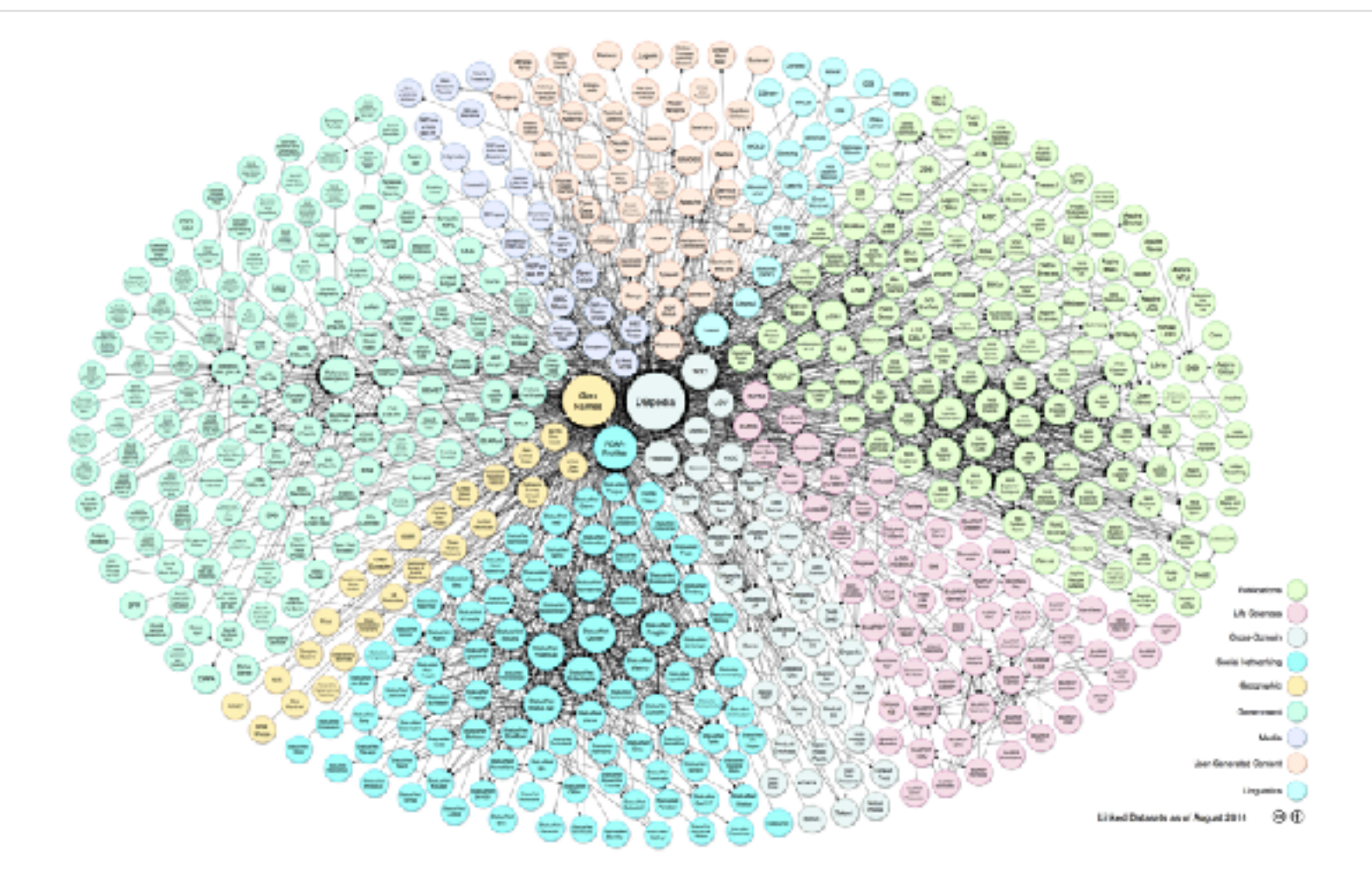

# LOD Cloud (Aug. 2017): Lots of **Geography Data**

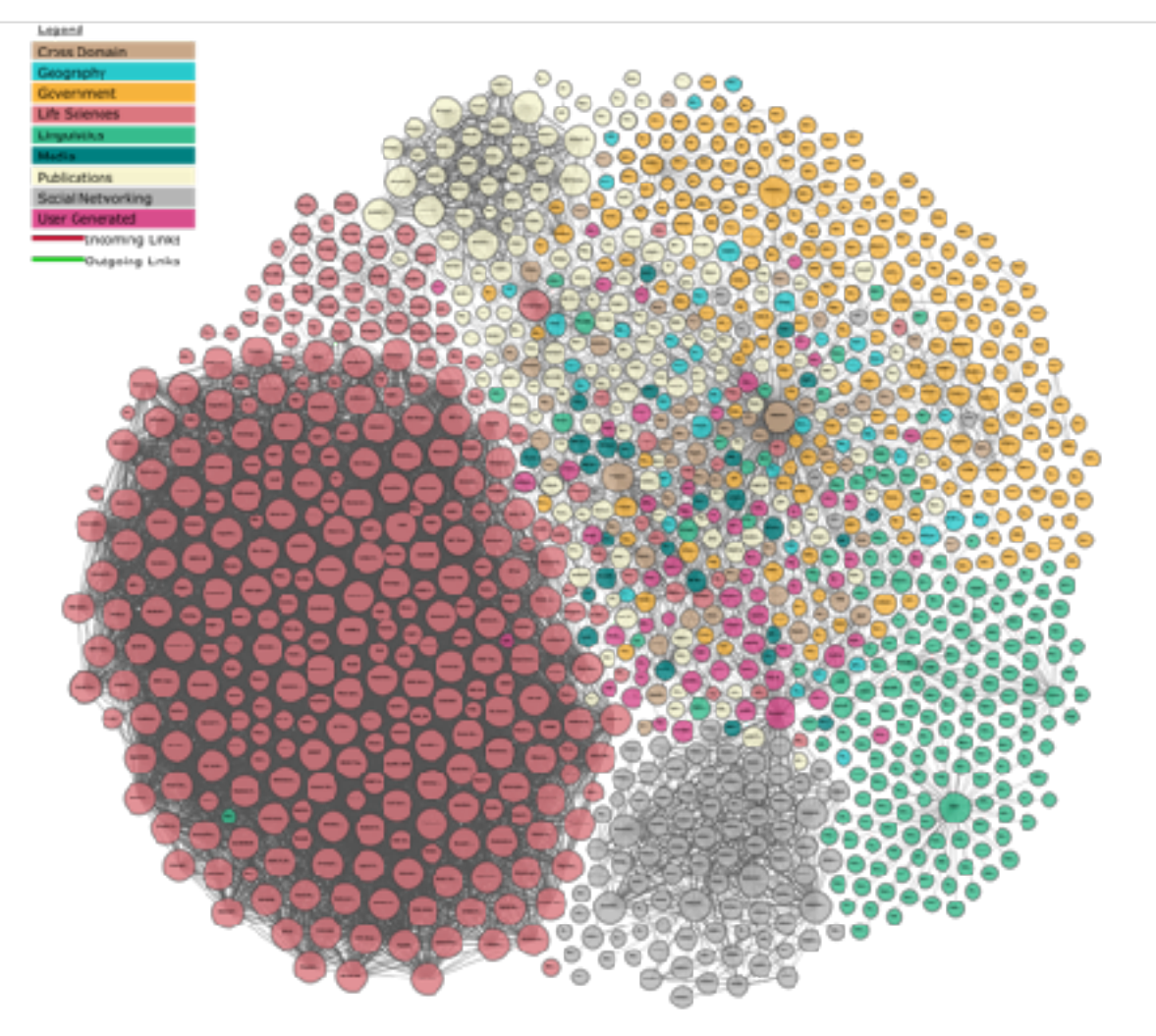

#### Geospatial Extensions of RDF and SPARQL

#### **Overview**

- Early papers:
	- Kolas (2007)
	- Perry's PhD dissertation (2008)
	- Koubarakis and Kyzirakos (2010)
- More recent proposals:
	- The OGC standard GeoSPARQL (2012)
	- The data model stRDF/stSPARQL (2012)
	- The framework RDF<sup>i</sup> (2013)

#### GeoSPARQL and stRDF/stSPARQL

- The two proposals offer constructs for:
	- $-$  Developing **ontologies** for spatial and temporal data
	- $-$  Encoding **spatial and temporal data** that use these ontologies in **RDF**
	- $-$  **Extending SPARQL** to query spatial and temporal data
- **Temporal data** is covered only by stRDF/stSPARQL

GeoSPARQL<sup> *IPerry* and Herring, 2012]</sup>

GeoSPARQL is an OGC standard.

Main functionalities:

- Representing geospatial information is done using **high level ontologies** inspired from GIS terminology
- Geometries are represented using **literals** of spatial **datatypes**
- Literals are serialized using OGC standards WKT and **GML**
- Families of **functions** are offered for querying geometries

#### GeoSPARQL Components

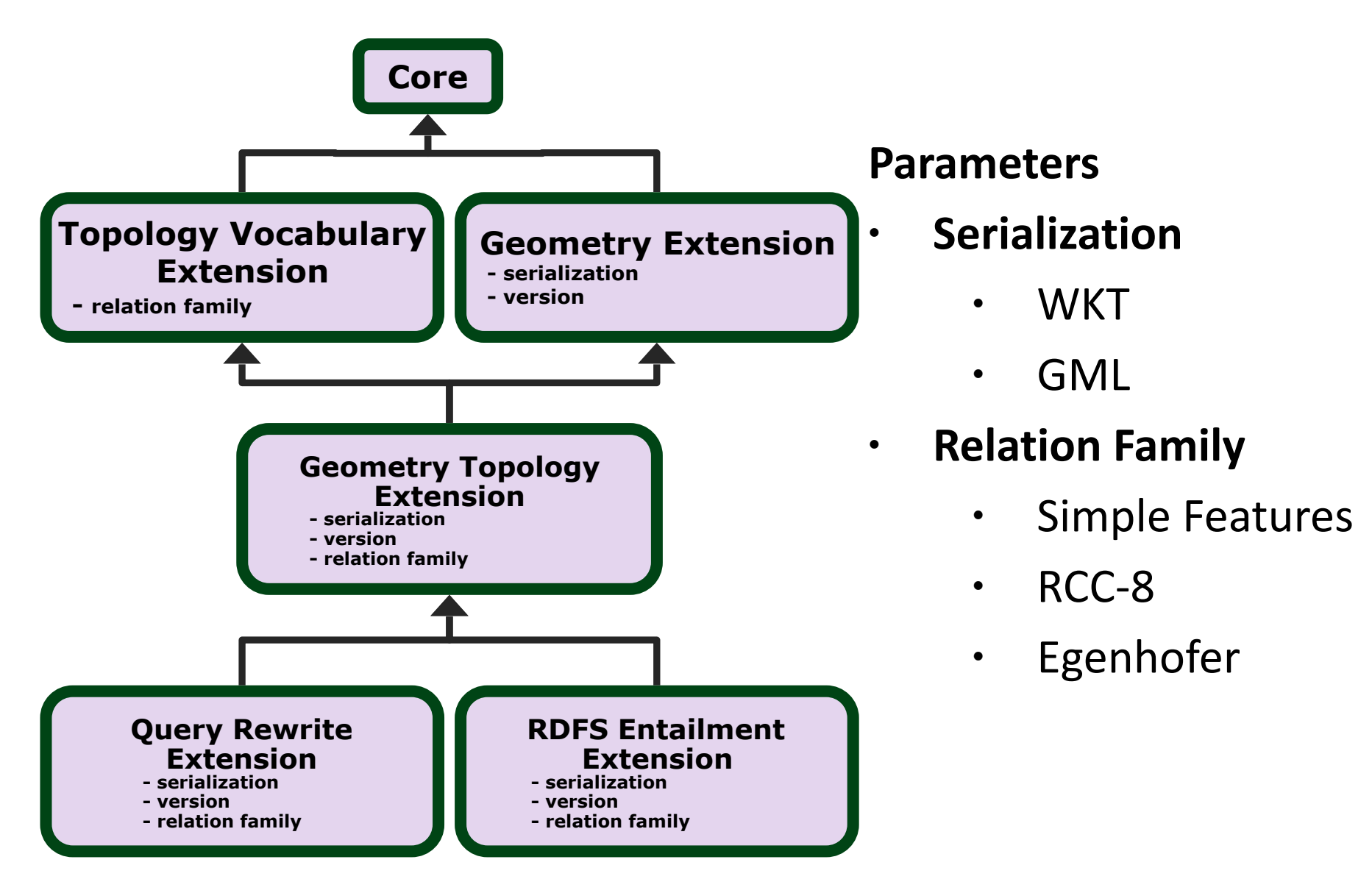

#### GeoSPARQL Core

• Defines two top level classes that can be used to organize geospatial data

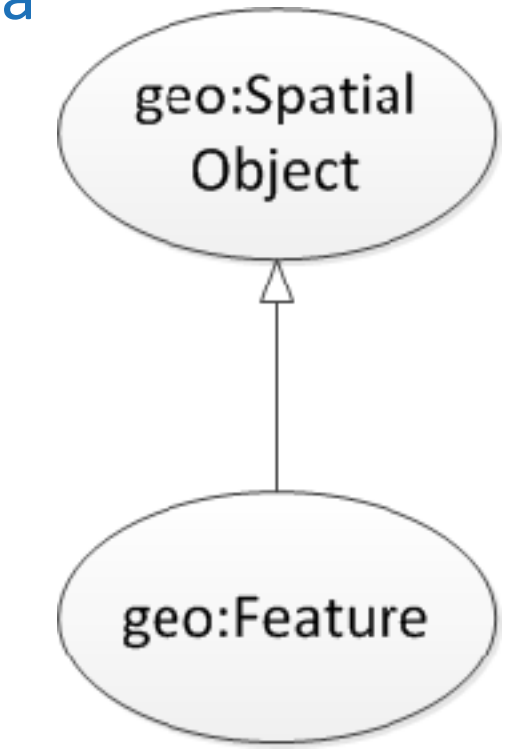

#### **GeoSPARQL Geometry Extension**

• Provides vocabulary for asserting and querying data about the **geometric attributes** of a feature

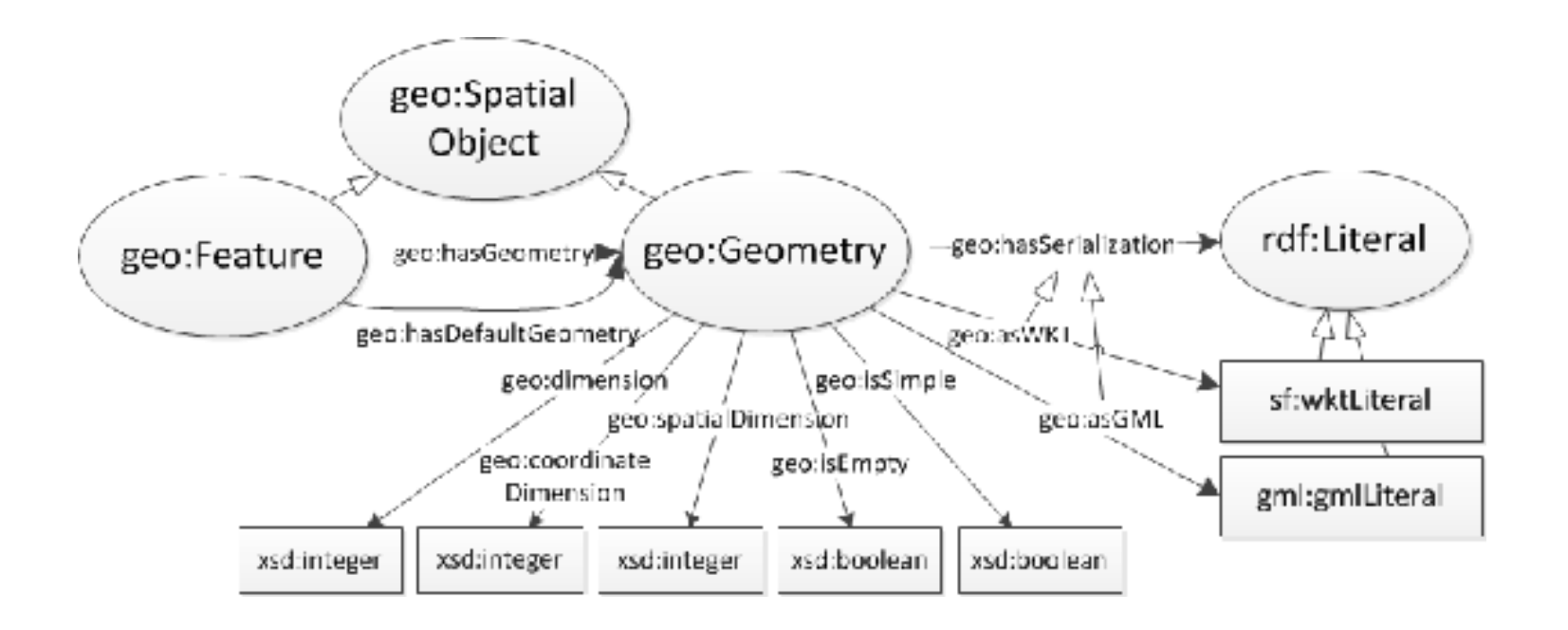

#### Example

#### gag:Olympia

```
 rdf:type gag:MunicipalCommunity;
gag:name "Ancient Olympia";
gag:population "184"^^xsd:int;
```
geo:hasGeometry ex:polygon1.

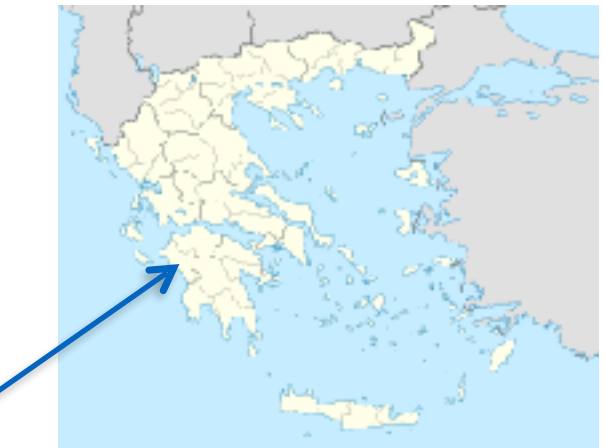

Ancient Olympia

```
ex:polygon1
```
rdf:type geo:Geometry;

geo:asWKT "http://www.opengis.net/def/crs/OGC/1.3/CRS84

```
 POLYGON((21.5 18.5,23.5 18.5, 
               23.5 21,21.5 21,21.5 18.5))" 
  ^^sf:wktLiteral.
```
# **GeoSPARQL Geometry Extension** (cont'd)

The following **non-topological query functions** from the "OpenGIS Simple Feature Access" standard are also offered:

- geof:distance
- geof:buffer
- geof:convexHull
- geof:intersection
- geof:union
- geof:difference
- geof:symDifference
- geof:envelope
- geof:boundary

#### Example Query

#### Find forests near municipal communities.

**SELECT** ?r ?c **WHERE** {

- ?r rdf:type clc:Region; geo:hasGeometry ?rGeom;
	- clc:hasCorineLandCover ?f.
- ?f rdfs:subClassOf clc:Forest.
- ?c rdf:type gag:MunicipalCommunity; geo:hasGeometry ?cGeom.

**FILTER**(geof:distance(?rGeom,?cGeom,uom:metre) < 1000)}

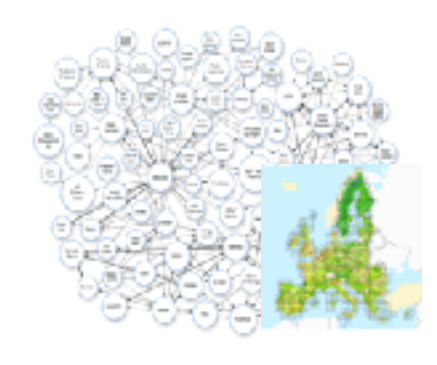

# GeoSPARQL Geometry Topology Extension (cont'd)

The following **topological query functions** from the "OpenGIS" Simple Feature Access" standard are offered:

- geof:sfEquals
- geof:sfDisjoint
- geof:sfIntersects
- geof:sfTouches
- geof:sfCrosses
- geof:sfWithin
- geof:sfContains
- geof:sfOverlaps

#### Example Query

#### Find forests that border municipal communities.

**SELECT** ?r ?c **WHERE** { ?r rdf:type clc:Region; geo:hasGeometry ?rGeom; clc:hasCorineLandCover ?f. ?f rdfs:subClassOf clc:Forest. ?c rdf:type gag:MunicipalCommunity; geo:hasGeometry ?cGeom.

**FILTER**(geof:sfTouches(?rGeom,?cGeom))}

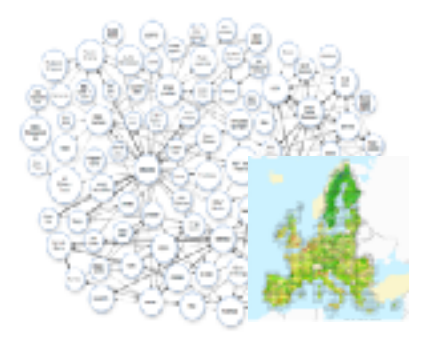

# GeoSPARQL Geometry Topology Extension (cont'd)

• The previous family of functions are based on the

**DE-9IM** model studied by Clementini and Felice.

• Similarly, the family of functions in the **Egenhofer** and **RCC-8** frameworks are offered.

#### GeoSPARQL Topology Vocabulary Extension

- This extension is used for representing **topological information** about features.
- Topological information is **inherently qualitative** and it is expressed in terms of **topological relations** (e.g., containment, adjacency, overlap etc.).
- **Topological information can be derived from geometric information** or it might be captured by asserting explicitly the topological relations between features.

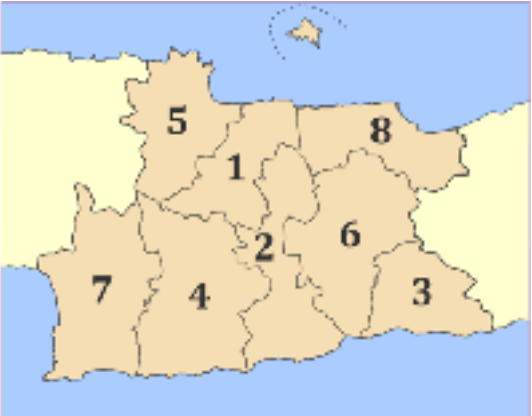

#### **Topological Relations**

• The topological relations of the "OpenGIS Simple Feature Access" standard are offered.

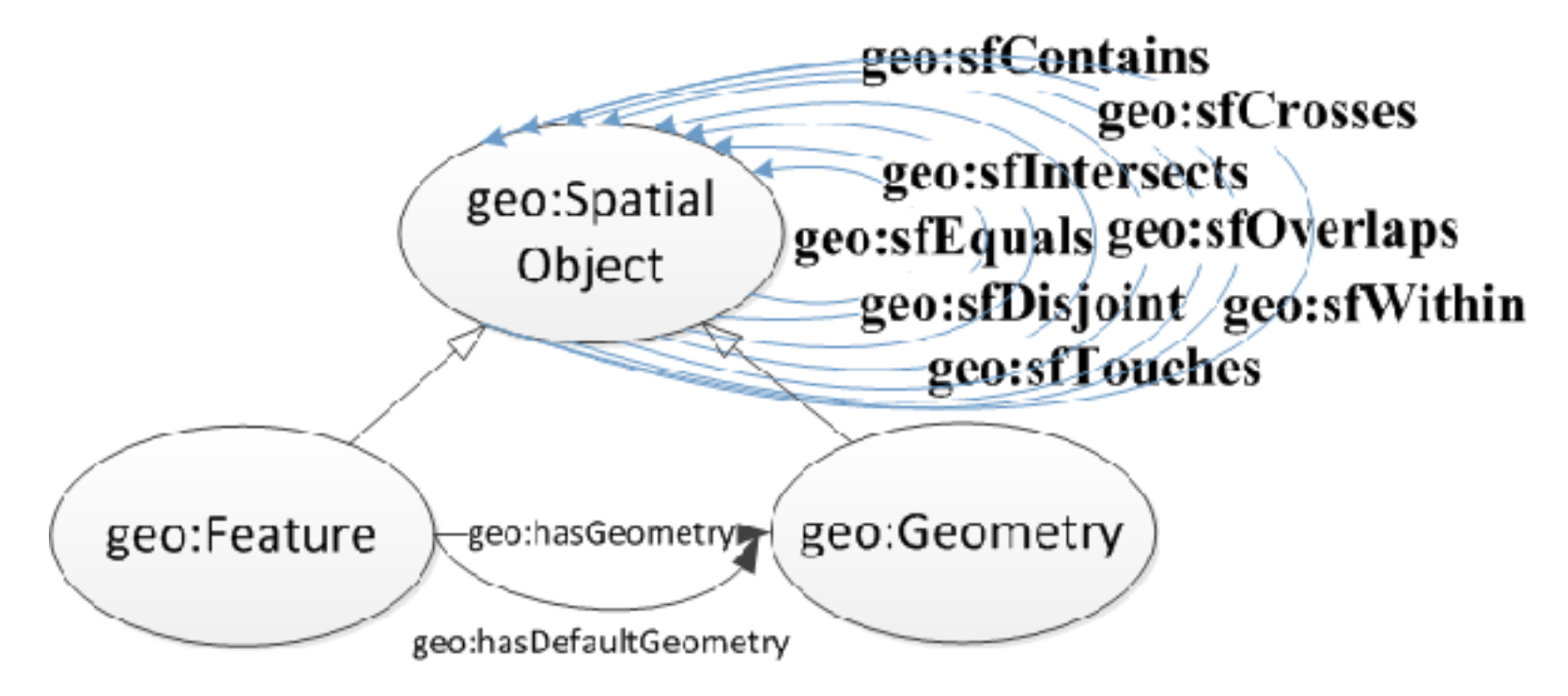

#### Topological Relations (cont'd)

• Similarly, the topological relations of the **Egenhofer** and the **RCC-8** framework.

**• GeoSPARQL offers us vocabulary for expressing these topological relations in the database and the queries.** 

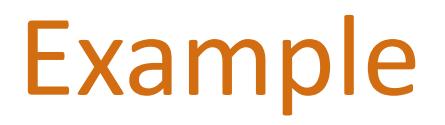

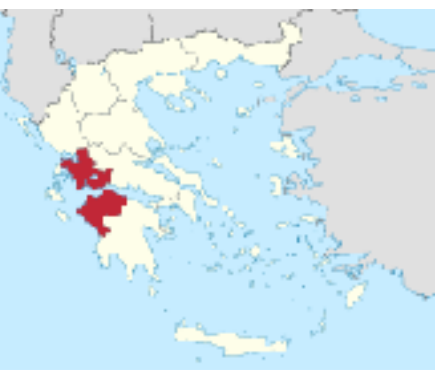

gag:Olympia rdf:type gag:MunicipalCommunity.

gag:OlympiaMunicipality rdf:type gag:Municipality.

gag:WesternGreece rdf:type gag:Region.

 gag:Olympia geo:sfWithin gag:OlympiaMunicipality. gag:OlympiaMunicipality geo:sfWithin gag:WesternGreece.
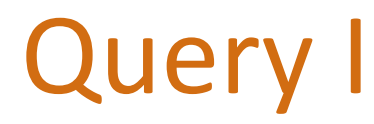

#### Find the **municipality** that contains the community of

Ancient Olympia.

**SELECT** ?m

**WHERE** {

}

 ?m rdf:type gag:Municipality. ?m geo:sfContains gag:Olympia.

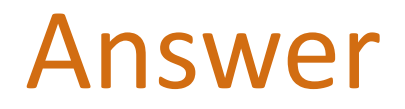

gag:OlympiaMunicipality

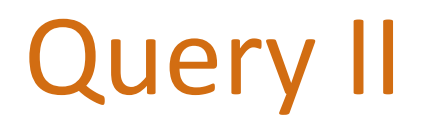

#### Find the **region of Greece** that contains the community

of Ancient Olympia.

**SELECT** ?m

**WHERE** {

}

 ?m rdf:type gag:Region. ?m geo:sfContains gag:Olympia.

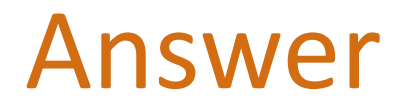

gag:WesternGreece

# Query II (cont'd)

• The answer to Query II can be computed by **reasoning about the transitivity of relation** geo:sfContains. 

• The GeoSPARQL standard **does not cover such entailed topological relations** between spatial objects. Is this a problem?

# Administrative Geography of Great Britain

#### **SO16 0AS**

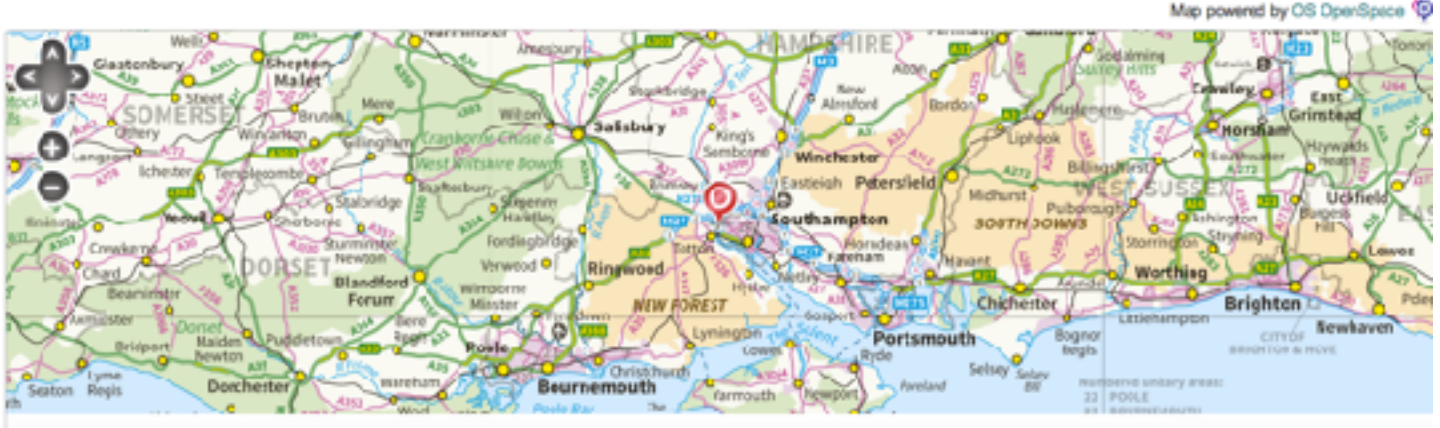

Zoom to: Country County District City Area City Street

Crown copyrightand database rights 2013 Ordnance Survey

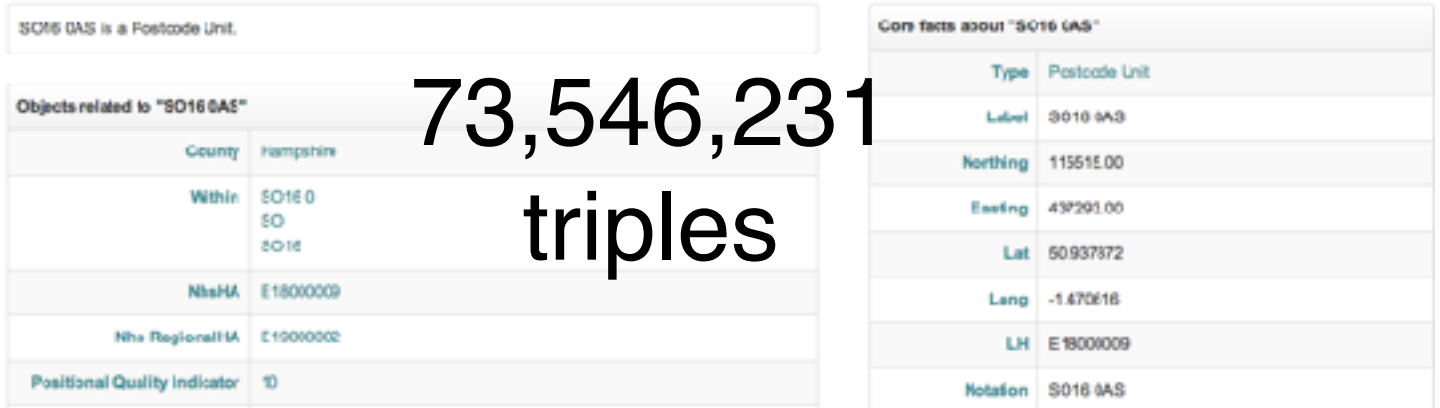

### Global Administrative Areas (GADM)

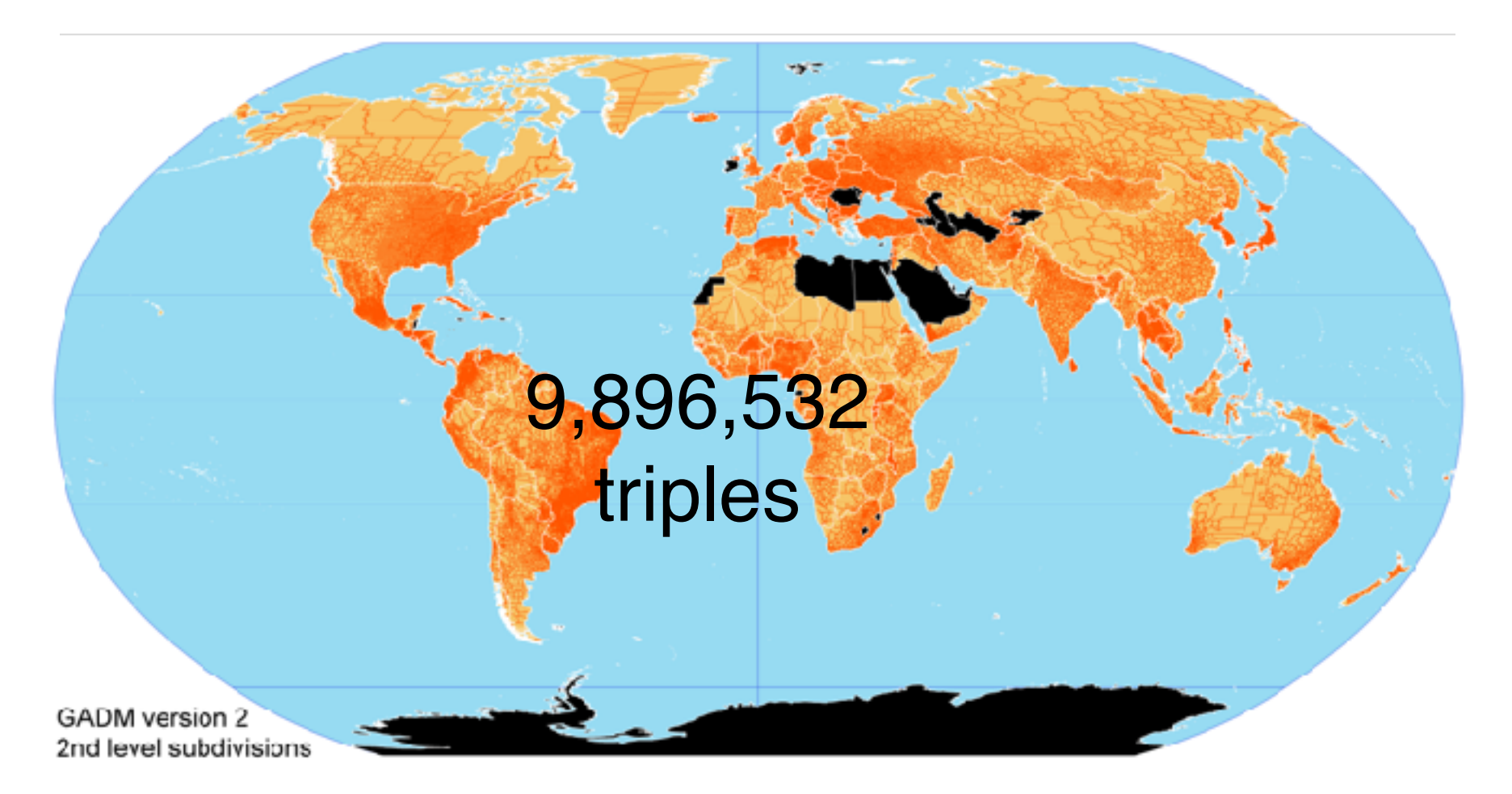

#### Nomeclature of Territorial Units for Statistics (NUTS)

#### Home

#### LV00 - Latvija

This file is a human-readable representation of both the feature and its geomety

View the feature as: Turtle, RDRXM,

View the geemetry as Turtle, RDF/XML, GML, KML

#### **Feature**

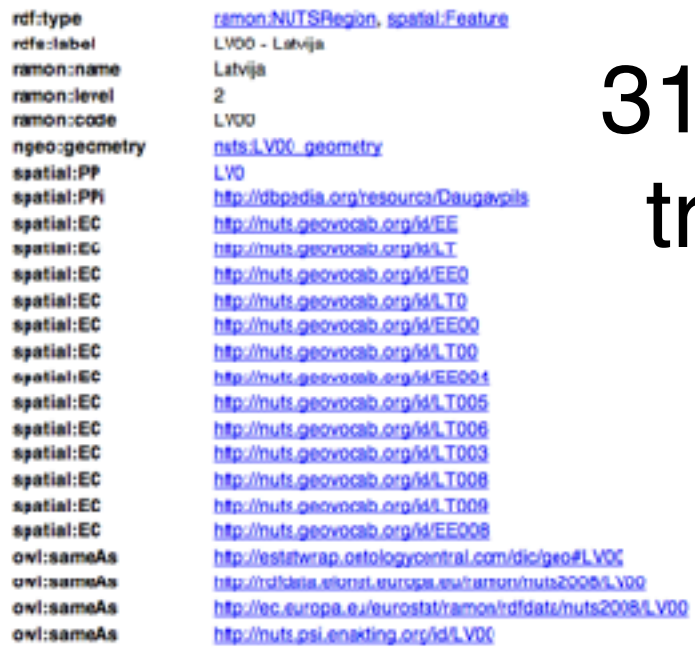

316,246 triples

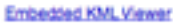

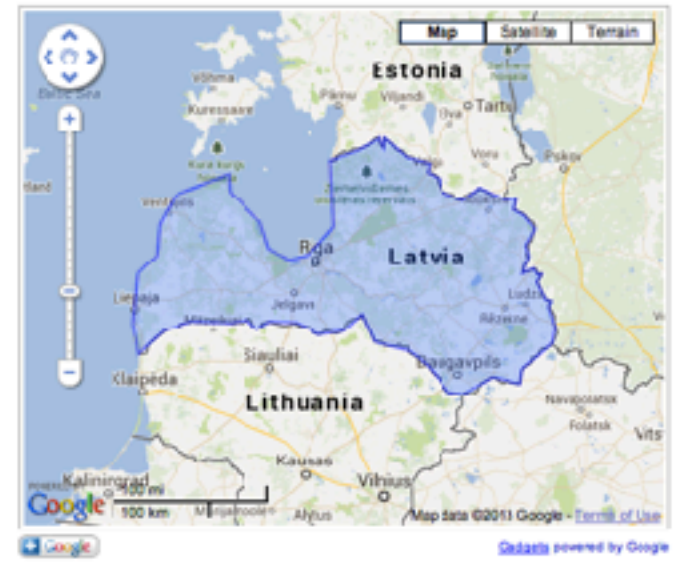

#### Geometry

rdf:type

ngeo:Polygon

### Pending Extension in schema.org

#### • Topological relations between places in schema.org

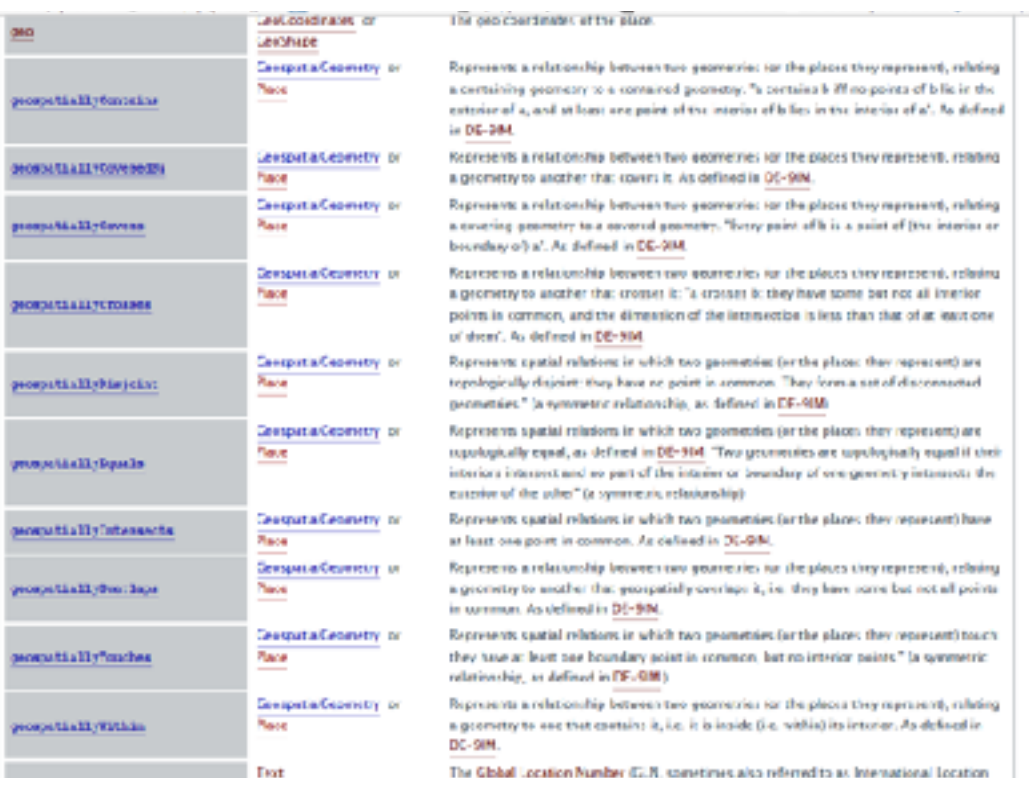

# Knowledge Graphs with Geospatial Information

• Current extension of Yago2 with geospatial information including topological relations between geo-entities.

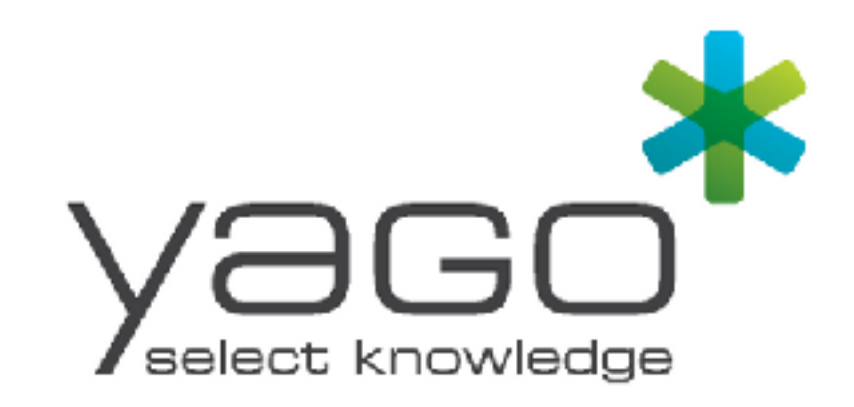

### The Query Rewrite Extension

- Enables the **translation of qualitative topological information appearing in a query to quantitative.**
- This is done by rewriting of queries with triple patterns involving topological relations into queries with topological functions on geometries.
- The rewriting is based on a set of **RIF rules** defined in the standard.

#### The RDFS Extension

• Enables standard RDFS reasoning for GeoSPARQL classes and properties.

#### [ Kyzirakos, Karpathiotakis & Koubarakis ISWC 2012 ] The Data Model stRDF

- An extension of RDF for the representation of **geospatial information that changes over time.**
- **Geospatial dimension**:
	- $-$  **Spatial data types** are introduced.
	- $-$  Geospatial information is represented using **spatial literals** of these datatypes.
	- $-$  **OGC standards WKT and GML** are used for the serialization of spatial literals.
- **Temporal dimension**
- Proposed independently and around the same time as GeoSPARQL (starting with an ESWC 2010 paper by Koubarakis and Kyzirakos).

# The Query Language stSPARQL

- It is an extension of SPARQL 1.1
- It offers families of functions for querying geometries. The same functions as in the Geometry Extension and Geometry Topology Extension of GeoSPARQL.
- In addition the following **spatial aggregate functions** are offered: geometry strdf: union (set of strdf: geometry A) strdf:geometry strdf:intersection(set of strdf:geometry A) strdf:geometry strdf:extent(set of strdf:geometry A)

**• Temporal dimension** (not covered in this tutorial. See the ESWC 2013 by Bereta, Smeros and Koubarakis).

#### GeoSPARQL vs. stSPARQL

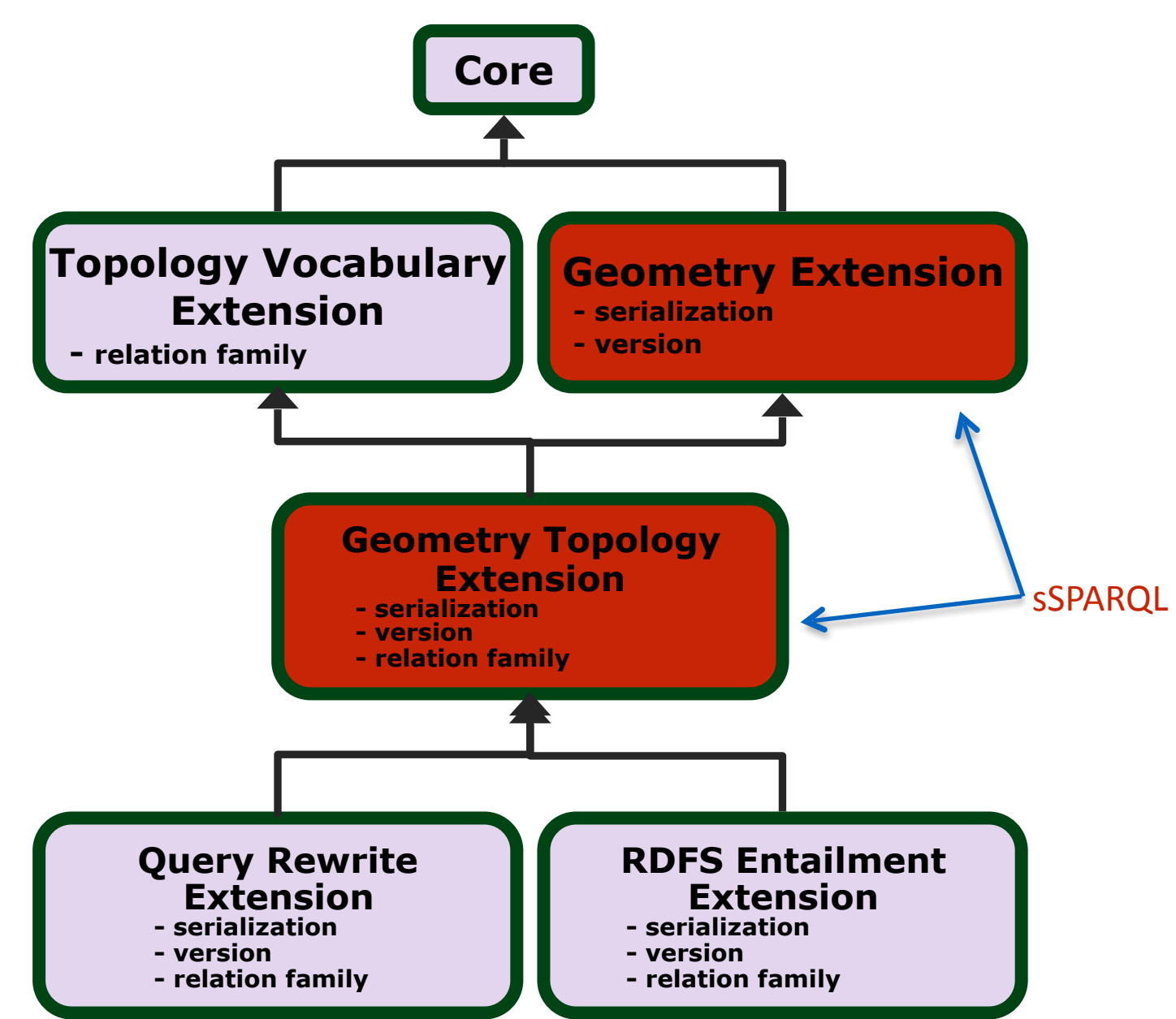

# Example of stSPARQL

Compute the parts of burnt areas that lie in coniferous forests.

**SELECT** ?burntArea (strdf:intersection(?baGeom, strdf:union(?fGeom)) AS ?burntForest) **WHERE** { ?burntArea rdf:type noa:BurntArea; strdf:hasGeometry ?baGeom. ?forest rdf:type clc:Region; clc:hasLandCover clc:ConiferousForest; strdf:hasGeometry ?fGeom.

**FILTER** (strdf:intersects(?baGeom,?fGeom)) } **GROUP BY** ?burntArea ?baGeom

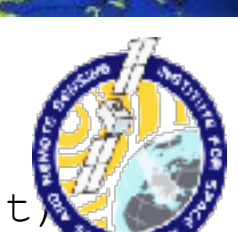

**CORINE Lond** 

Geospatial description logics and geospatial ontology-based data access

## Motivation

- Publishing data as RDF and correlating them with linked geospatial data is useful
- Challenges:
	- $-$  Domain experts (earth scientists, geologists, etc.) and domain specific applications heavily rely on geospatial databases
	- $-$  Original data are stored in them
	- $-$  Conversion to RDF is not always practical
		- **Frequent updates**
		- Large datasets
		- Different tools need to be used

Domain experts  $\ddot{\circ}$ 

# **Representing Geospatial Information in Description Logics**

- Use OWL-DL [Katz et al. 2005]
- Define a spatial concrete-domain DL
	- $-\mathcal{ALC}(\text{RCC8})$  [Lutz and Milisic, 2007]
	- DL-Lite $\Gamma_{\mathcal{F},\mathcal{R}}(\text{RCC8})$ Özçep and Möller, 2012]
- Use OWL and a spatial ABOX
	- RacerPro [Wessel-Möller, 2009]
	- PelletSpatial [Stocker and Sirin, 2009]
	- $-$  [Grütter et al., 2008]
- Keyword queries over spatial OBDA sources [Eiter et al. 2013]
- Spatial ontology-mediated query answering over mobility streams [Eiter et al. 2017]

#### Geospatial Ontology-based Data Access

- Geospatial RDB2RDF systems: GeoTriples, **TriplesGeo**
- Mapping languages: R2RML (W3C standard), OBDA
- OBDA systems:
	- Ontop [Rodriguez-Muro et al., JWS'15]
	- Ultrawrap [Sequeda et al., JWS'13]
- Geospatial OBDA systems:
	- Ontop-spatial [Bereta & Koubarakis, ISWC'16]
	- Oracle Spatial and Graph 12c release 2

## **OBDA Mappings**

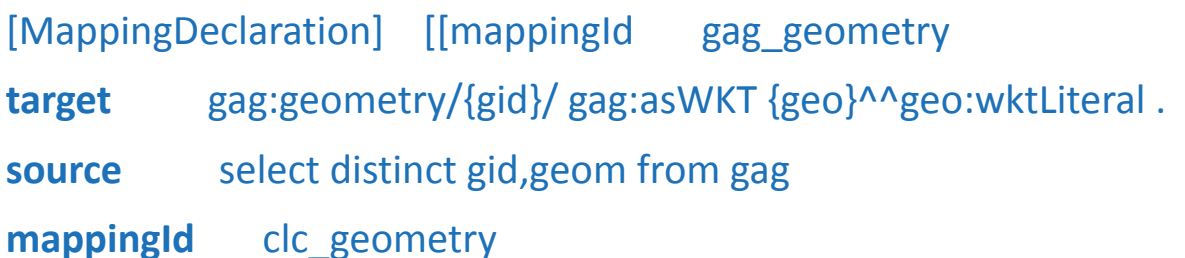

**Target** clc:/{gid}/ clc:hasGeometry clc:/geometry/{id}/ . clc:/{gid}/ clc:asWKT {geom} ^^geo:wktLiteral .

**source** select distinct gid, geom from clc **mappingId** clc\_id

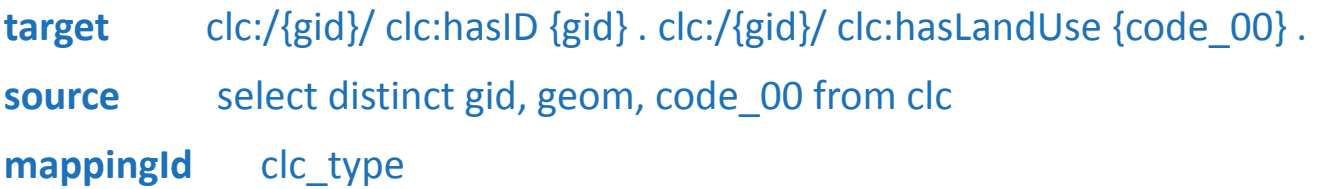

**target** clc:/{gid}/ clc:type clc:type . clc:/{gid}/ rdf:type clc:Area.

**source** select distinct gid, geom from clc]]

### R2RML example

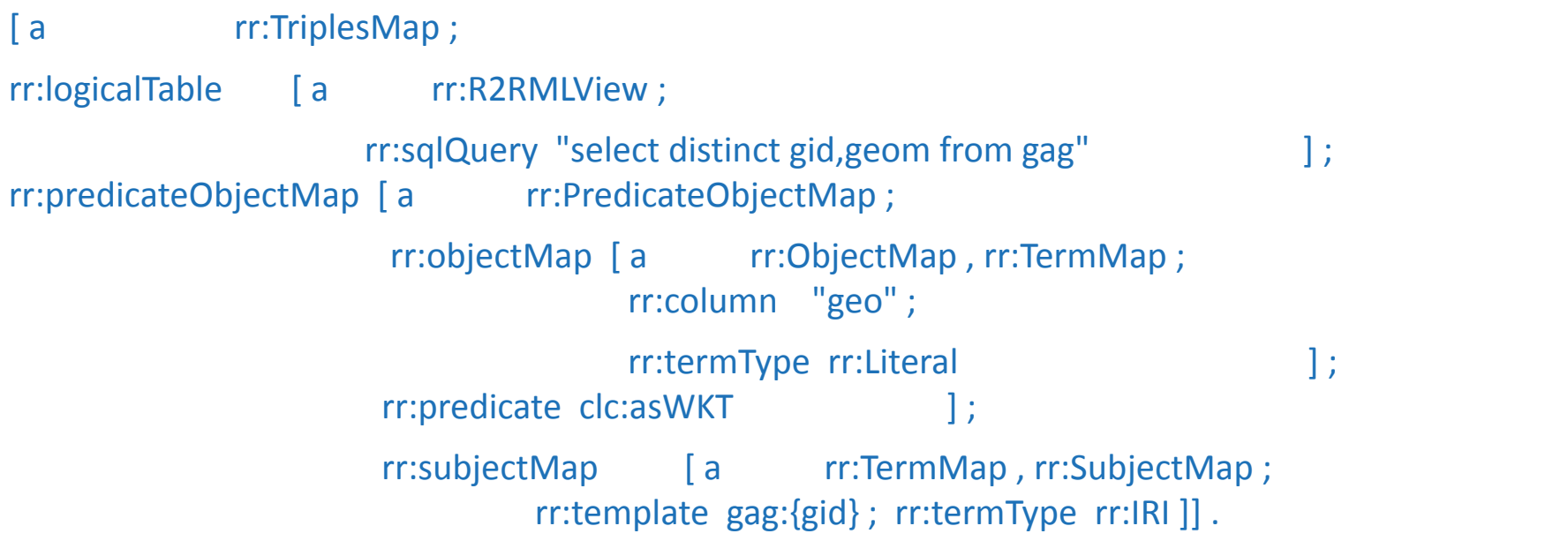

# **Virtual Triples**

clc:20440 rdf:type geo:Geometry; geo:asWKT "POLYGON(...)"^^geo:wktLiteral . Clc:20512 rdf:type geo:Geometry; geo:asWKT "POLYGON(...)"^^geo:wktLiteral .

…

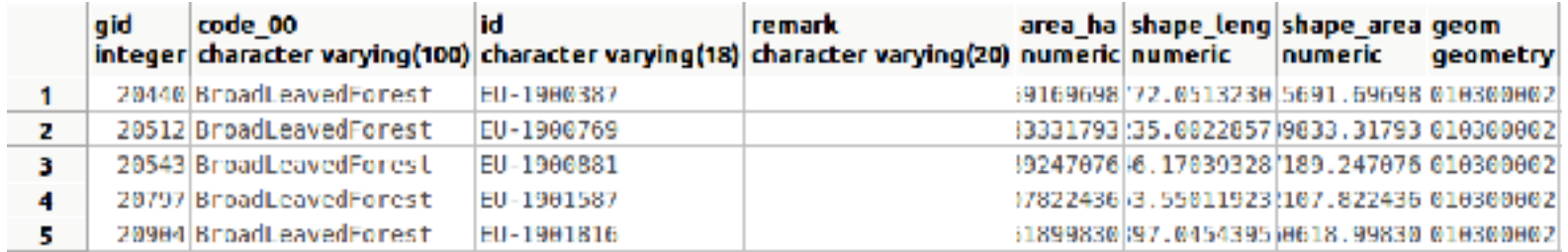

# Example GeoSPARQL query

*Select CORINE areas, their land use and the administrative division they belong to.* 

PREFIX geo: [<http://www.opengis.net/ont/geosparql#](http://www.opengis.net/ont/geosparql)> PREFIX gag: [<http://geo.linkedopendata.gr/gag/ontology/](http://geo.linkedopendata.gr/gag/ontology/)> PREFIX clc: [<http://geo.linkedopendata.gr/corine/ontology#>](http://geo.linkedopendata.gr/corine/ontology)

SELECT DISTINCT ?x1 ?x2 ?lu WHERE { ?x1 geo:asWKT ?g1. ?x2 geo:asWKT ?g2. ?x2 clc:hasLandUse ?lu. FILTER (geof:sfIntersects(?g1,?g2)) } 

### GeoSPARQL-to-SQL translation

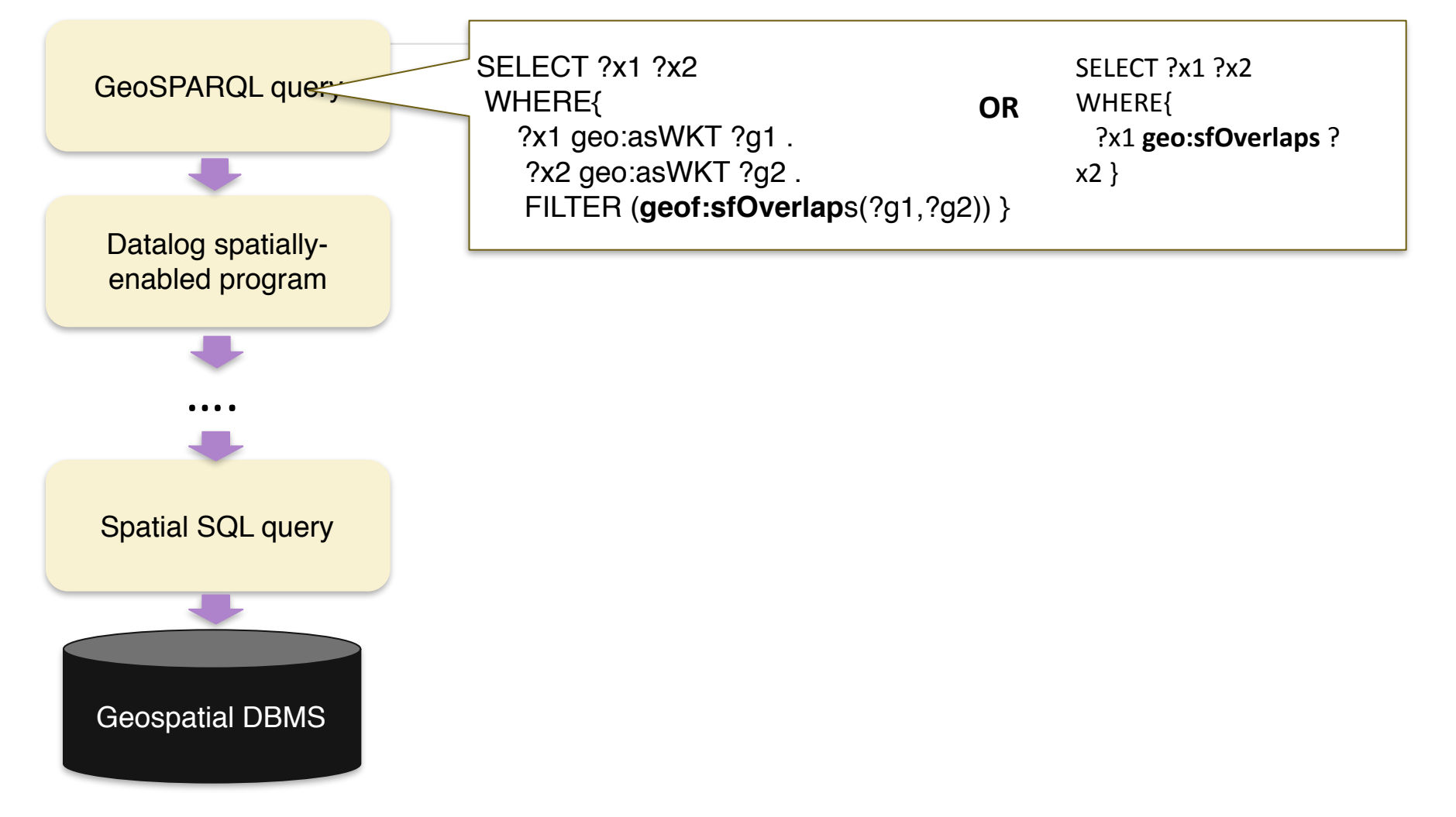

# GeoSPARQL-to-SQL translation

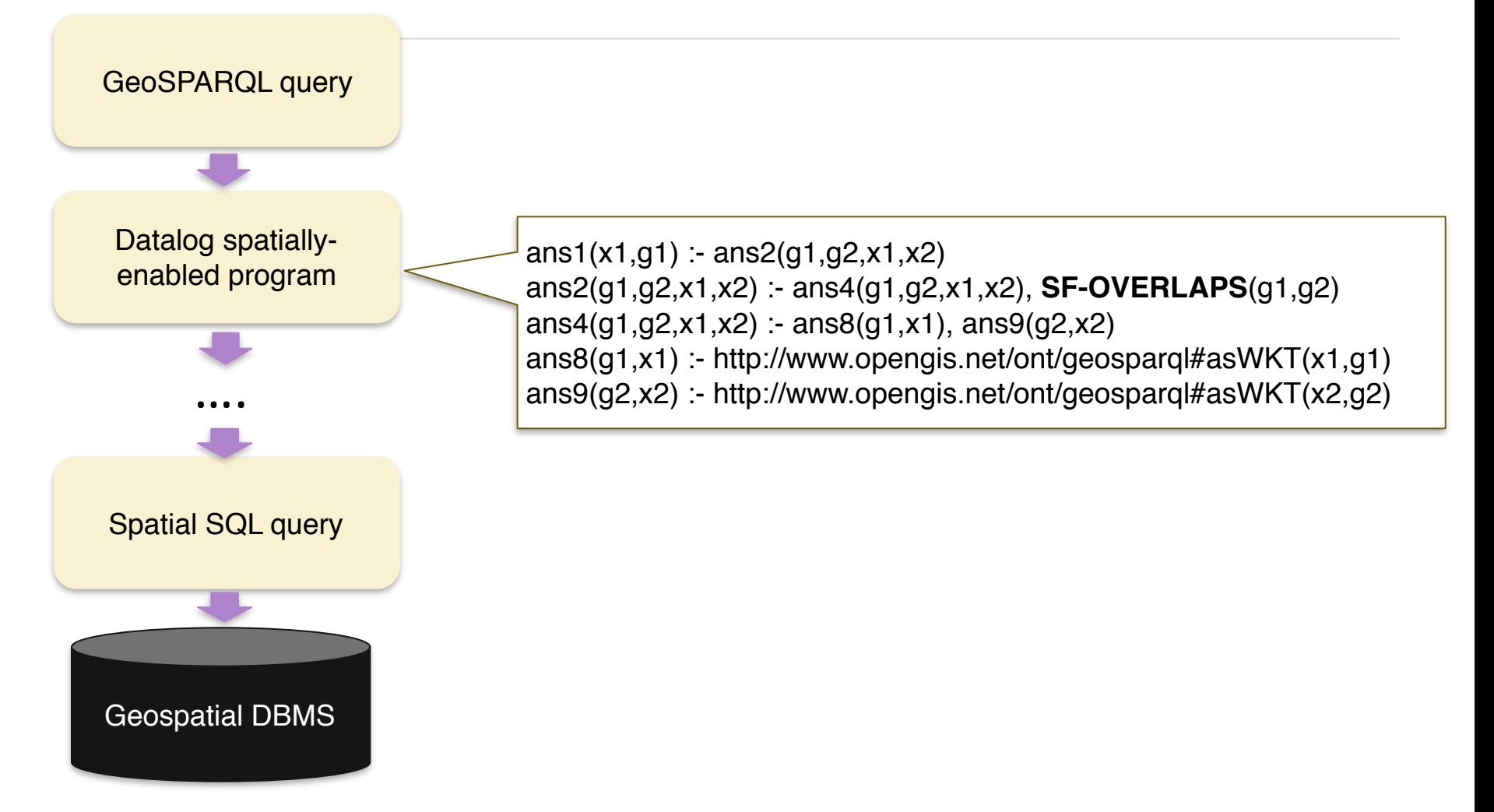

### GeoSPARQL-to-SQL translation

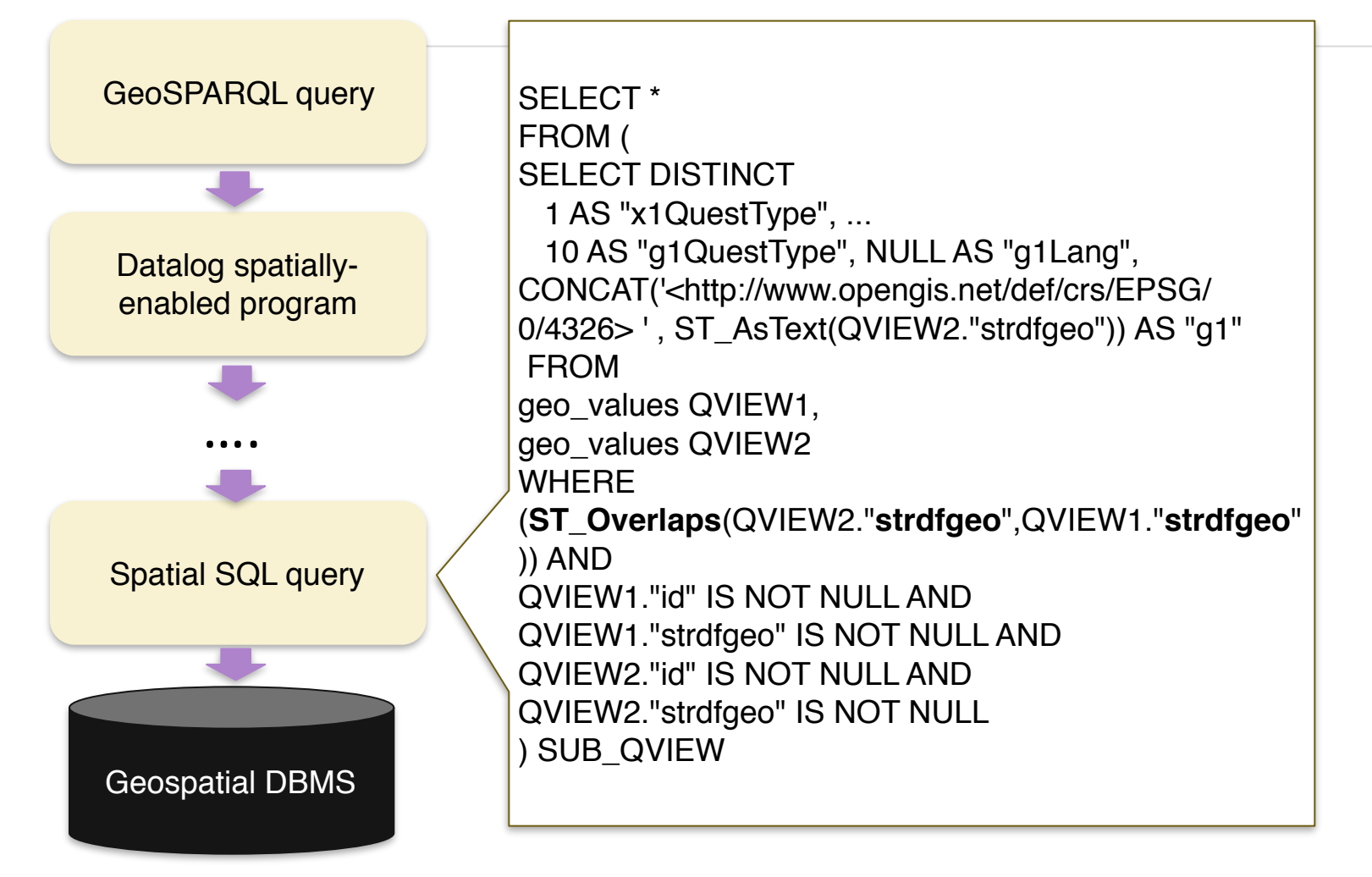

## Example GeoSPARQL Query

PREFIX gag: [<http://geo.linkedopendata.gr/gag/ontology/](http://geo.linkedopendata.gr/gag/ontology/)> PREFIX clc: [<http://geo.linkedopendata.gr/corine/ontology#](http://geo.linkedopendata.gr/corine/ontology)>

SELECT distinct ?x1 ?lu WHERE {  $?x1$  geo:asWKT  $?g1$ . ?x2 geo:asWKT ?g2. ?x2 clc:hasLandUse ?lu. FILTER(**geof:sfIntersects**(?g1,?g2)) } 

#### Raster Data Sources

[[ mappingId chicago 

target :{rid} rdf:type :rasterCell ; :hasGeometry {rast}.

source select rid, rast from chicago;

mappingId gadm

target : {id\_0} rdf:type :AdministrativeDivision; geo:hasGeometry : {gid}. :{gid} geo:asWKT {geom}^^geo:WKTLiteral.

source select \* from usa adm2 ]]

GeoTIFF image of Chicago imported in PostGIS as table (raster geometries)

#### Data sources

CHICAGO[rid | rast]

USA\_ADM2[gid | id\_0 | iso | name\_0 | id\_1 | name\_1 | id\_2 | name\_2 | geom]

Shapefile describing USA administrative divisions and boundaries (vector geometries)

# Example Query

Retrieve administrative divisions that intersect with raster cells of the GeoTIFF image of Chicago.

SELECT ?adm

WHERE{

- ?r rdf:type :rasterCell.
- ?r :hasGeometry ?rast.
- ?adm rdf:type :AdministrativeDivision.
- ?adm geo:hasGeometry ?g.
- ?g geo:asWKT ?geom .

FILTER(geof:sfIntersects(peopm,rast))

Vector geometries will be bound

Raster geometries will be bound

#### Implemented systems, evaluation and comparison

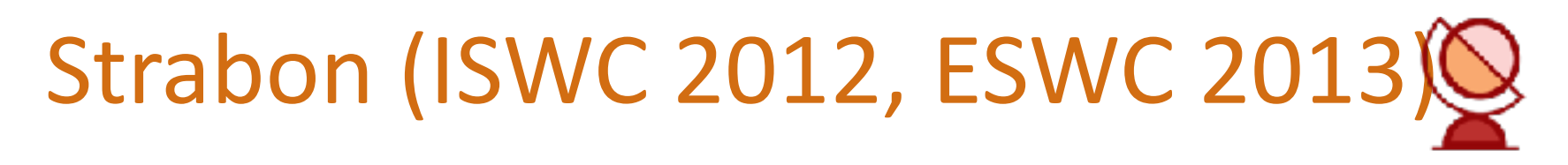

#### Find more at: http://strabon.di.uoa.gr

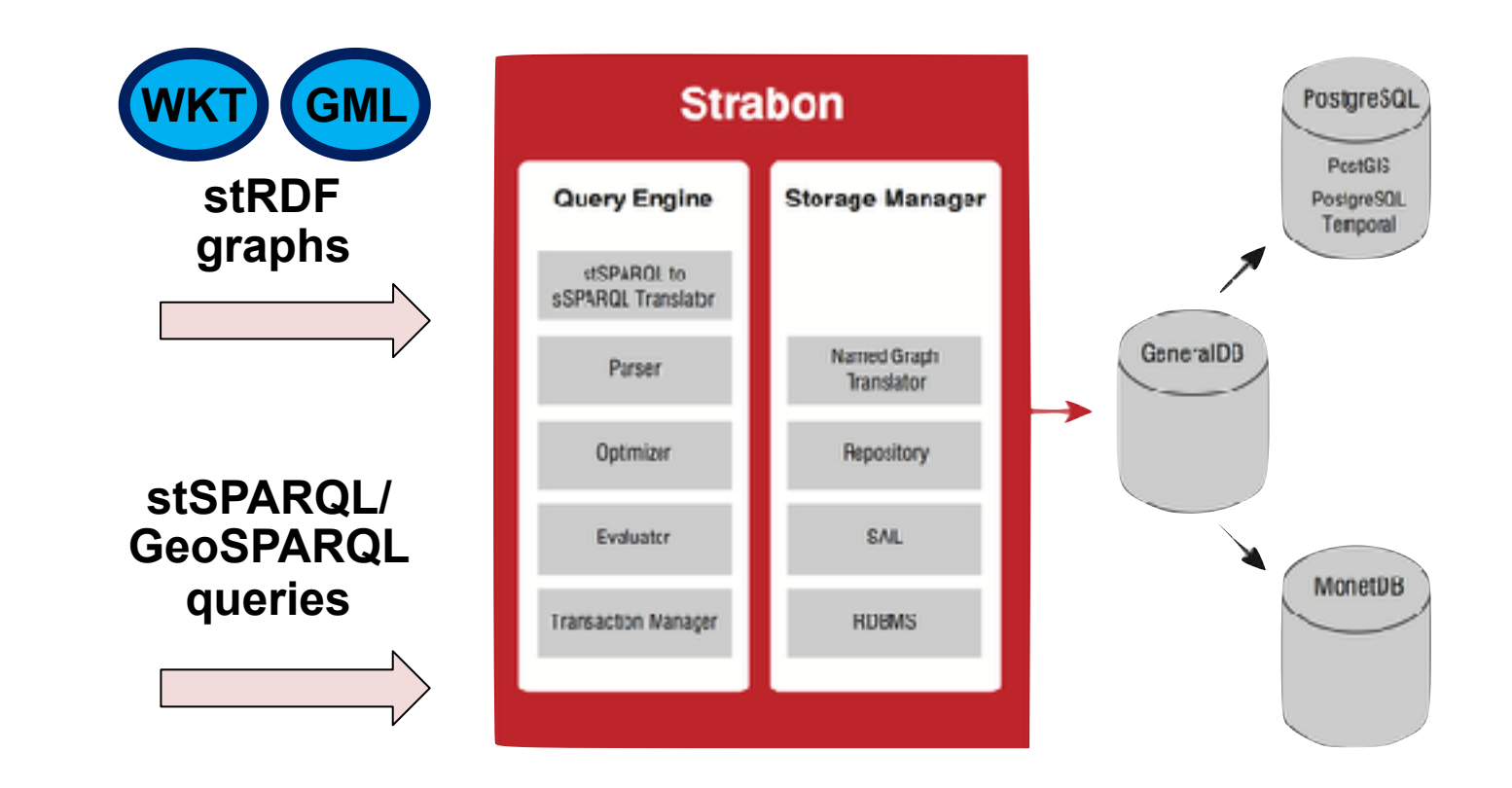

# Strabon - Geospatial features

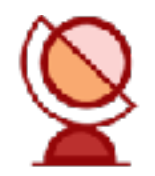

Support for:

- stRDF and stSPARQL
- GeoSPARQL (core, geometry extension, geometry topology extension)
- Multiple Coordinate Reference Systems (CRS)
- Builds on Sesame RDBMS
- Geospatial relational database as back-end (PostGIS, MonetDB)
- R-tree index

# Parliament

- Developed by Raytheon BBN Technologies (Dave Kolas). Available at: [http://](http://www.parliament.semwebcentral.org/) [www.parliament.semwebcentral.org/](http://www.parliament.semwebcentral.org/)
- First GeoSPARQL implementation. Supports:
	- Core
	- Topology vocabulary
	- Geometry
	- Geometry Topology
	- RDF entailment
	- Multiple CRS
	- $-$  R-tree index

### uSeekM

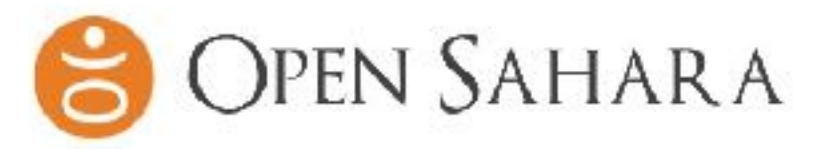

Spatial plugin for Sesame by OpenSahara. Supports:

- GeoSPARQL
	- Core
	- Topology Vocabulary
	- Geometry
	- **Geometry Topology**
	- RDFS entailment
- No multiple CRS. Only WGS84
- Open source (Apache v2.0). Available at: https:// [dev.opensahara.com/projects/useekm](https://dev.opensahara.com/projects/useekm)

# GraphDB

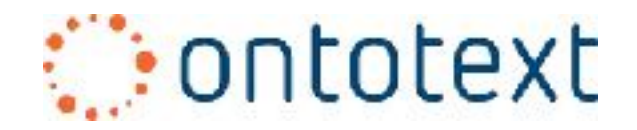

- Developed by Ontotext. Former OWLIM.
- GeoSPARQL support
- Apache Lucene index
- Closed source. Available at: https://ontotext.com/ [products/graphdb/editions/](https://ontotext.com/products/graphdb/editions/)
# Allegrograph

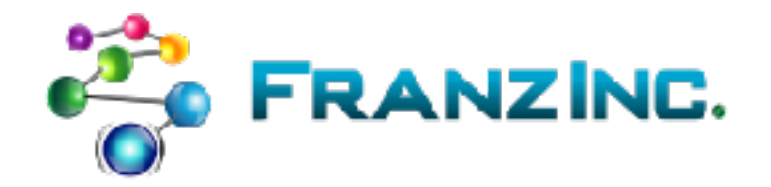

- Quad store developed by Franz Inc
- Closed source. Available at http://www.franz.com/ [agraph/allegrograph/](http://www.franz.com/agraph/allegrograph/)
- No GeoSPARQL support
- Supports only points
- Only a few spatial operations supported (Buffer, Bounding Box, Distance)

## OpenLink Virtuoso

- Developed by OpenLink. Available at: http:// virtuoso.openlinksw.com/ Supports:
- No GeoSPARQL
- Points only
	- Serialized as typed literals
- Spatial operations (subset of SQL/MM)
- Multiple CRS
- R-tree

## Stardog

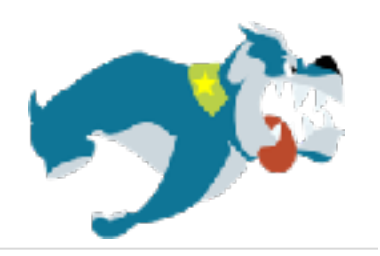

- Limited GeoSPARQL support:
	- $-$  WKT literals. Native support for points. Use of JTS library for polygons

#### – Operators

geof:relate, geof:distance, geof:within, geof:nearby, geof:area 

– Geospatial features only offered in enterprise edition

#### Brodt et al.

- Built on top of RDF-3X by University of Stuttgart
- No GeoSPARQL support
- Geometries represented as typed WKT literals
- Only WGS84 supported
- OGC-SFA spatial operations as SPARQL filter functions
- R-tree supported (but only used for spatial selections)

#### Perry PhD thesis

- Implementation on top of Oracle 10g by **Wright State University**
- Support for SPARQL-ST
- GeoRSS GML serialization of geometries
- Spatial and temporal variables
- Spatial and temporal filters (RCC8, Allen)
- R-tree support

## **Oracle spatial and Graph**

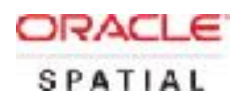

- Developed by Oracle
- GeoSPARQL support
- CRS support
- Recently added support for virtual RDF graphs (as of Oracle Spatial and Graph 12c Release 2)

#### [http://ontop-spatial.di.uoa.gr](https://github.com/ConstantB/ontop-spatial)

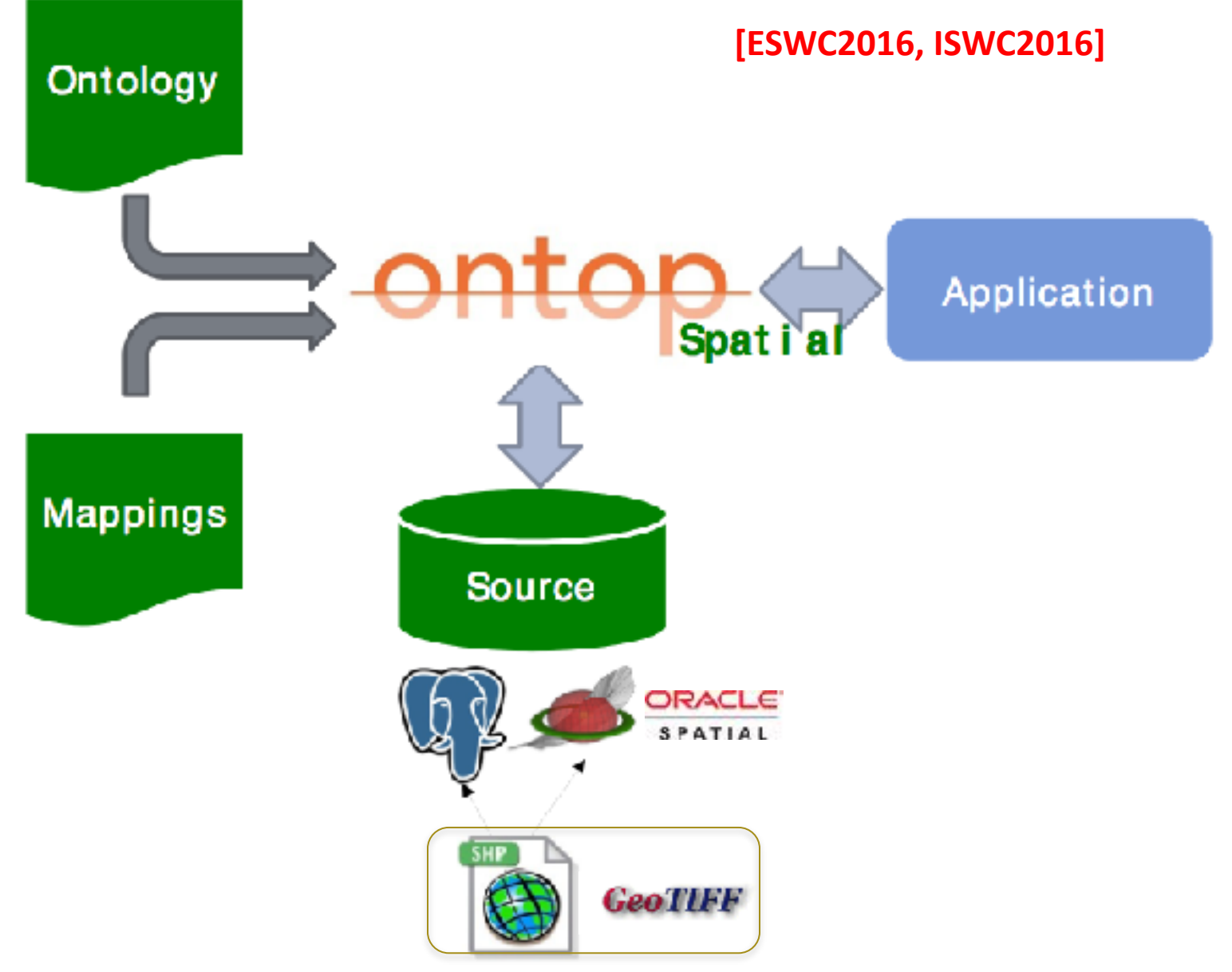

# Architecture overview (extending Ontop)

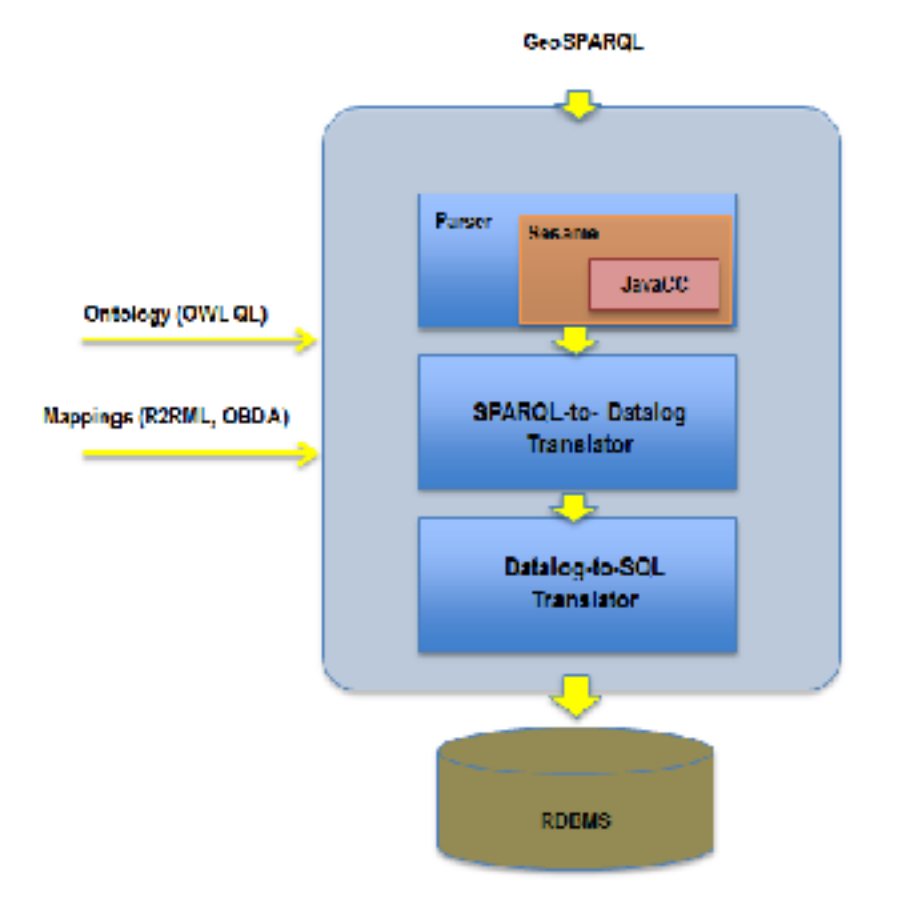

#### Evaluation

#### Geographica Benchmark

- Evaluation of the state-of-the-art geospatial RDF stores [Garbis et al., ISWC 2013]
	- Real workload
	- Synthetic workload
- Stresses all recent systems in heavily spatial queries and workload.
- Open source Java framework available at http:// [geographica.di.uoa.gr](http://geographica.di.uoa.gr/)

### Real workload

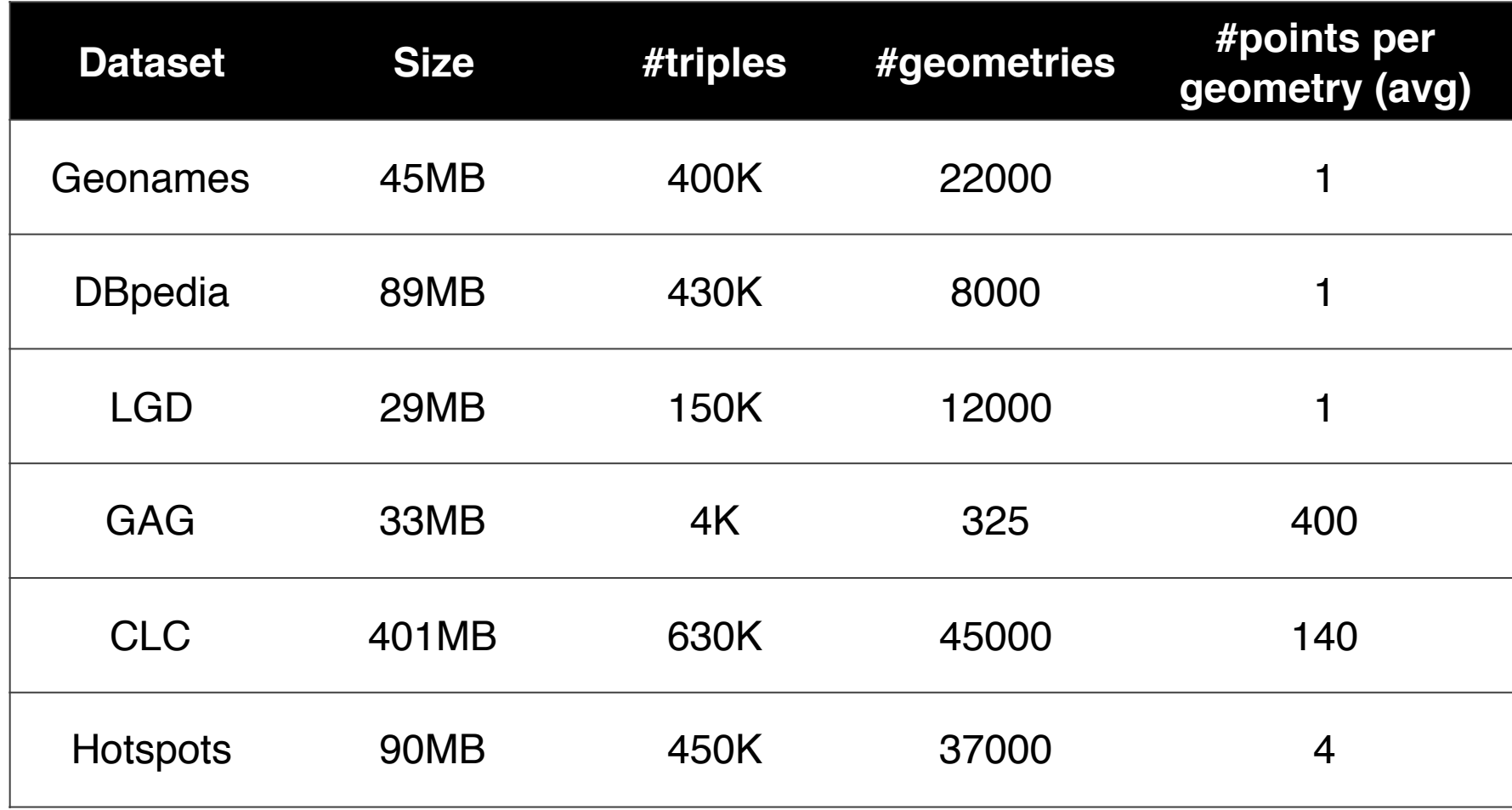

#### Execution times in real workload

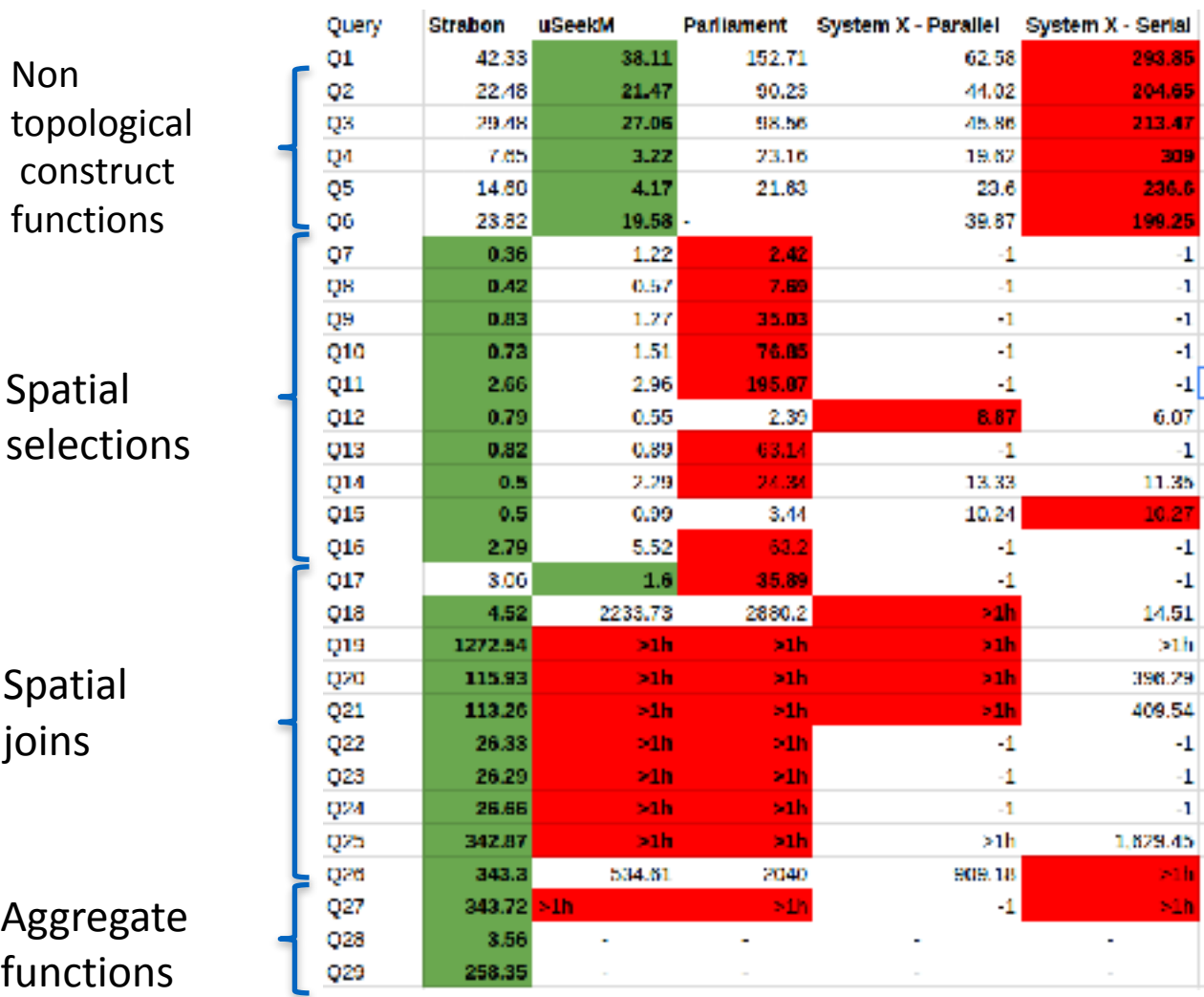

#### Adding systems with limited geospatial functionalities

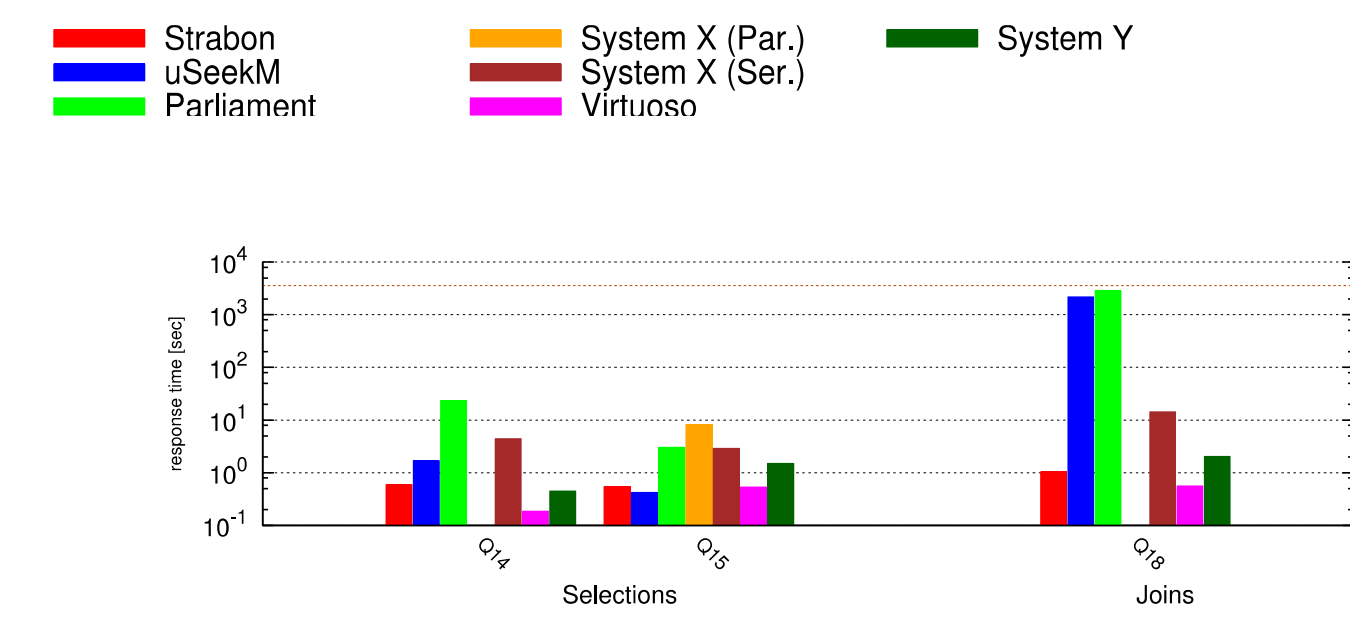

#### Geospatial RDF stores vs OBDA

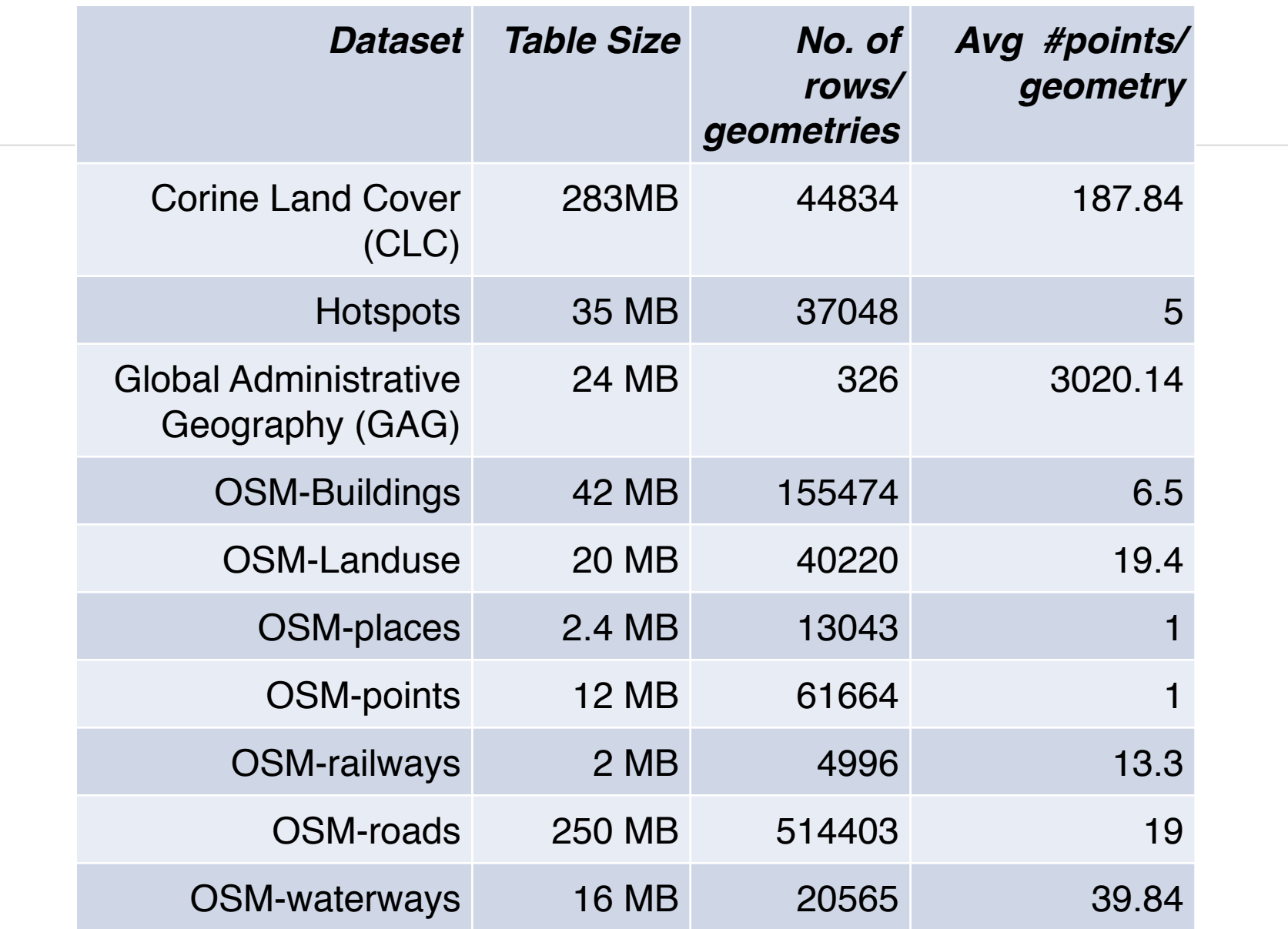

#### Queries

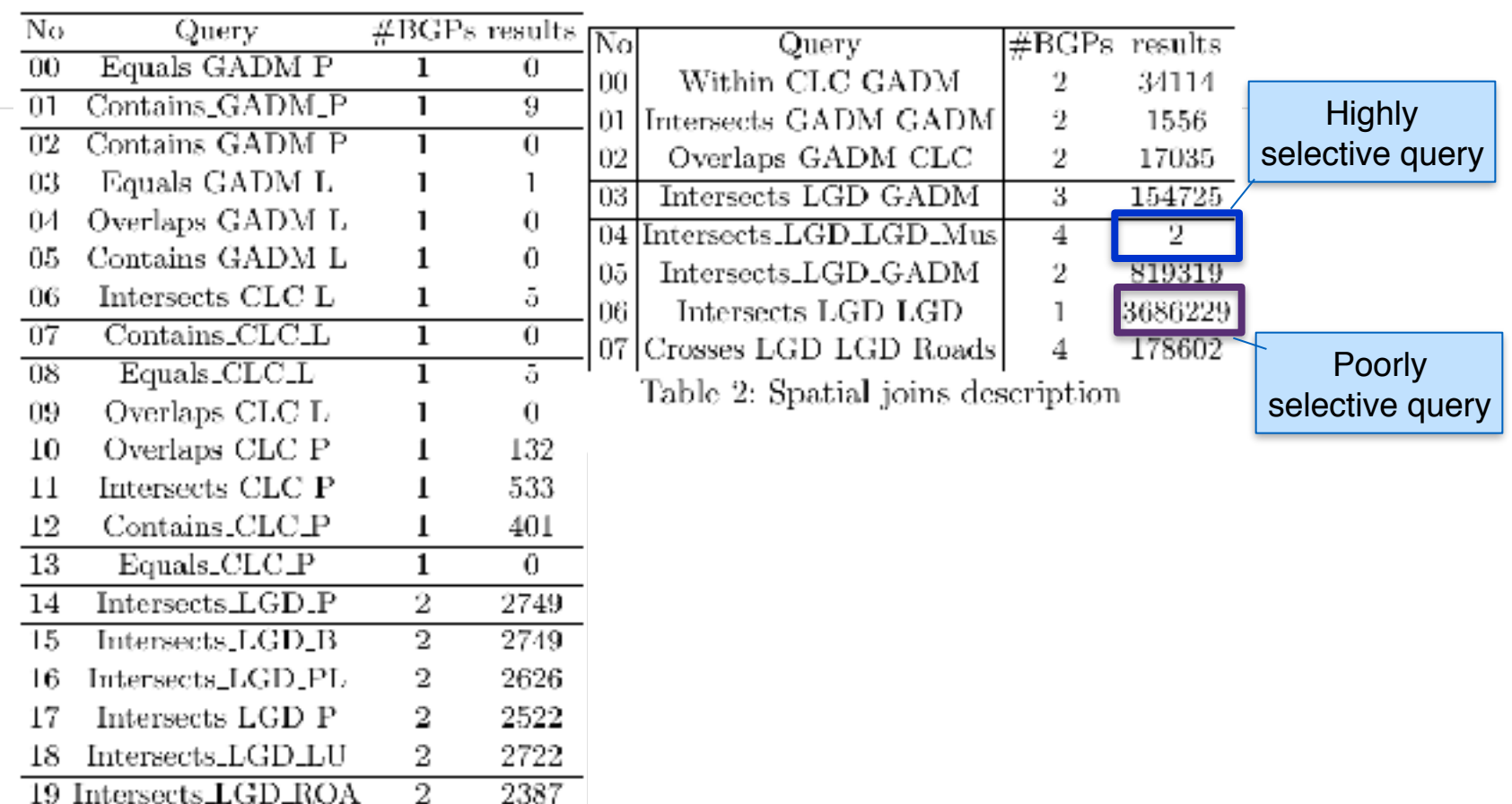

Table 1: Spatial selections description

 $\mathbf{I}$ 

3

729189

5

 $20\,$  Intersects\_LGD\_bigP  $\,$ 

21 Intersects\_LGD\_P2

# Evaluation

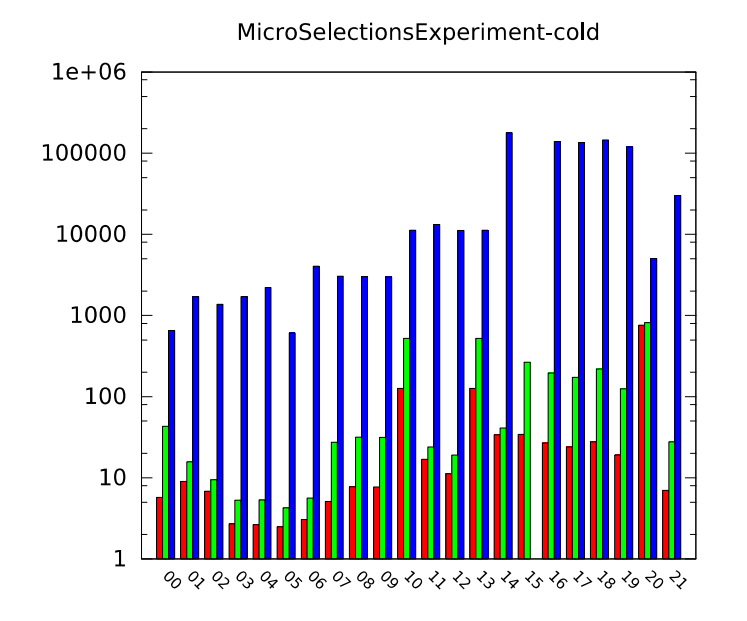

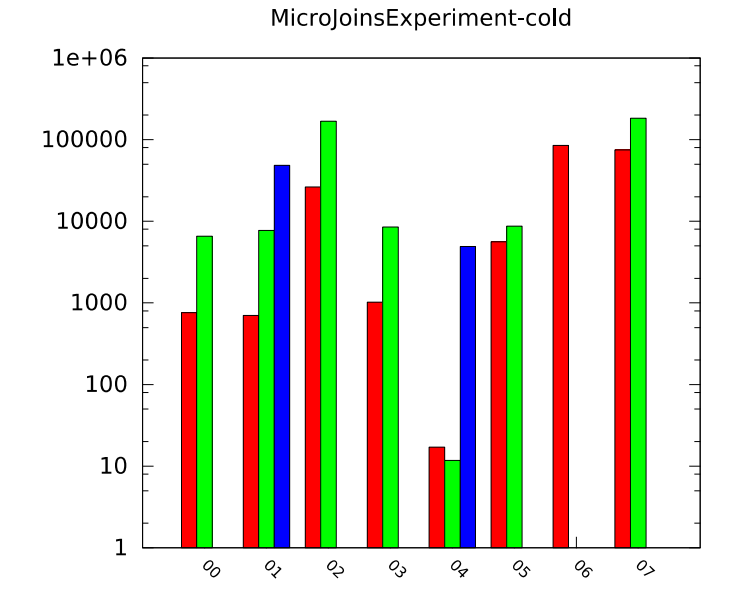

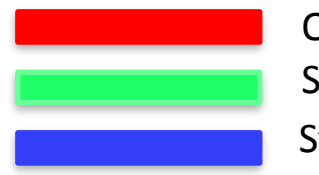

Ontop-spatial Strabon System O

#### **Translated queries**

#### • Strabon query

```
SELECT a0.subj, u s2.value, a2.subj, u s1.value
FROM aswkt 855211 a0
INNER JOIN geo_values \log 0N (l_o2.id = a0.obj)
INNER JOIN geo_values l o1 ON
((ST_Within (l_01.strdfgeo, l_02.strdfgeo)))INNER JOIN aswkt_135992 a2 ON (a2.obj = l_o1.id)
LEFT JOIN uri_values u_s2 ON (u_s2.id = a0.subj)
LEFT JOIN uri values u s1 \overline{ON} (u s1.id = a2.subi)
```
• Ontop-spatial query

```
SELECT 1 AS "s1QuestType", NULL AS "s1Lang", ('http://geo.linkedopendata.gr/clc/'
 || REPLACE(..... || '/') AS "s1",
1 AS "s2QuestType", NULL AS "s2Lang", ('http://geo.linkedopendata.gr/gag/ont/'
 || REPLACE(...'/') AS "s2"FROM clc QVIEW1,
gag QVIEW2 WHERE QVIEW1."gid" IS NOT NULL
AND QVIEW1."geom" IS NOT NULL
AND QVIEW2."gid" IS NOT NULL
AND QVIEW2."geometry" IS NOT NULL
AND(ST_Within(QVIEW1."geom",QVIEW2."geometry"))
```
#### Spatial join query 6: Strabon query execution

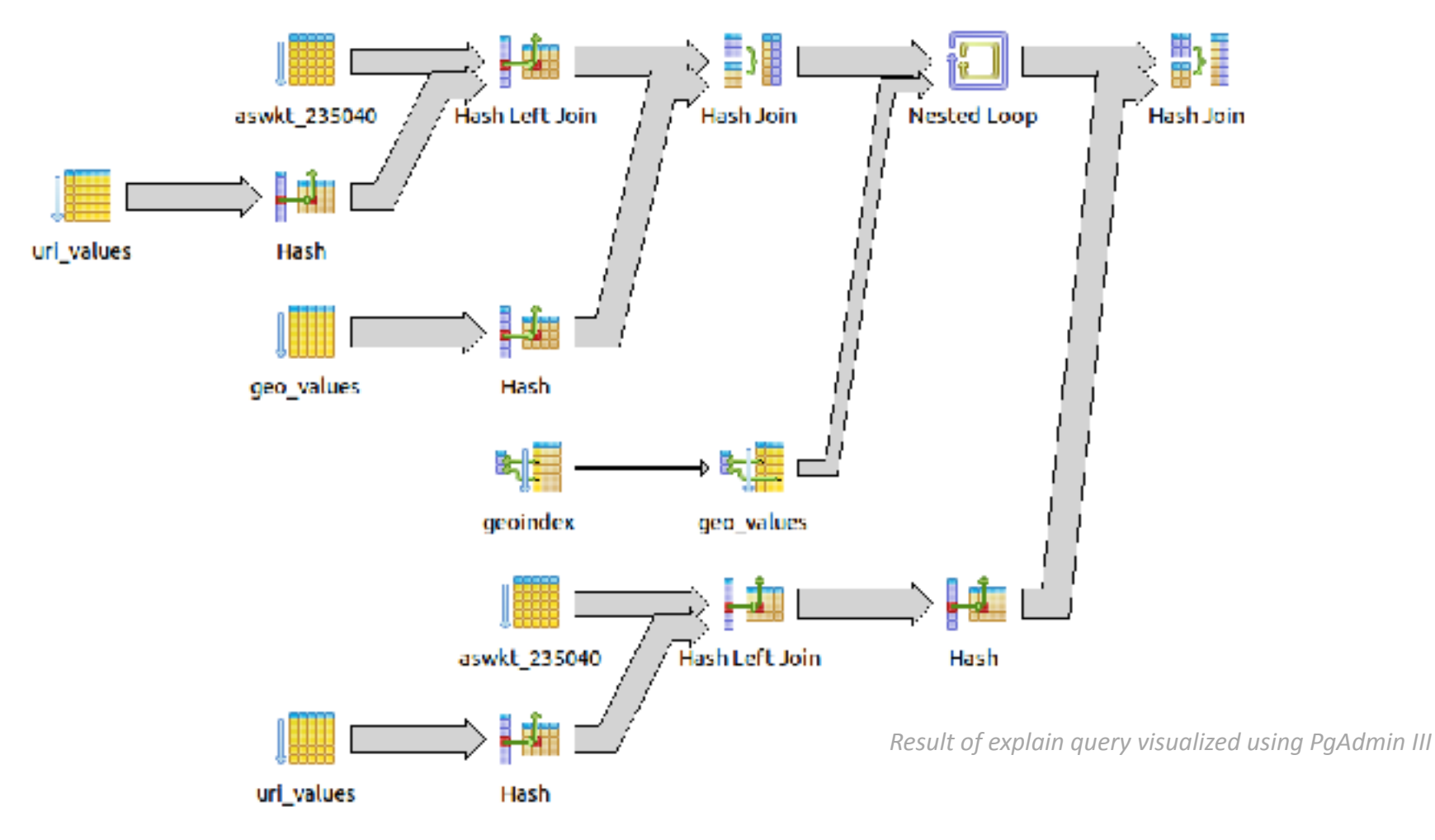

## DB statistics for spatial join 6

#### **Strabon db statistics CONTER CONTER CONTERNATION CONTERNATION OPTICALLY ATTACHMENT CONTERNATION CONTERNATION CONTERNATION CONTERNATION CONTERNATION CONTERNATION CONTERNATION CONTE**

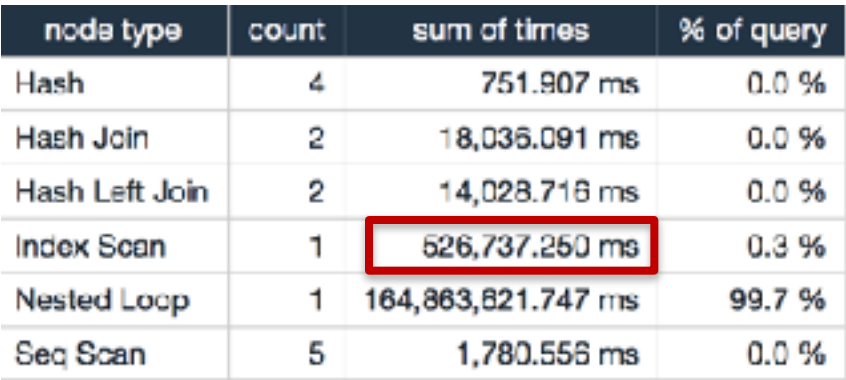

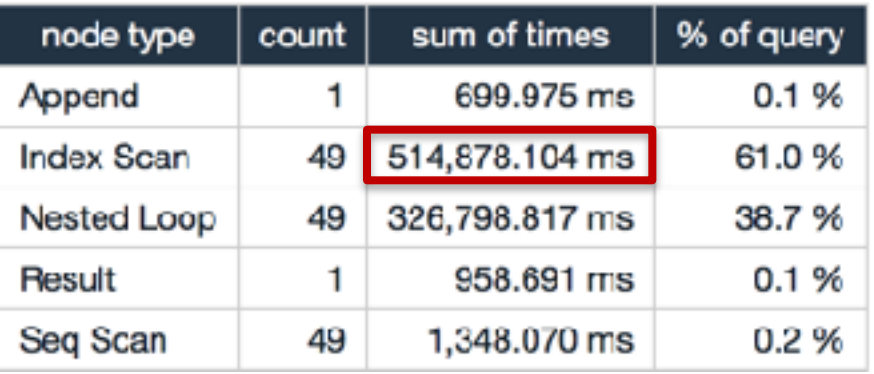

*Tables produced using https://explain.depesz.com/*

#### Performance Evaluation: Strabon vs. Ontop-spatial on a 30 GB dataset

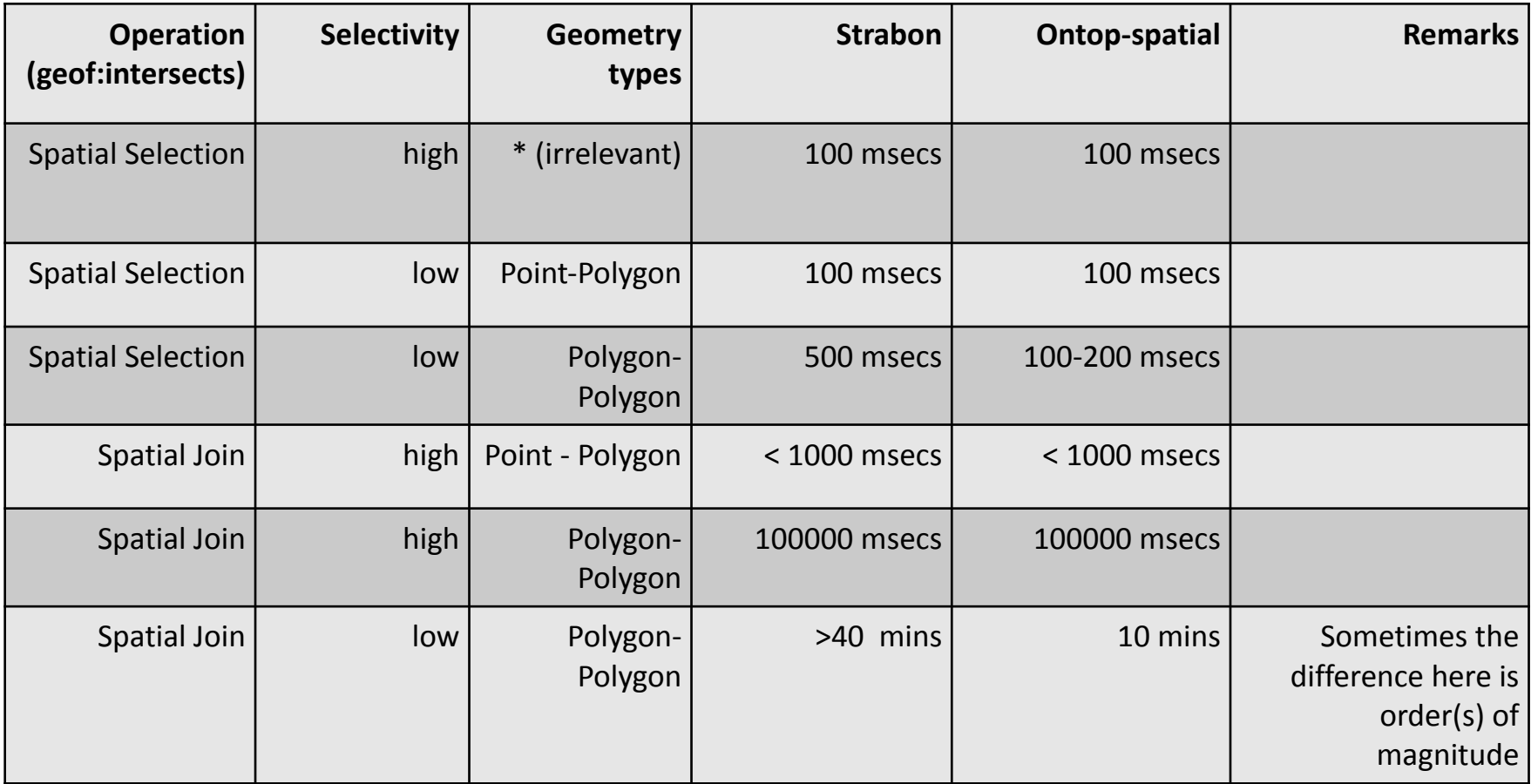

#### **Performance Evaluation and Scalability** of Strabon and Ontop-spatial

- Defined and used the benchmark Geographica [\(http://geographica.di.uoa.gr/](http://geographica.di.uoa.gr/)).
- Strabon has better performance and functionality than Parliament, uSeekM, System X, Virtuoso, System O, and System Y (longer version of ISWC 2013 paper).
- Ontop-spatial has better performance than Strabon and System O (long version of ISWC 2016 paper).

## **Scalability**

- Strabon and Ontop-spatial can scale to 100GB of data and answer queries in milliseconds if the geometries are points and/or the selectivity of the query is high.
- More complex geometries have an impact on performance.

**Visualizing Time-Evolving Linked** Geospatial Data

#### Architecture

#### Find more at: <http://sextant.di.uoa.gr>

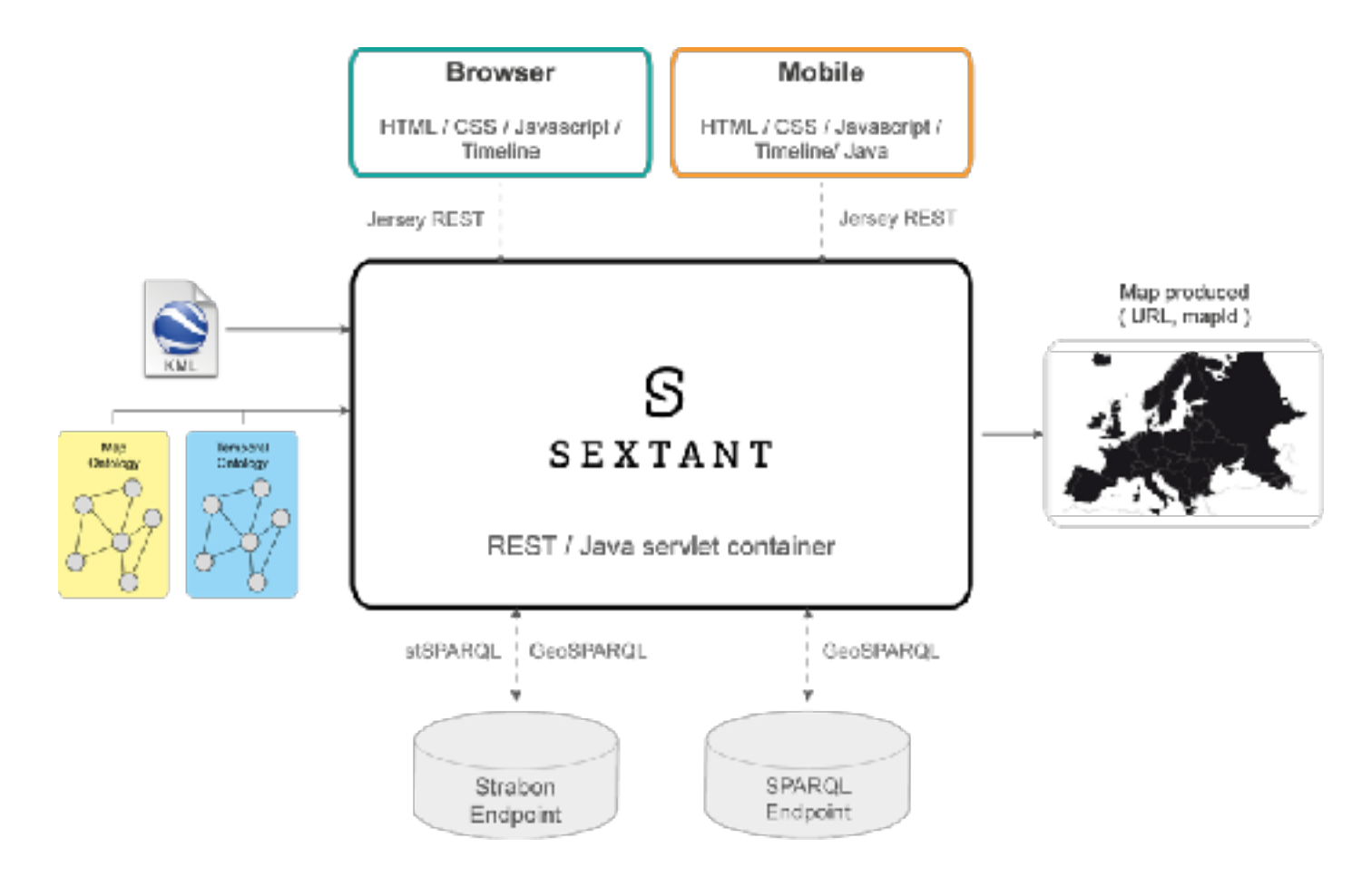

#### **Thematic Maps**

**Definition:** A *thematic map* is a type of map designed to show a particular theme connected with a specific geographic area. These maps can portray physical, social, political, cultural, economic, sociological, agricultural, or any other aspects of a city, state, region, nation, or continent.

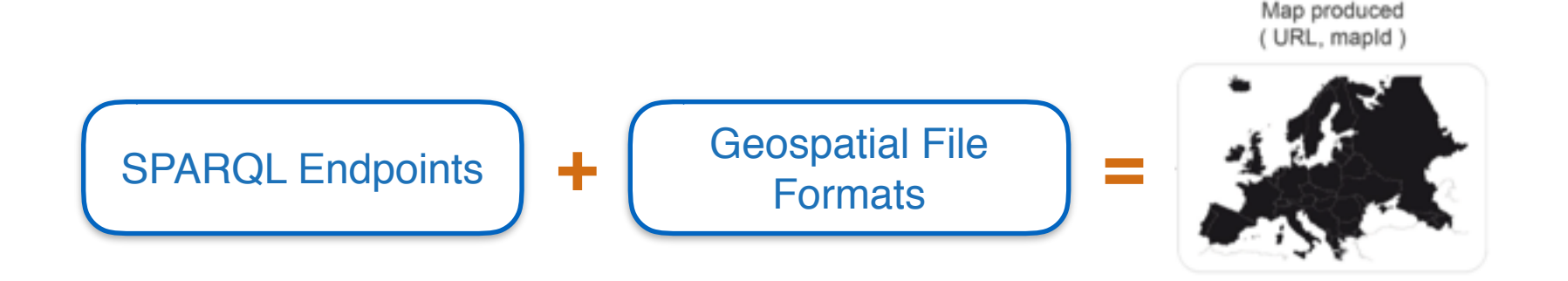

#### **Thematic Maps**

#### **SEXTANT**  $\circ$  $Q = Q$   $\mathbf{d}$ ÷. 26168.48.0041 ഒ Layers  $9 | 1 | 2 | 6 | 8 | 7 | 3 | 4 | 3 |$ E GADM Paris e LAI  $9 | 1 | 2 | 9 | 8 | 7 | 3 | 2 | 3$ E Instances per CLC category  $9 | 1 | 2 | 6 | 8 | 7 | 3 | 4 1$ 0 Mean LAI per Administrative Unit [θ] i [d' θ ] & [τ ] ± | ± [θ]  $Q[i]Z]Q[B]A[T]J[B]$ E CSM Parks  $Q_i | I | P | Q | S_i | T | 1 | \triangleq | G |$ R Paris Urban Map Information ⋒ Explore Twitter

## **Map Ontology**

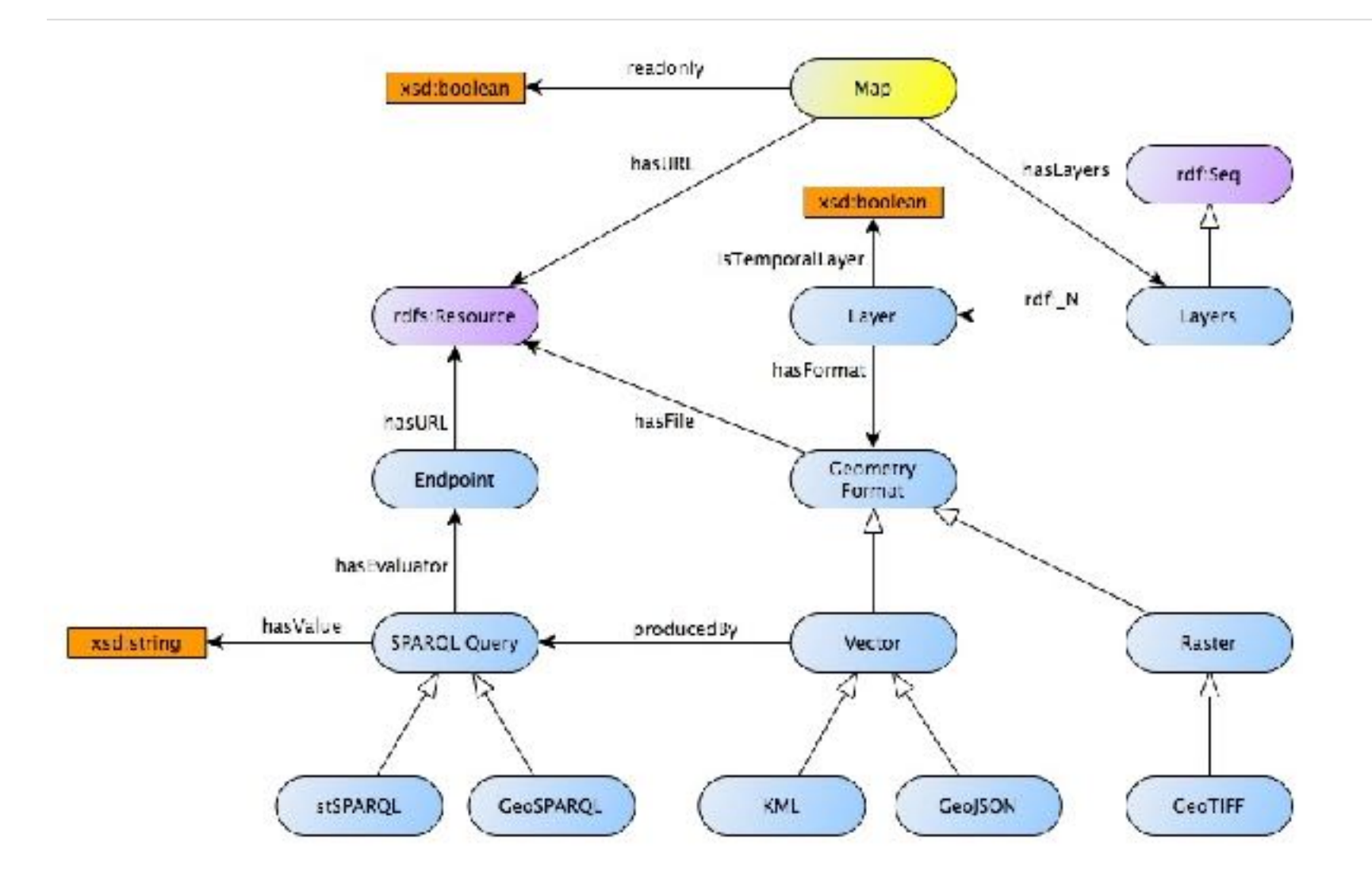

## **Map Sharing**

#### **Share maps using map URI, or the load map modal**

#### **Map URI:** http://<domain>/Sextant/?mapid=<mapID>

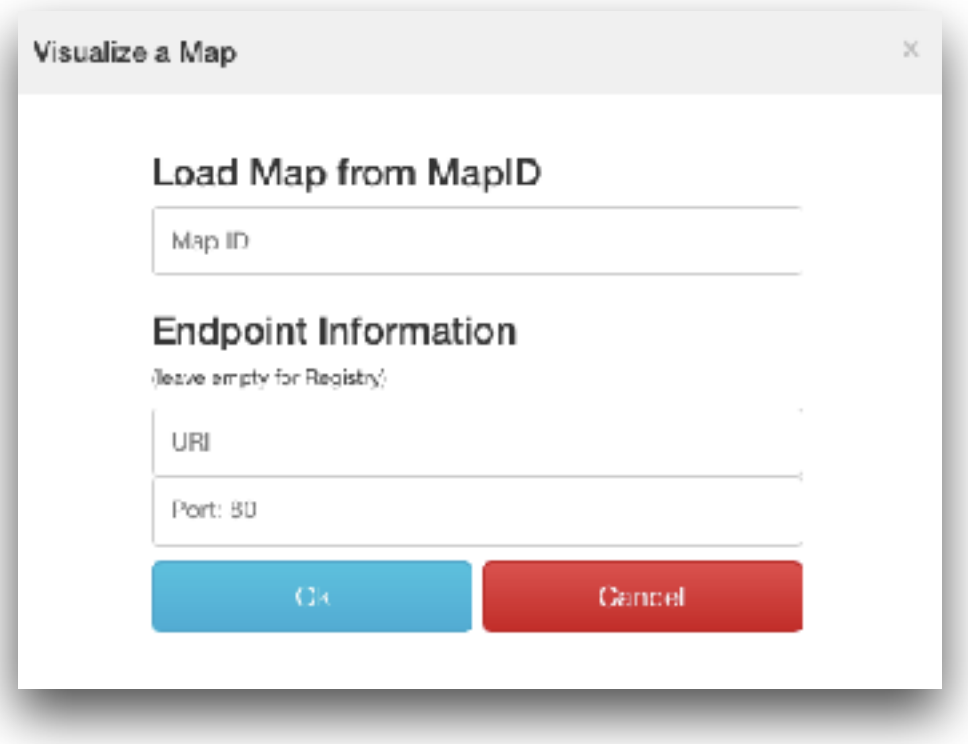

#### **Strabon DBMS and SIMILE Timeline**

Implementation of he valid time component of stRDF and stSPARQL in system Strabon allows us to query both the spatial and the temporal dimension. Enriching our results with temporal information allows us to create layers with valid time. Using the SIMILE Timeline widget we can make these layers appear and disappear from the map according to their valid time.

#### **Query example in stSPARQL**

```
PREFIX noa: <http://teleios.di.uoa.gr/ontologies/noaOntology.owl#>
PREFIX rdf: <http://www.w3.org/1999/02/22-rdf-syntax-ns#>
PREFIX strdf: <http://strdf.di.uoa.gr/ontology#>
PREFIX xsd: <http://www.w3.org/2001/XMLSchema#>
```
SELECT DISTINCT (strdf:transform(?hGeo, <http://www.opengis.net/def/crs/EPSG/0/4326>) as ? geometry) ?time 

WHERE {

- ?h rdf:type noa:Hotspot ;
	- noa:hasAcquisitionTime ?time;
	- noa:hasGeometry ?hGeo .

```
				FILTER(?time	=	"2012-07-18T11:30:00"^^<http://www.w3.org/2001/XMLSchema#dateTime>)
```

```
FILTER (strdf:within(?hGeo, "POLYGON((21.70 38.23, 21.70 38.33, 21.91 38.33, 21.91
38.23,	21.70	38.23));http://www.opengis.net/def/crs/EPSG/0/4326"^^strdf:WKT))
```
} 

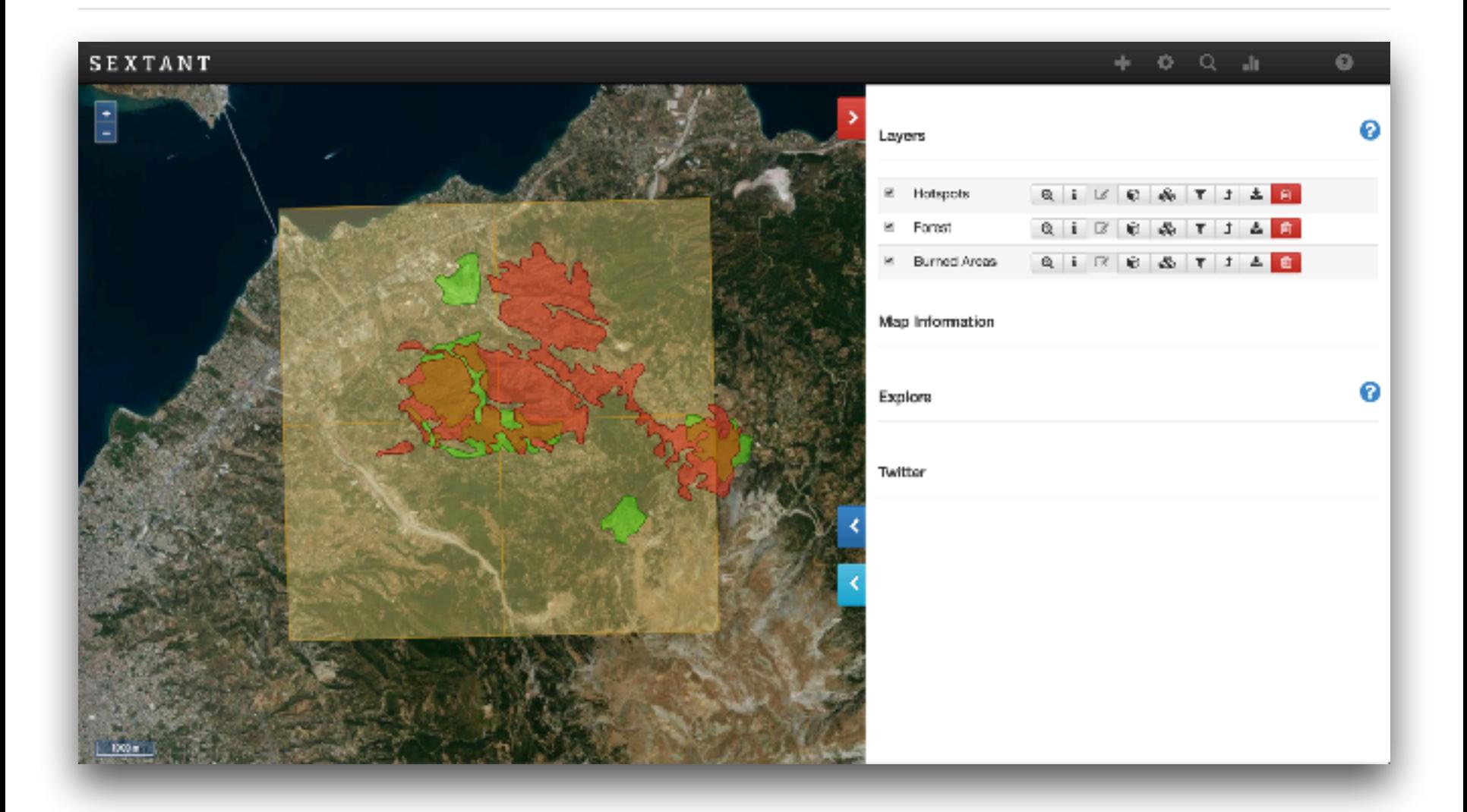

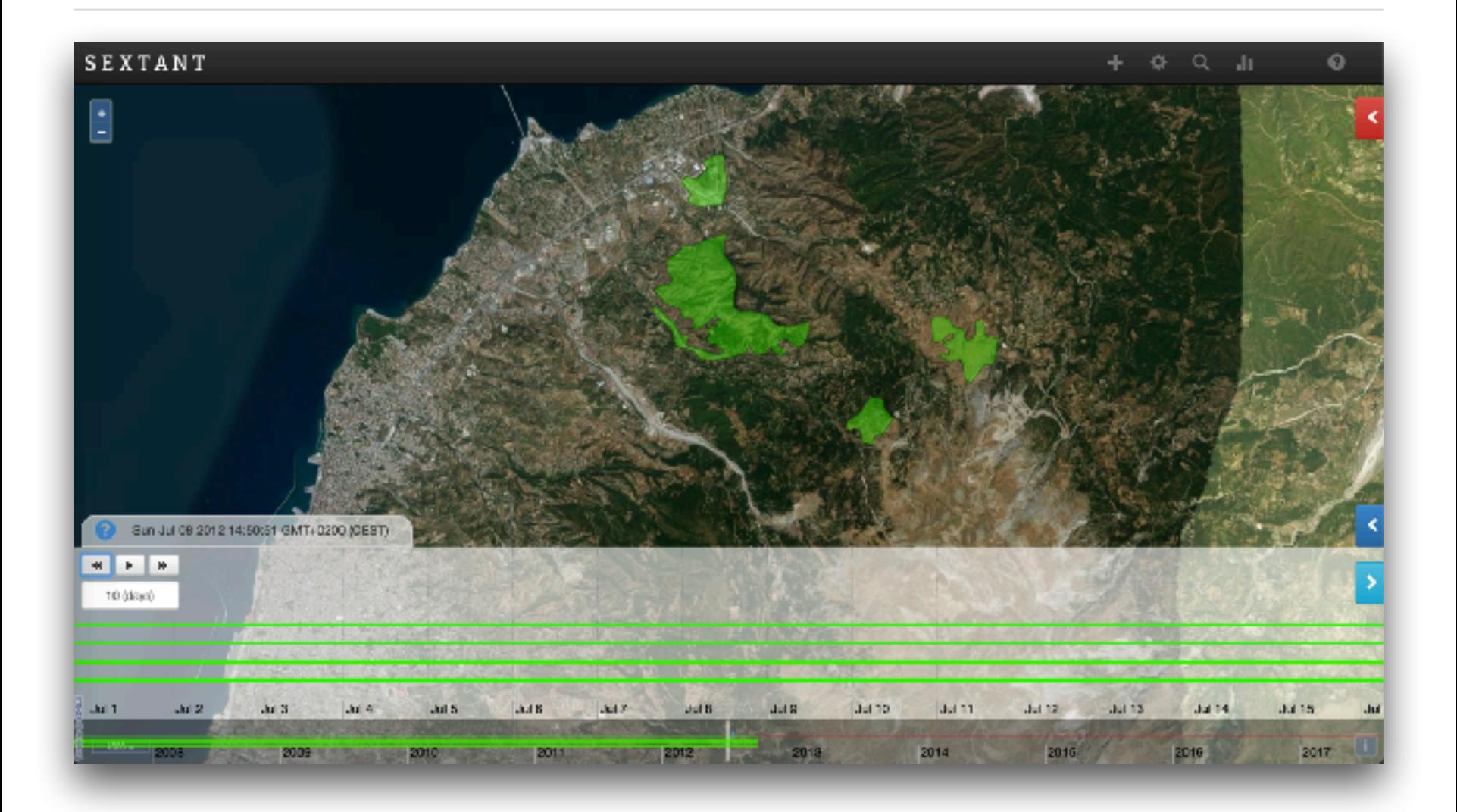

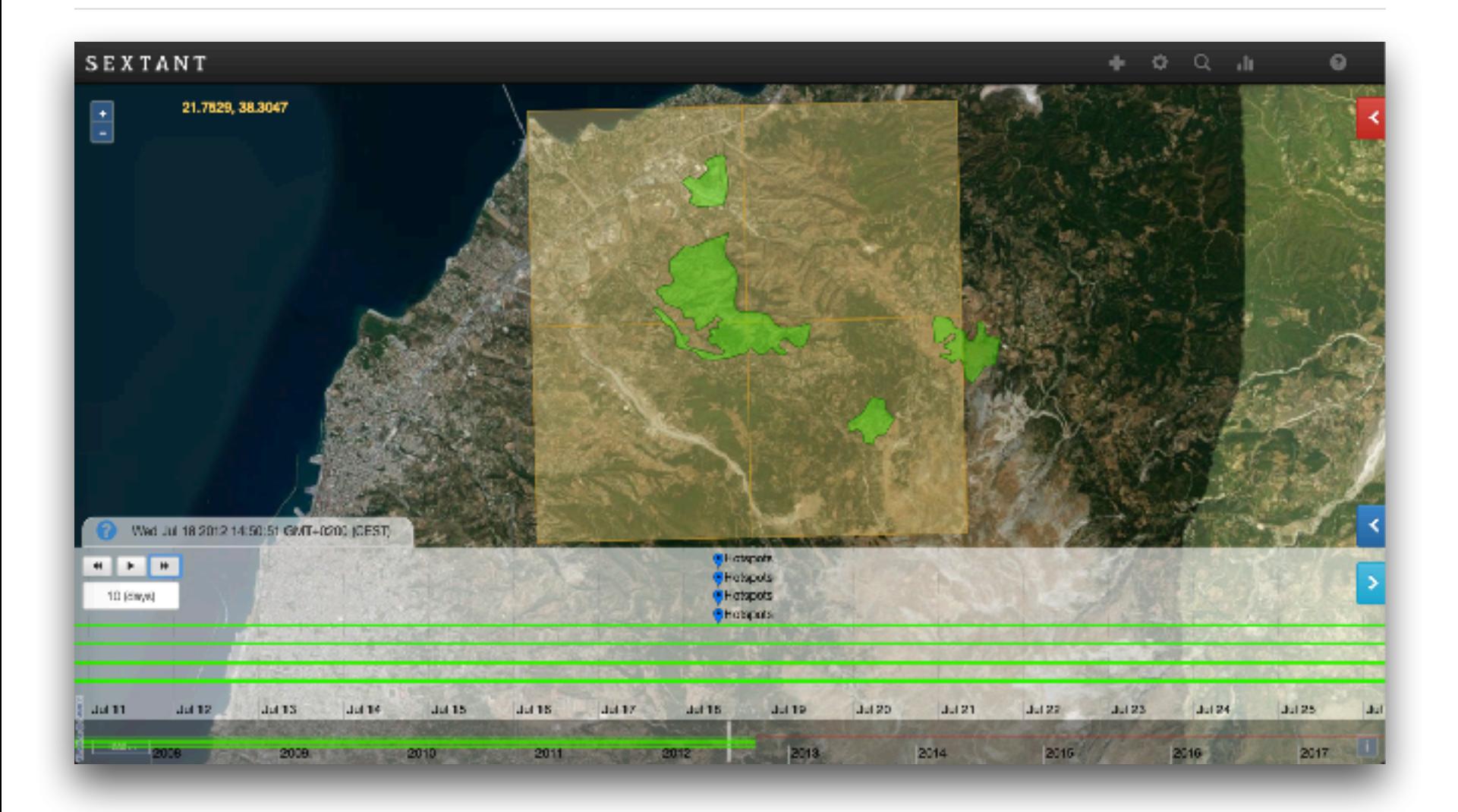

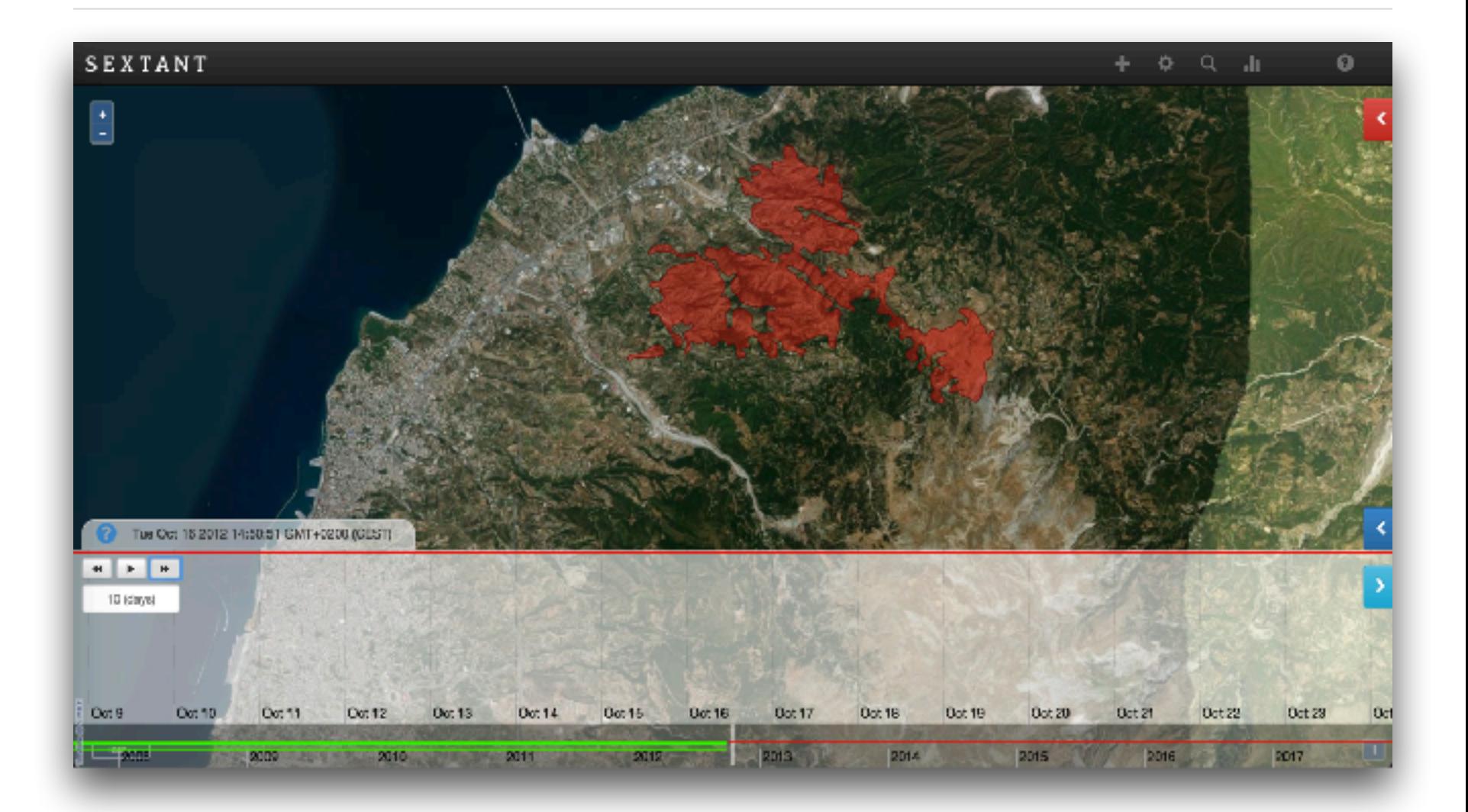

#### **Map Metadata**

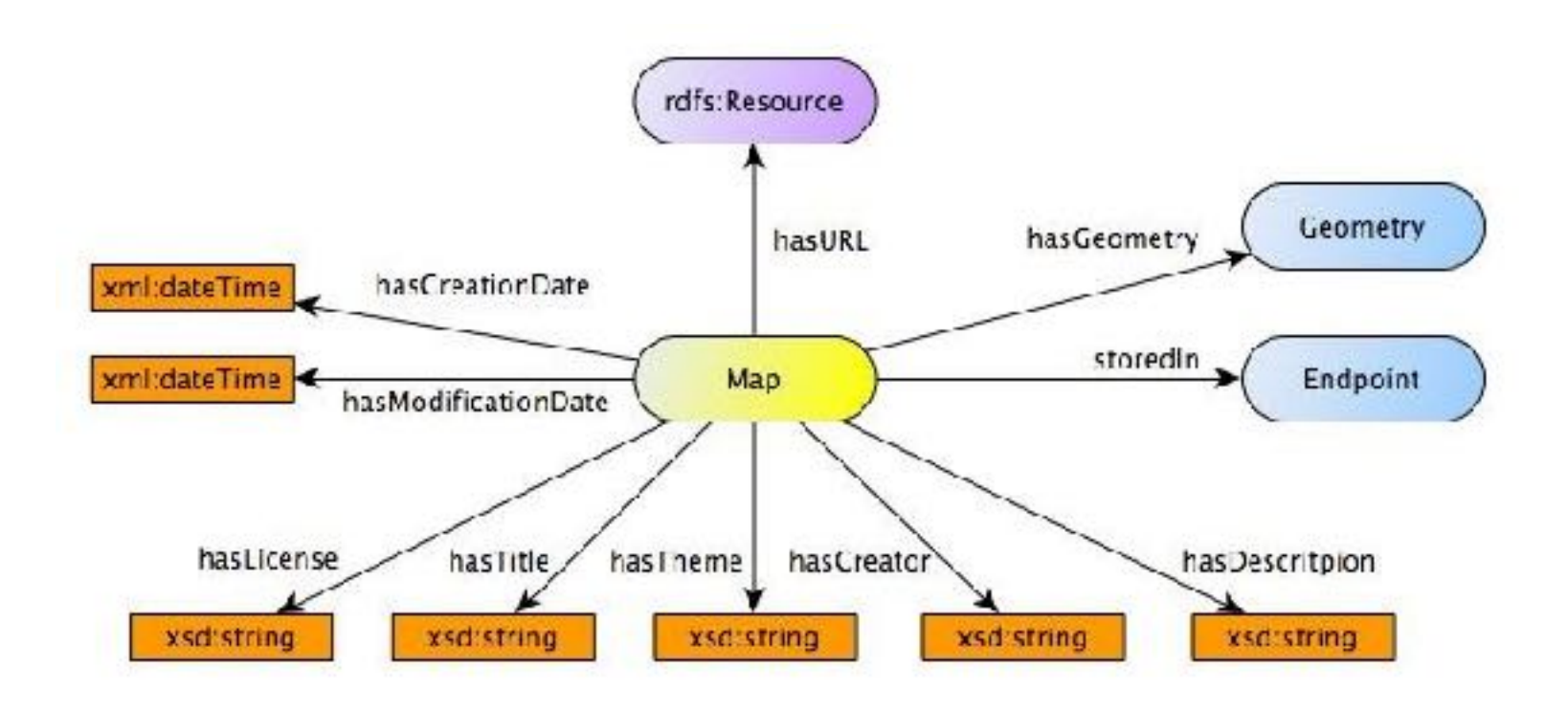
# **Map Registry**

### **Definition:** Map registries, are SPARQL endpoints that hold all the map information and metadata to assist us in saving and retrieving the maps.

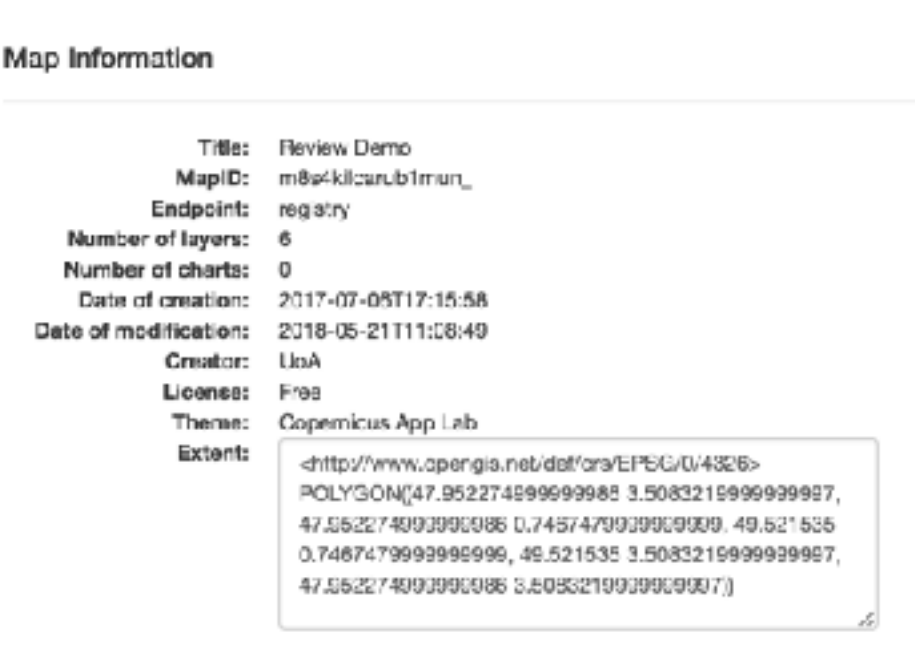

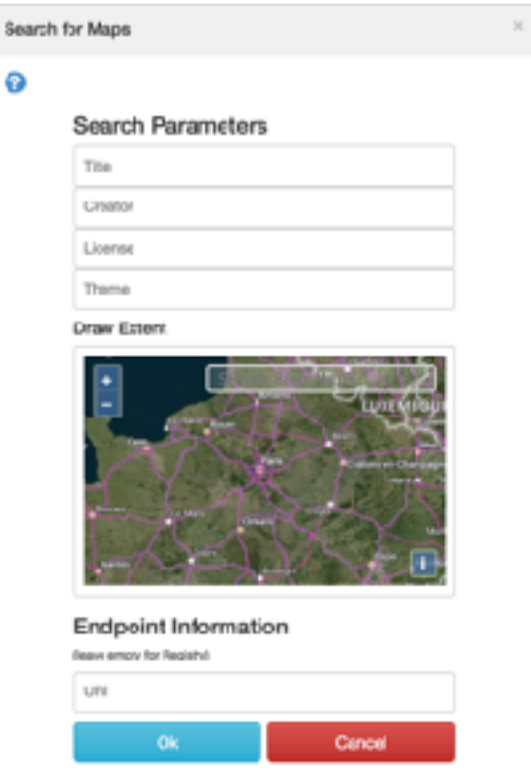

## Predefined Queries

Queries that are **created by an expert** and are stores as triples in a SPARQL endpoint. **Non-expert users** can provide the URL of the endpoint and get a list of the **descriptions** of all the predefined queries available, then select one and visualize it on the map.

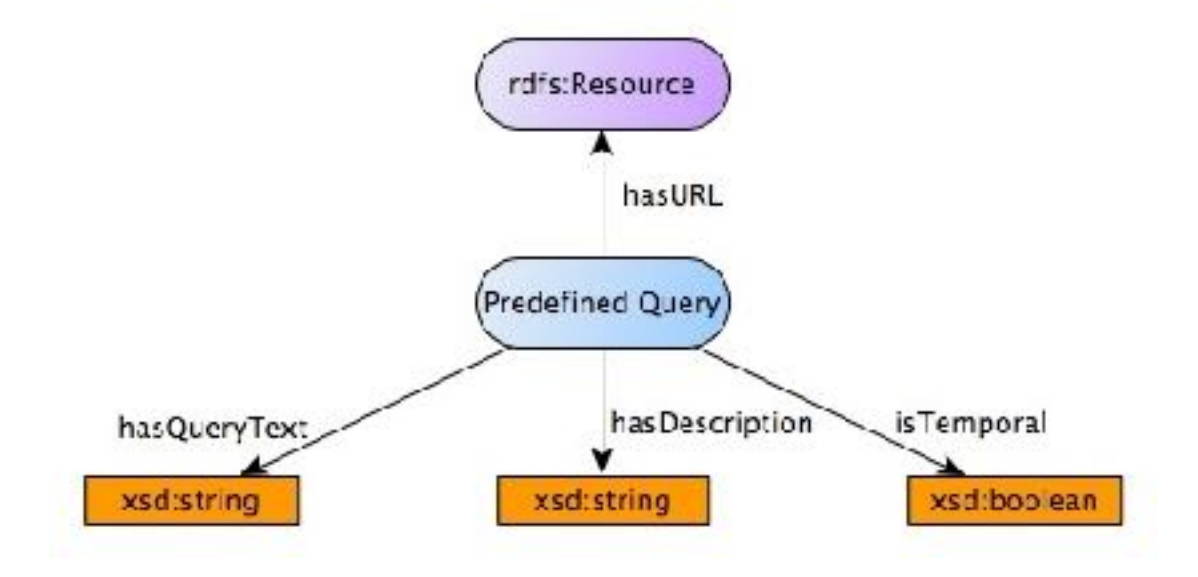

# Predefined Queries

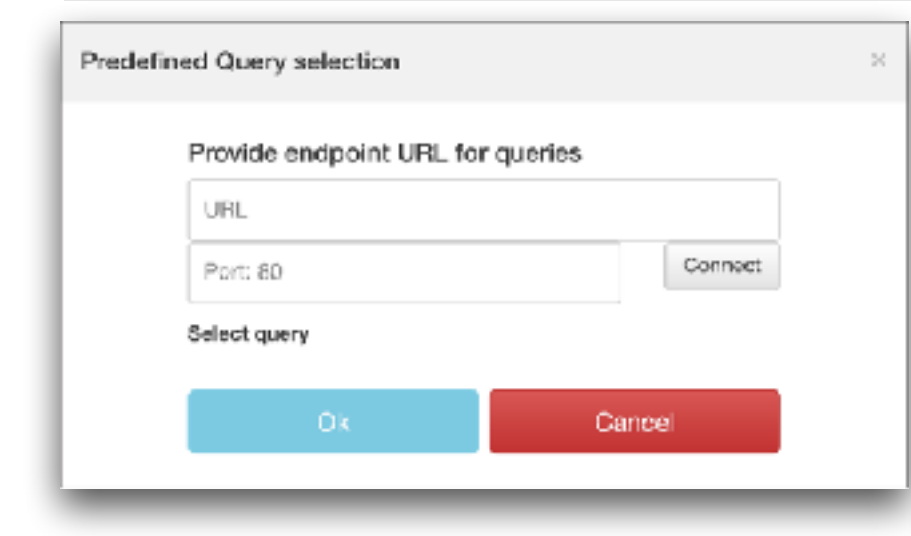

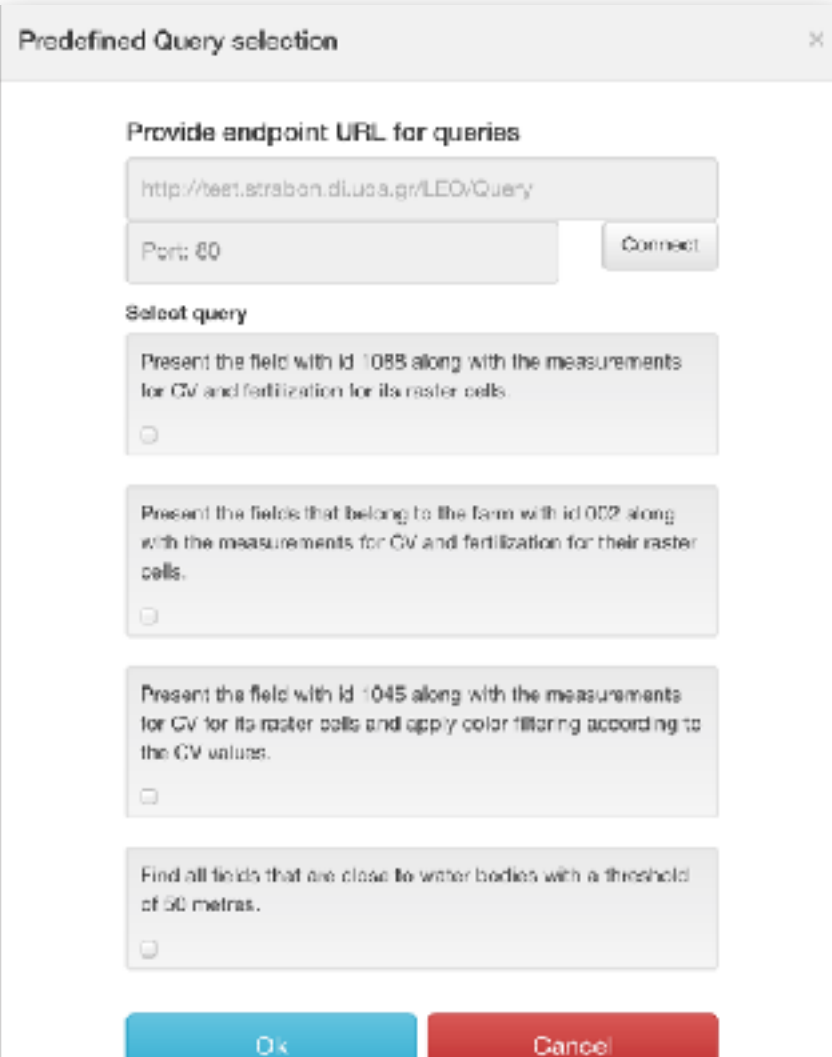

#### Automatic creation of charts over a layer's attribute

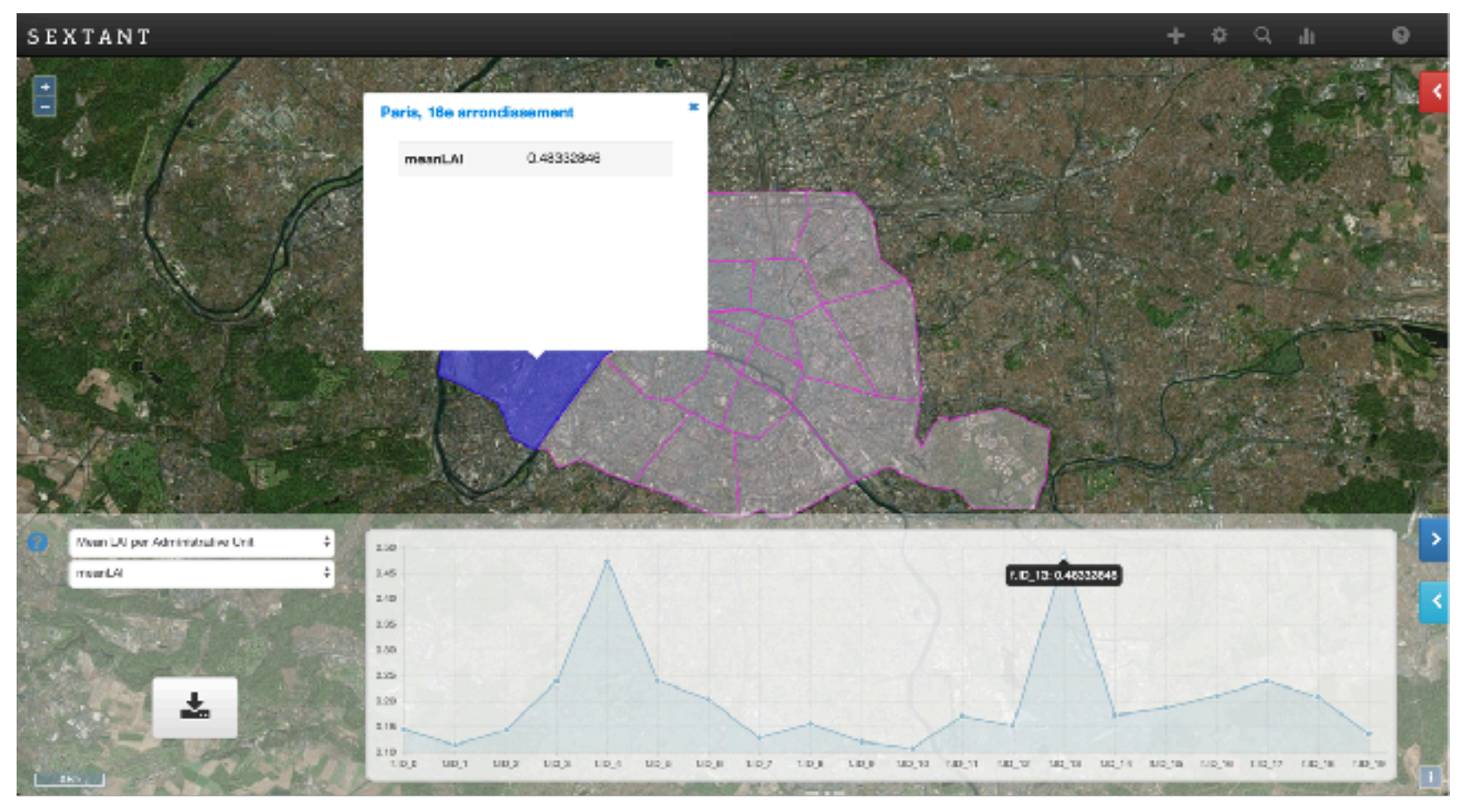

#### **Enhancement of Datasets**

- The RDF Data Cube Vocabulary (W3C recommendation).
- Define the **dimensions** and the **measures** of the dataset.
- Use the classes **qb:DimensionProperty, qb:MeasureProperty**, and the property **qb:order** from Data Cube to enhance our schema.
- A **Self-adjusting query** to create all possible charts.

#### **Enhancement of Ontology Schema**

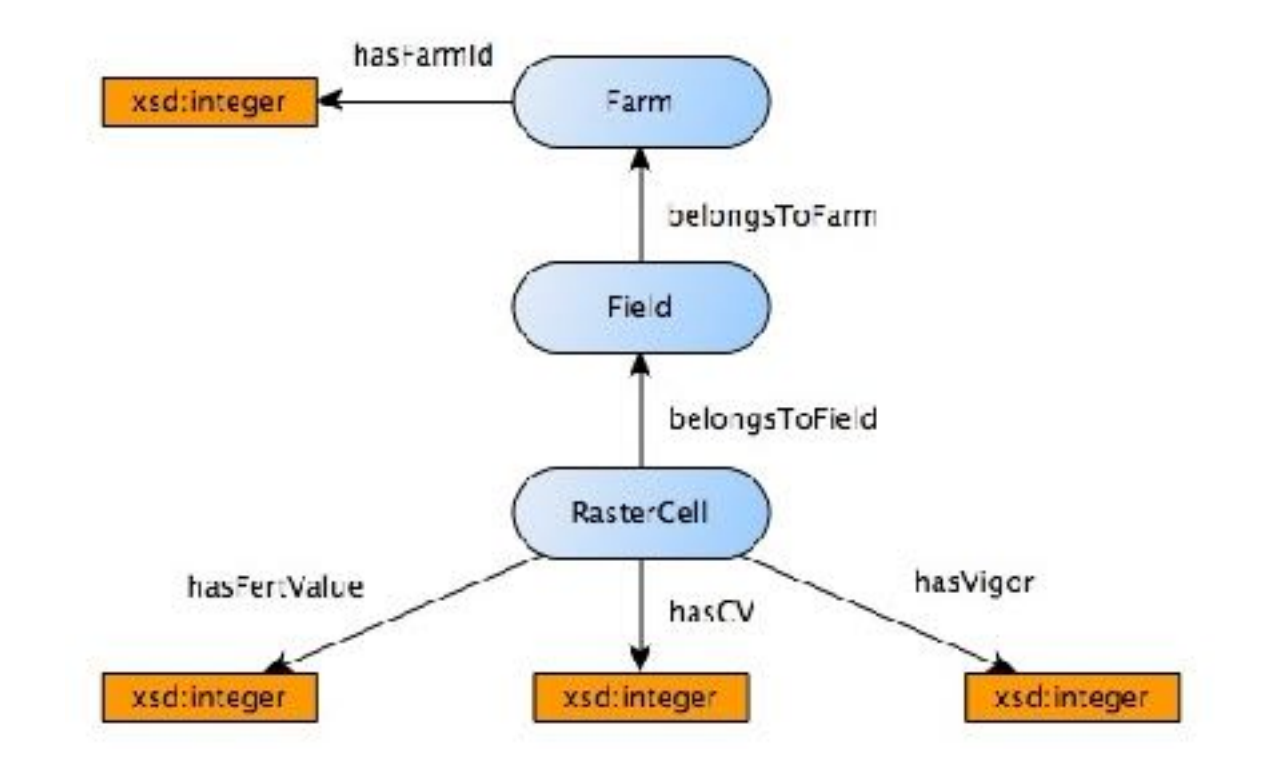

#### **Enhancement of Ontology Schema**

**qb:DimensionProperty**

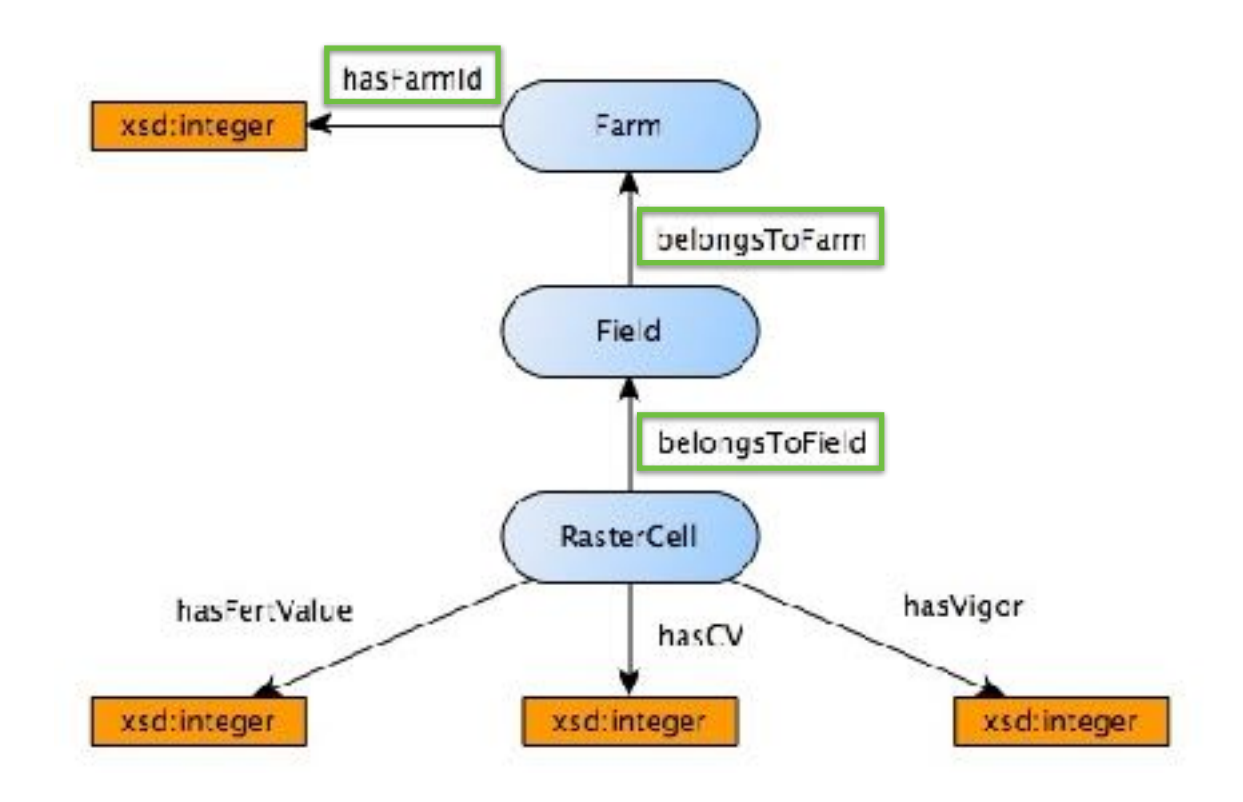

#### **Enhancement of Ontology Schema**

**qb:MeasureProperty**

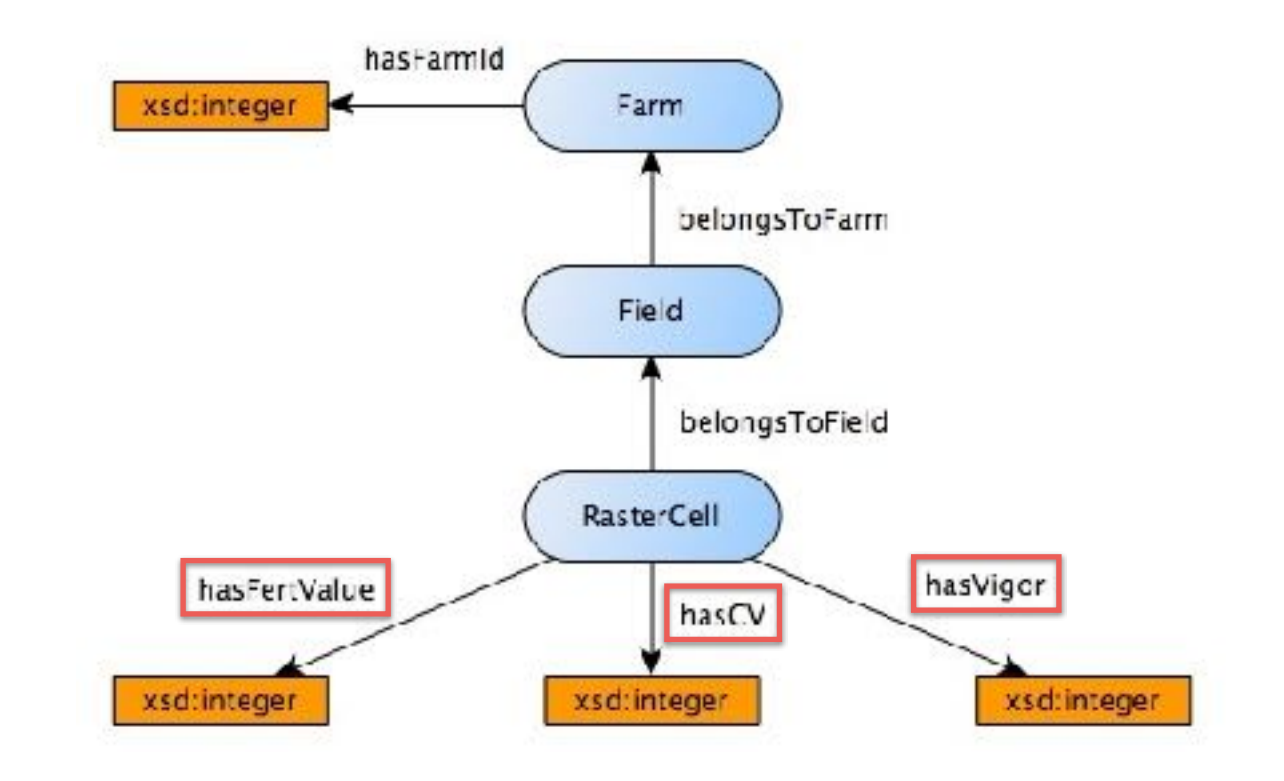

### **Self-adjusting Query**

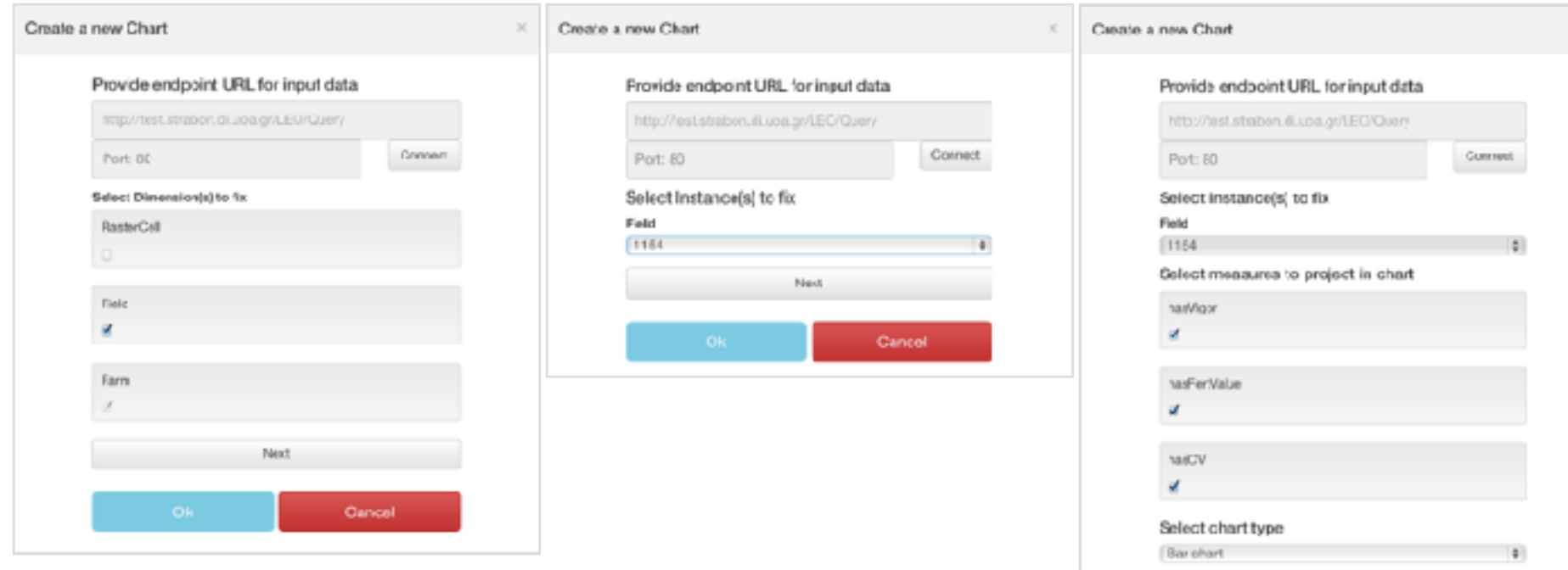

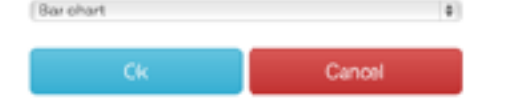

#### **Self-adjusting Query**

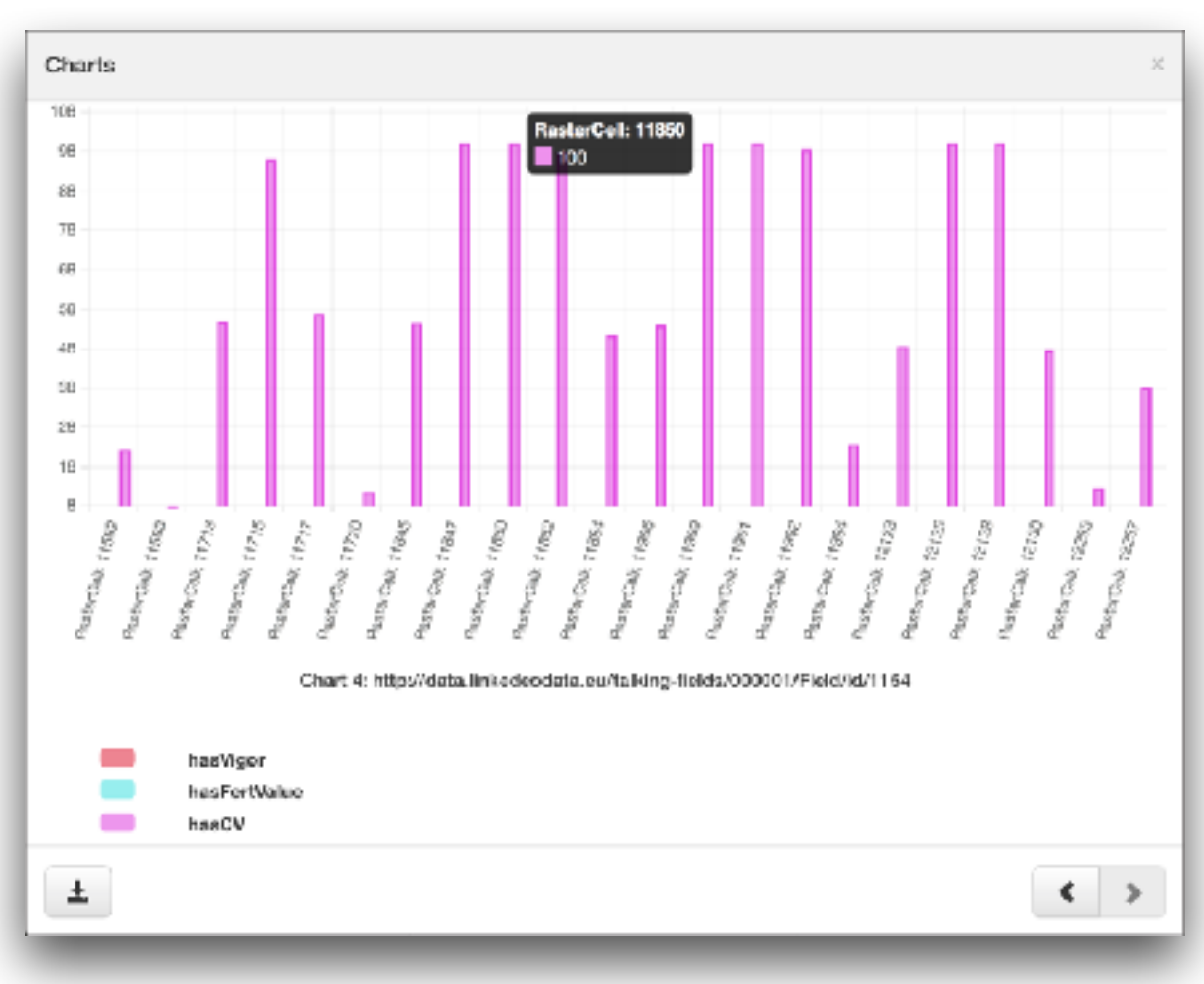

### **Self-adjusting Query**

```
PREFIX rdf: <http://www.w3.org/1999/02/22-rdf-syntax-ns#>
http://data.linkedeodata.eu/talking-fields/ontology#>
```
#### **SELECT DISTINCT** ?RasterCell ?hasVigor ?hasFertValue ?hasCV **WHERE** {

```
?Farm rdf:type tf:Farm .
?Field	rdf:type	tf:Field	.	
?RasterCell rdf:type tf:RasterCell .
```

```
?Field	tf:belongsToFarm	?Farm	.	
?RasterCell	tf:belongsToField	?Field	.
```

```
OPTIONAL { ?RasterCell tf:hasVigor ?hasVigor. } .
OPTIONAL { ?RasterCell tf:hasFertValue ?hasFertValue. } .
OPTIONAL { ?RasterCell tf:hasCV ?hasCV. } .
```

```
?Field	rdf:type	?typeField	.	
FILTER ( ?Field = <http://data.linkedeodata.eu/		talking-fields/000001/Field/id/1154>	
       & ?typeField = tf:Field ) .
```

```
}	
ORDER	BY	?RasterCell
```
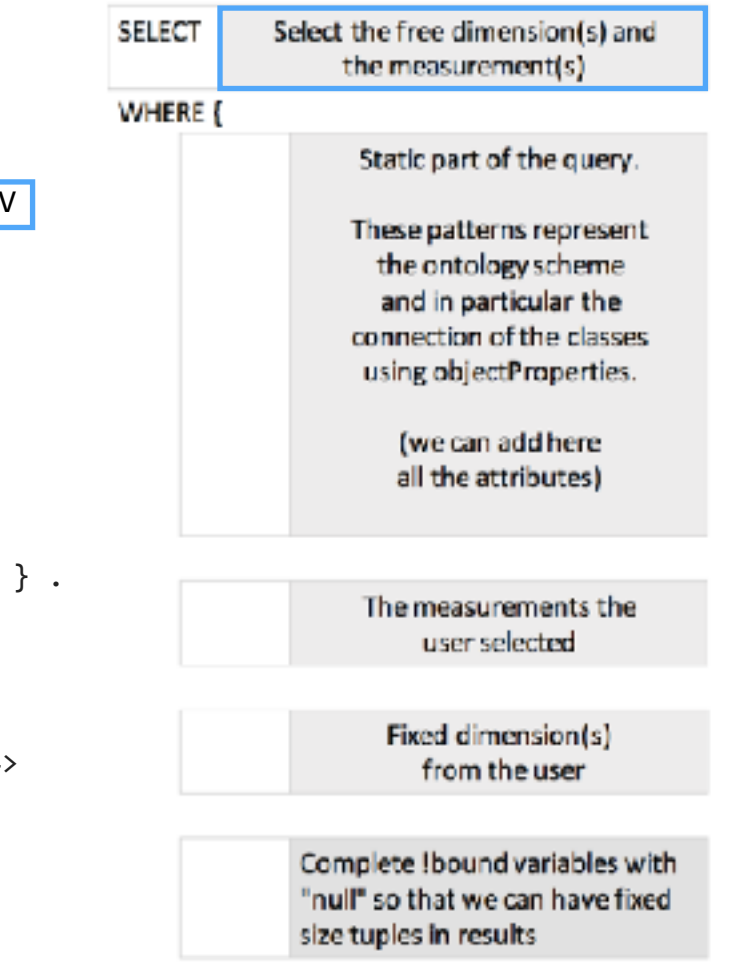

### **Self-adjusting Query**

PREFIX rdf: <http://www.w3.org/1999/02/22-rdf-syntax-ns#> PREFIX tf: <[http://data.linkedeodata.eu/talking-fields/ontology#](http://data.linkedeodata.eu/talking-fields/ontology%23)>

#### **SELECT DISTINCT** ?RasterCell ?hasVigor ?hasFertValue ?hasCV **WHERE** {

```
?Farm rdf:type tf:Farm .
?Field	rdf:type	tf:Field	.	
?RasterCell rdf:type tf:RasterCell .
```

```
?Field	tf:belongsToFarm	?Farm	.	
?RasterCell	tf:belongsToField	?Field	.
```

```
OPTIONAL { ?RasterCell tf:hasVigor ?hasVigor. } .
OPTIONAL { ?RasterCell tf:hasFertValue ?hasFertValue. } .
OPTIONAL { ?RasterCell tf:hasCV ?hasCV. } .
```

```
?Field	rdf:type	?typeField	.	
FILTER ( ?Field = <http://data.linkedeodata.eu/		talking-fields/000001/Field/id/1154>	
       & ?typeField = tf:Field ) .
```

```
}	
ORDER	BY	?RasterCell
```
 

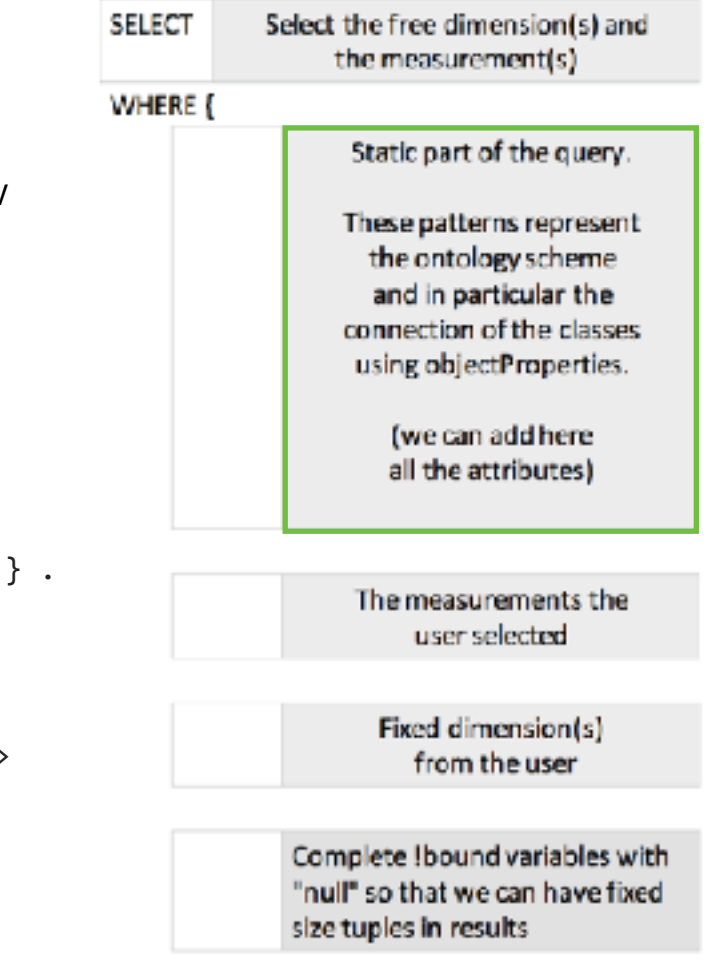

### **Self-adjusting Query**

PREFIX rdf: <http://www.w3.org/1999/02/22-rdf-syntax-ns#> PREFIX tf: <[http://data.linkedeodata.eu/talking-fields/ontology#](http://data.linkedeodata.eu/talking-fields/ontology%23)>

#### **SELECT DISTINCT** ?RasterCell ?hasVigor ?hasFertValue ?hasCV **WHERE** {

?Farm rdf:type tf:Farm . ?Field rdf:type tf:Field . ?RasterCell rdf:type tf:RasterCell .

```
?Field	tf:belongsToFarm	?Farm	.	
?RasterCell	tf:belongsToField	?Field	.
```

```
OPTIONAL { ?RasterCell tf:hasVigor ?hasVigor. } .
OPTIONAL { ?RasterCell tf:hasFertValue ?hasFertValue. } .
OPTIONAL { ?RasterCell tf:hasCV ?hasCV. } .
```

```
?Field	rdf:type	?typeField	.	
FILTER ( ?Field = <http://data.linkedeodata.eu/
                  		talking-fields/000001/Field/id/1154>	
       && ?typeField = tf:Field ) .
```

```
}	
ORDER	BY	?RasterCell
```
 

 

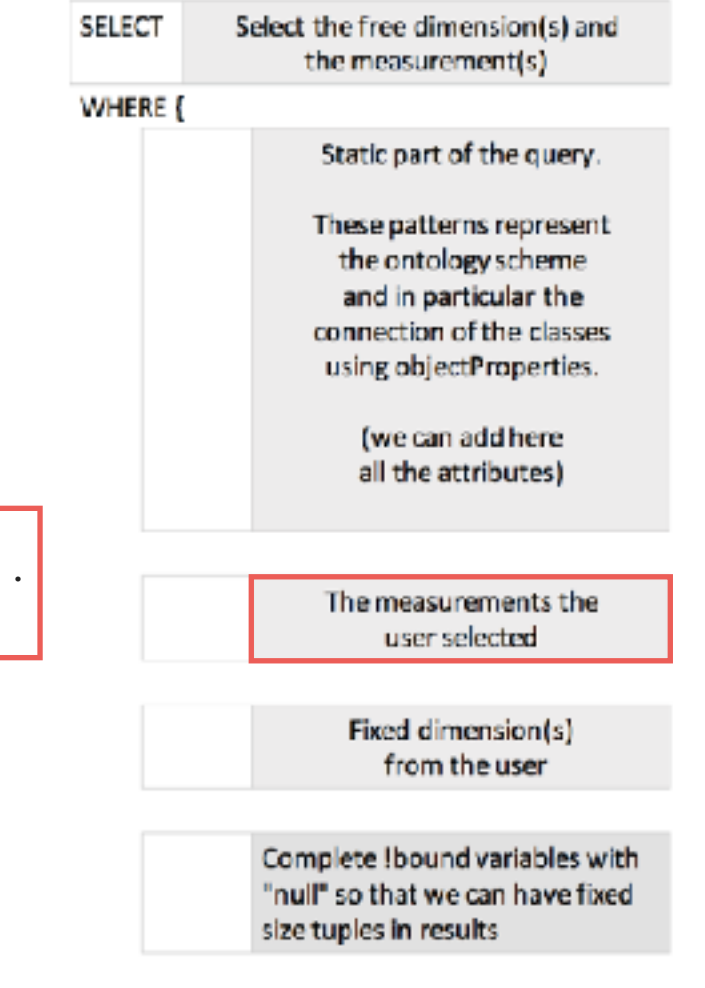

### **Self-adjusting Query**

PREFIX rdf: <http://www.w3.org/1999/02/22-rdf-syntax-ns#> PREFIX tf: <[http://data.linkedeodata.eu/talking-fields/ontology#](http://data.linkedeodata.eu/talking-fields/ontology%23)>

#### **SELECT DISTINCT** ?RasterCell ?hasVigor ?hasFertValue ?hasCV **WHERE** {

?Farm rdf:type tf:Farm . ?Field rdf:type tf:Field . ?RasterCell rdf:type tf:RasterCell .

```
?Field	tf:belongsToFarm	?Farm	.	
?RasterCell	tf:belongsToField	?Field	.
```

```
OPTIONAL { ?RasterCell tf:hasVigor ?hasVigor. } .
OPTIONAL { ?RasterCell tf:hasFertValue ?hasFertValue. } .
OPTIONAL { ?RasterCell tf:hasCV ?hasCV. } .
```

```
?Field rdf:type ?typeField .
FILTER ( ?Field = <http://data.linkedeodata.eu/
                  		talking-fields/000001/Field/id/1154>	
       & ?typeField = tf:Field &.
```
} **ORDER BY** ?RasterCell 

 

L.

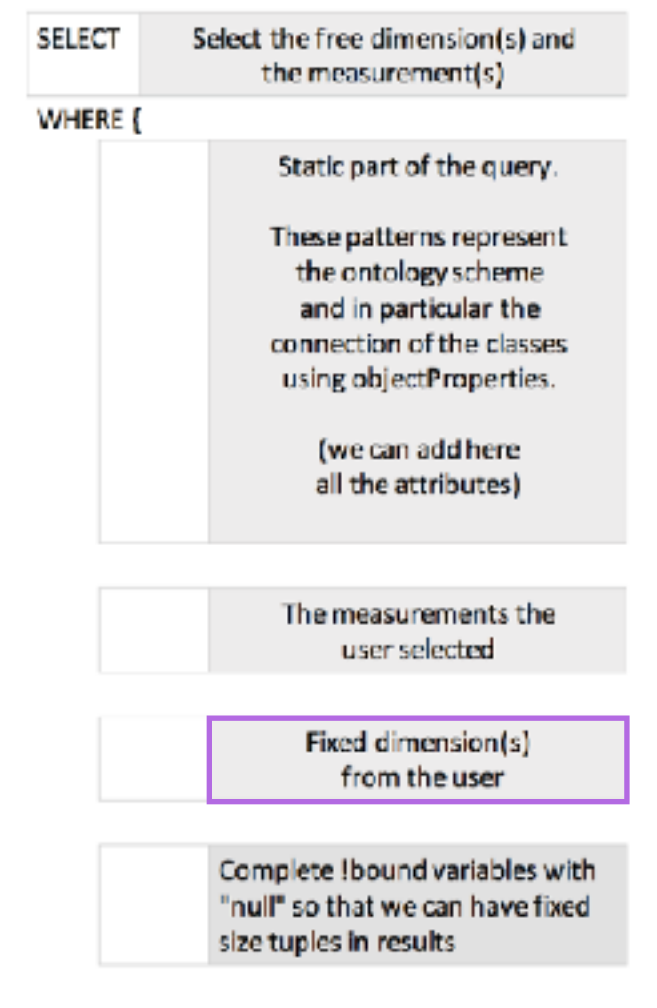

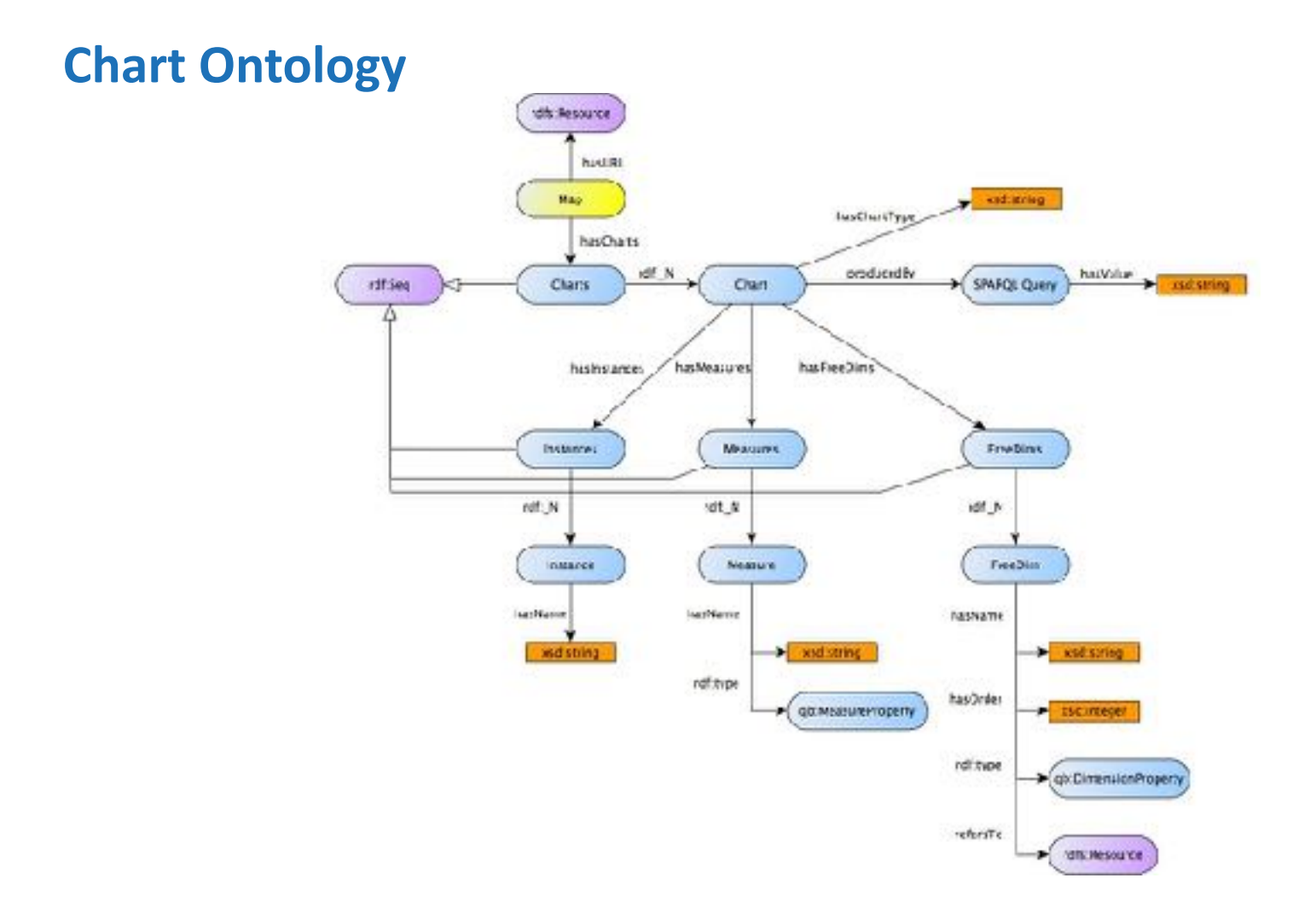

# Explore

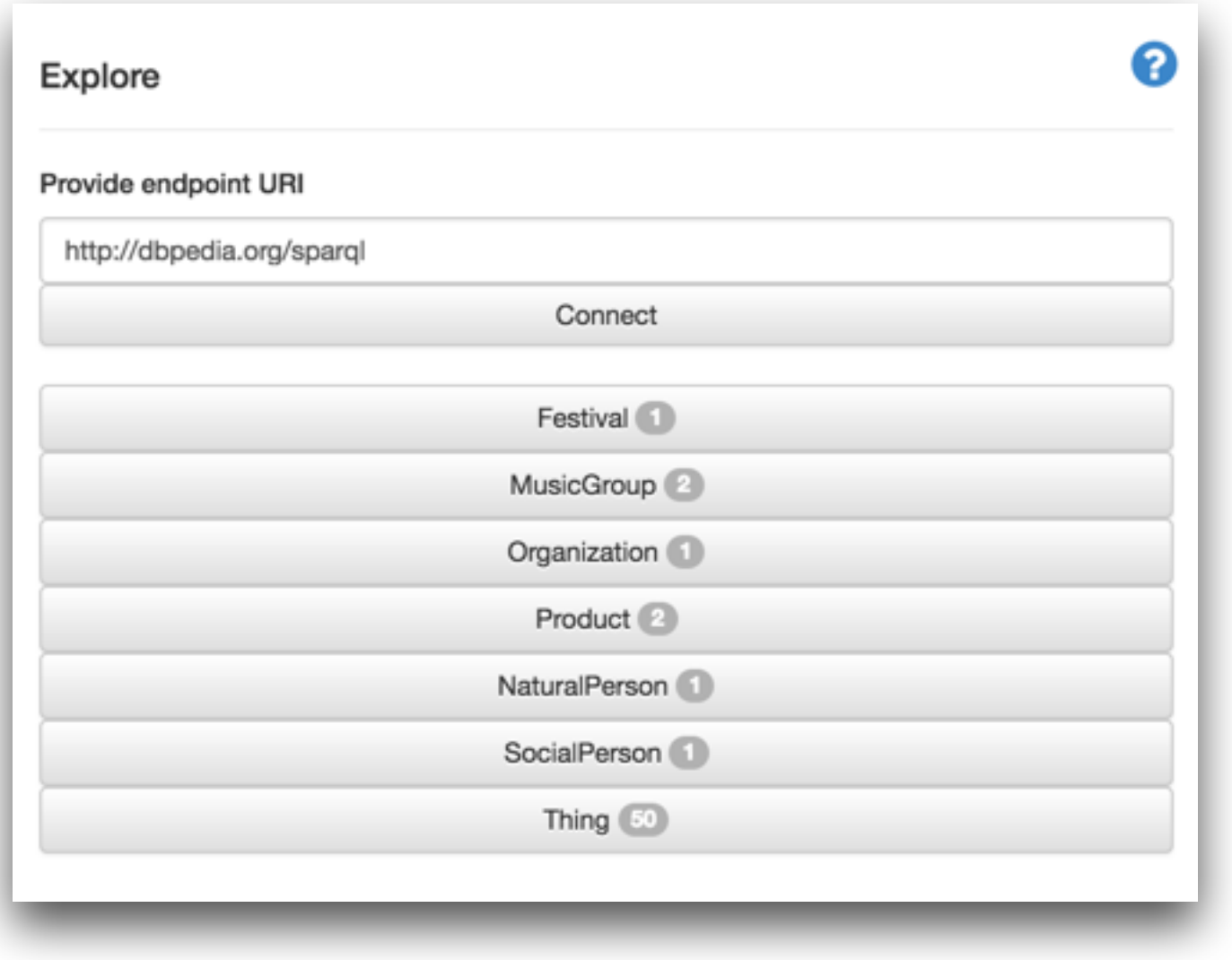

# Explore

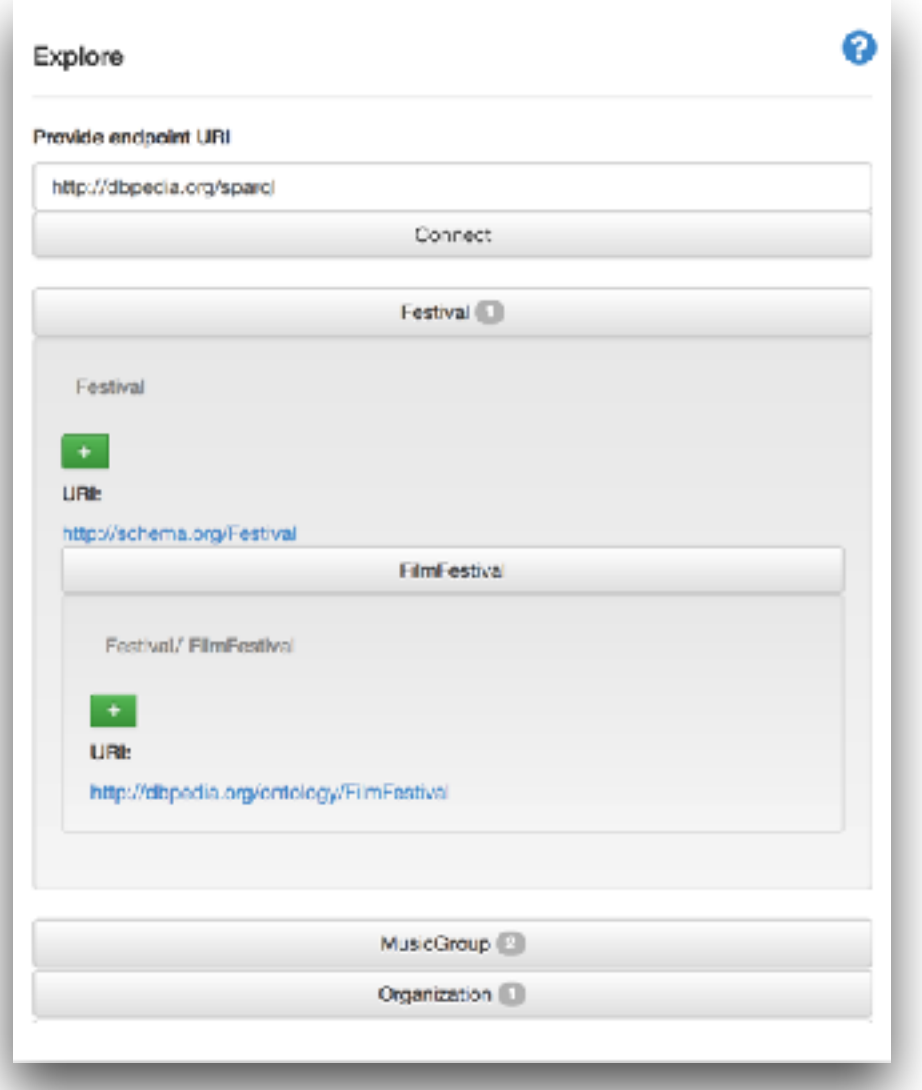

# Explore

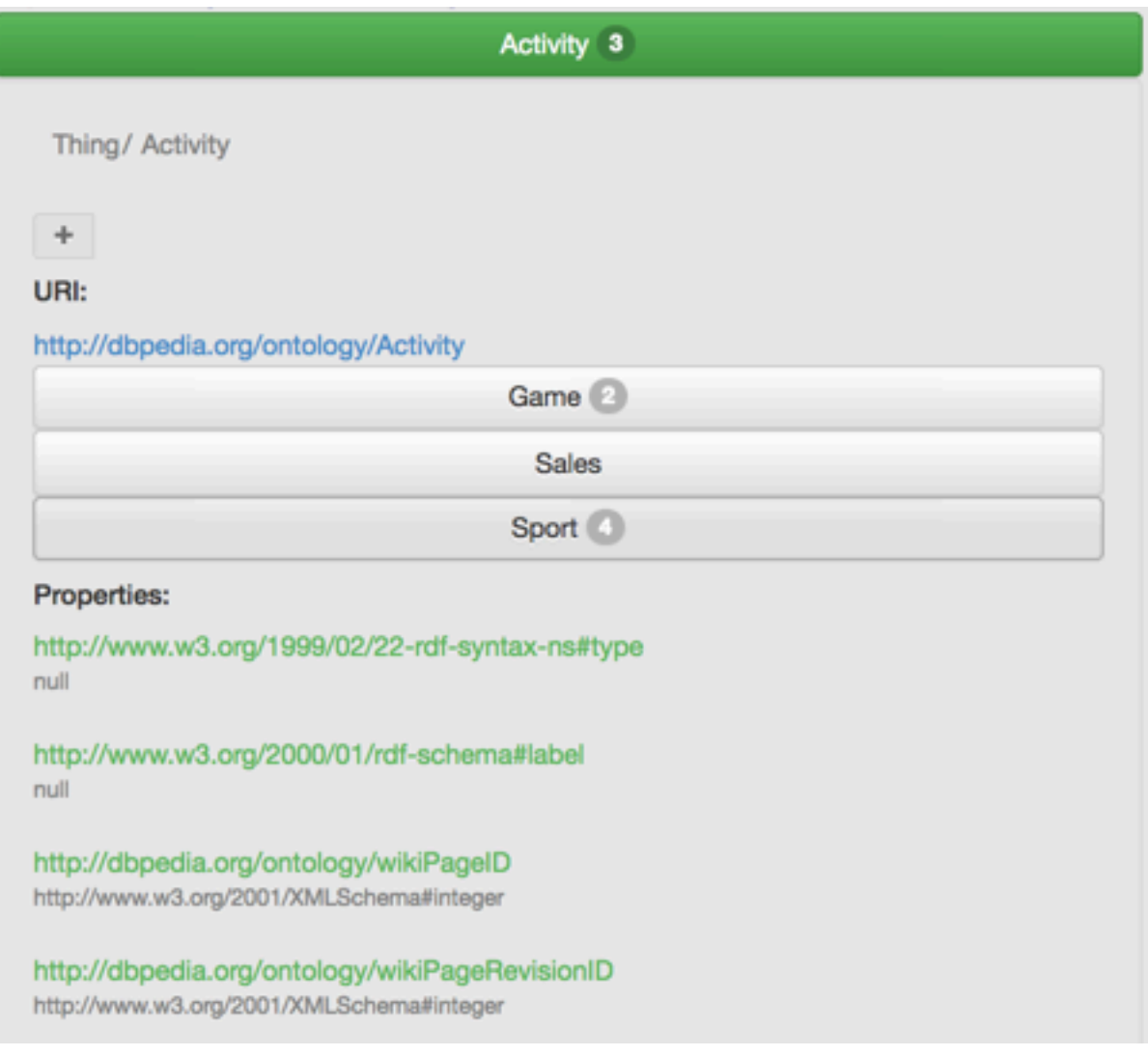

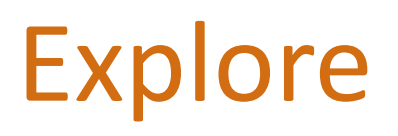

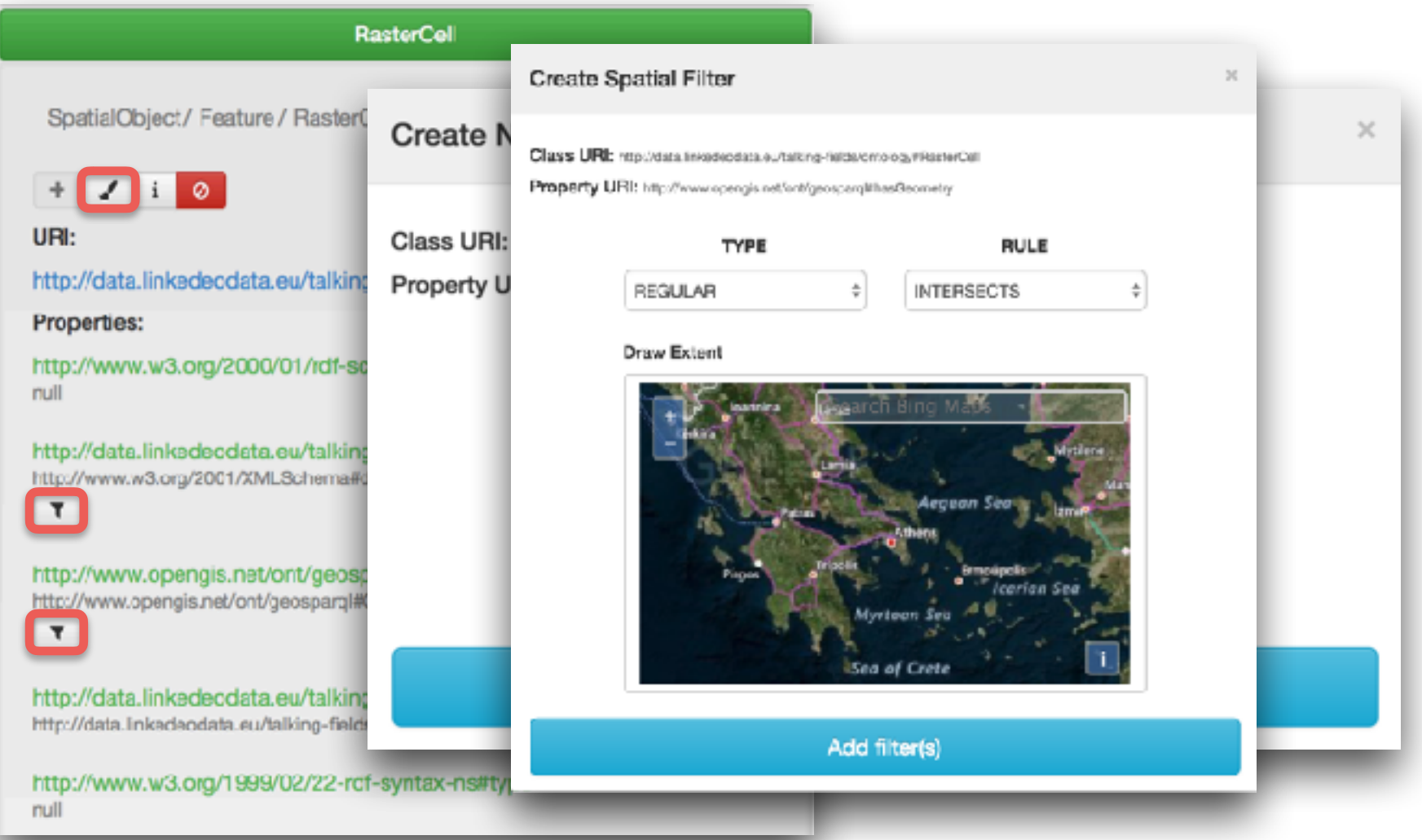

## Describe

Describe results

 $\sim$ 

About: http://schema.org/Organization

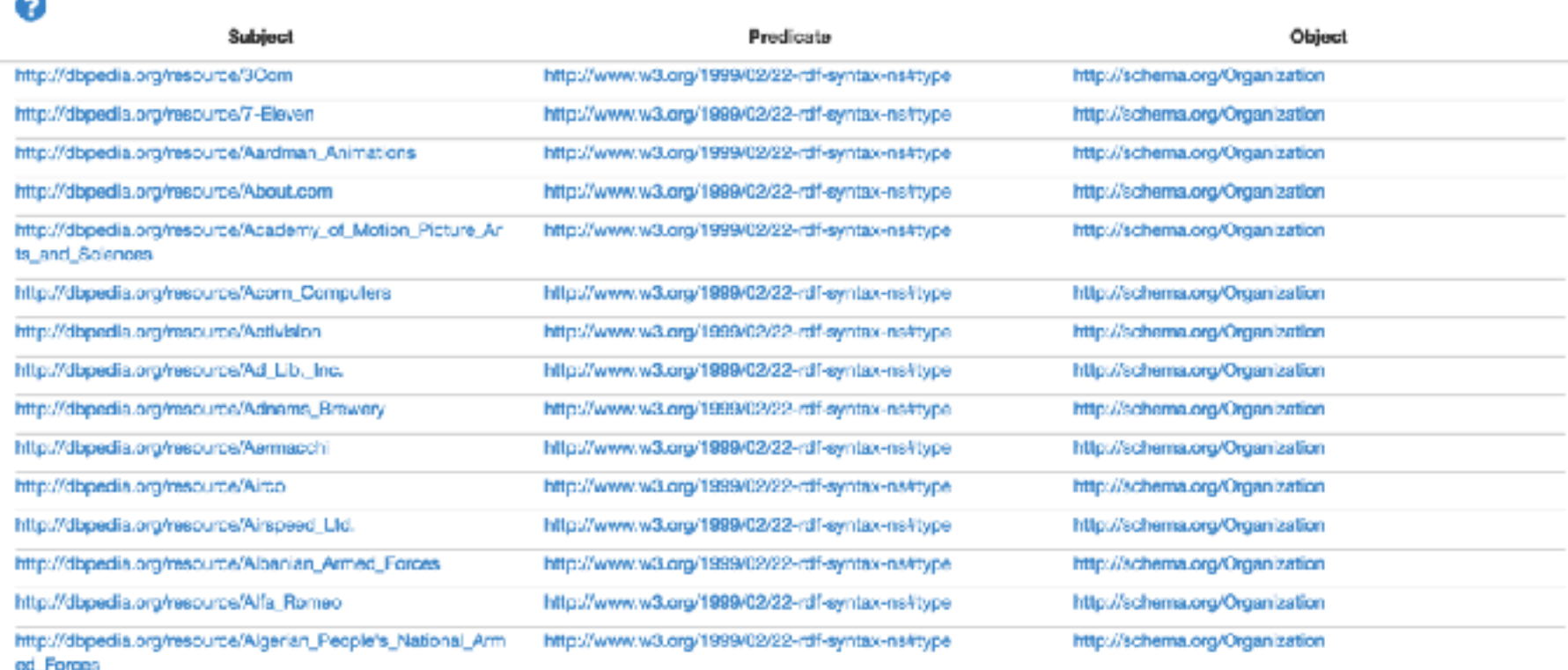

 $\mathbb{R}$ 

## Describe

#### Describe results

About: http://dbpedia.org/resource/3Com

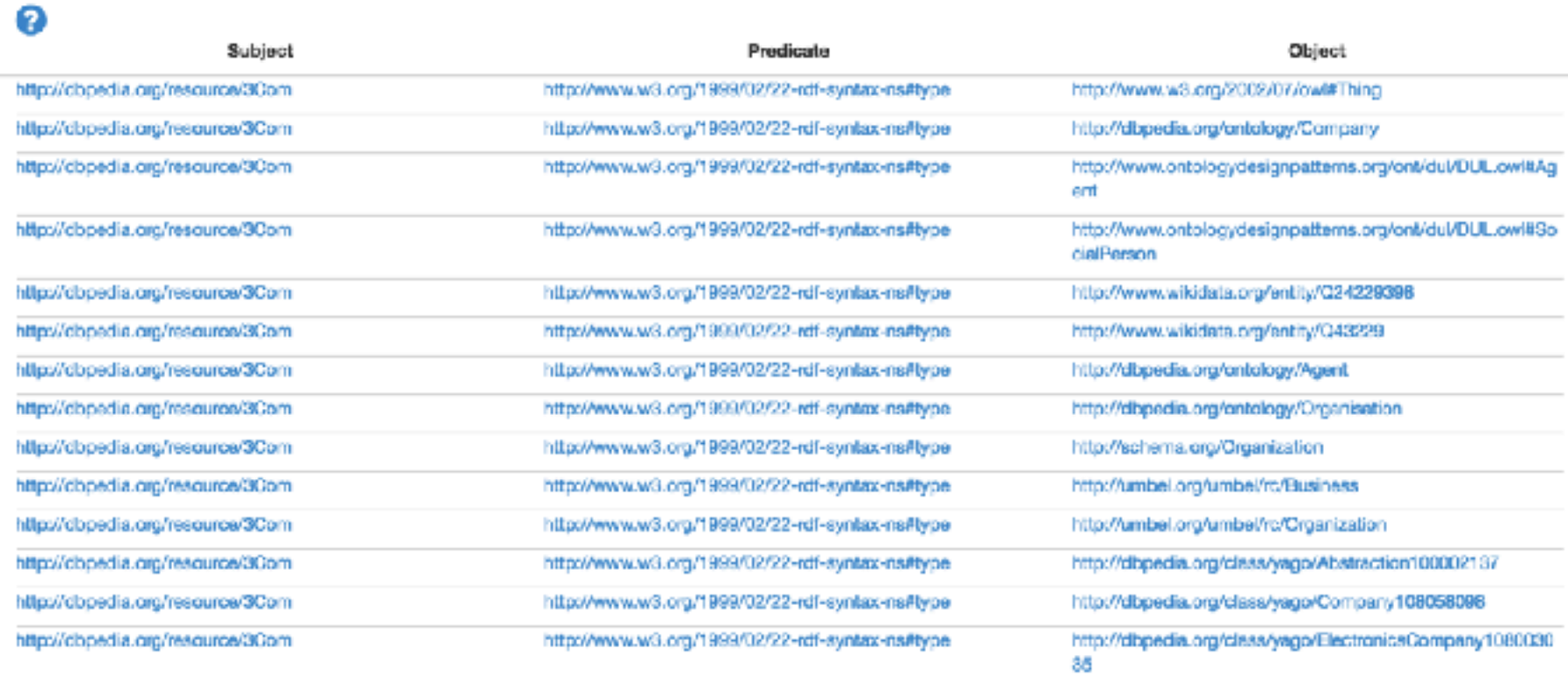

### **Change Detection Service**

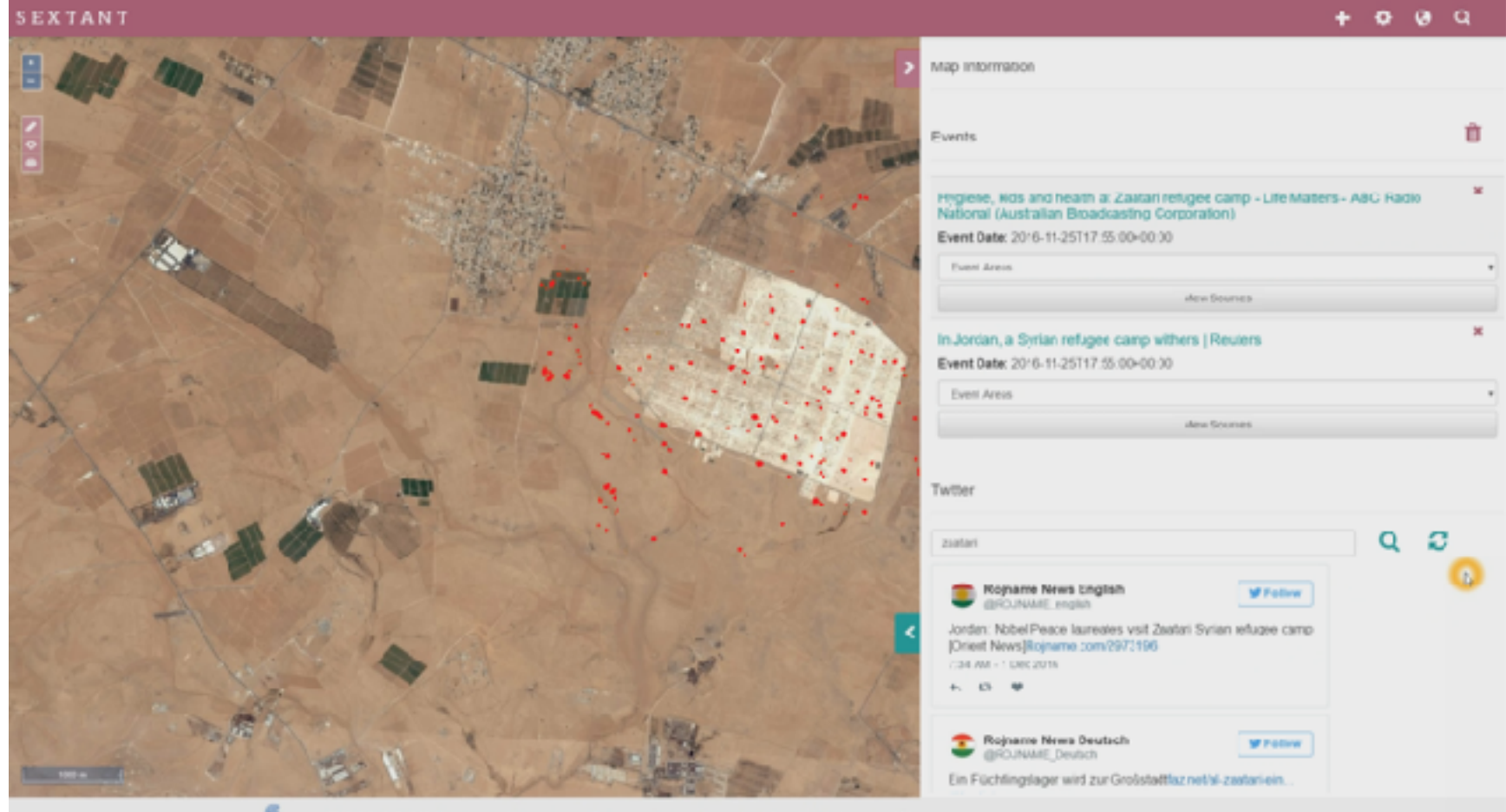

# **Green City**

#### SEXTANT

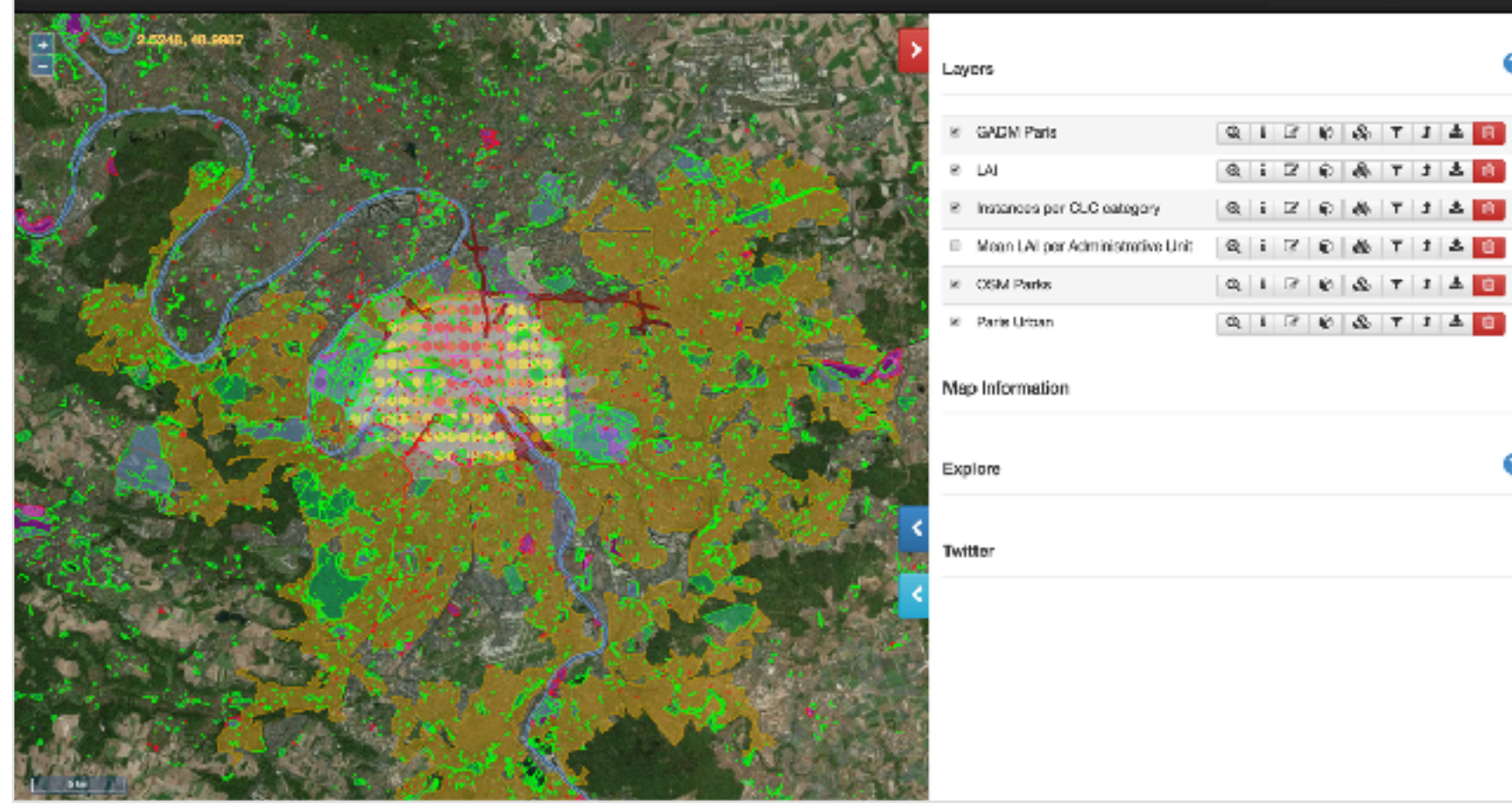

 $4 - 9 - 11$ 

÷.

 $\circ$ 

a

€

### Open Problems

# **Open Questions (Theory)**

- The **data complexity of query processing for** stSPARQL and GeoSPARQL has not been studied so far.
- We have done so only for the original stSPARQL proposal based on constraints (ESWC 2010).
- Similarly for other interesting problems such as **query containment** etc.
- The **foundations of Ontop-spatial** deserve further study (comparison with the theory of spatial description logics).

# **Open Questions (Practice)**

- How can we built an (even more) scalable geospatial RDF store like Strabon on top of Apache big data technologies?
	- Analyzed the pros and cons of using GeoSpark, SIMBA and SpatialSpark.
		- GeoSpark seems to be the most mature and is continuously been improved by its developers.
- How can we handle 10<sup>12</sup> triples with 10<sup>8</sup> polygons? (the volume of geospatial data owned by a national cartographic agency)

# **Open Questions (cont'd)**

- How do we represent and query raster data on the Semantic Web?
	- Raster extension of Ontop-spatial.
	- Array database extension of Ontop-spatial.
	- Work on "Coverages in Linked Data" by the OGC/W3C Spatial Data on the Web working group.

# Other relevant research topics of interest

- Natural language query processing for large geospatial knowledge bases (e.g., Yago2).
- Example queries:
	- $-$  Find parks in Bonn close to Fraunhofer IAIS.
	- $-$  Find rivers that cross cities of Greece and their length is more than 20km.
- Current work in the context of WDAqua (Answering Questions using Web Data, a Marie Sklodowska-Curie Innovative Training Network, http://wdaqua.eu/ ).

### Thanks! Questions?

For more, see the web page of our group http:// [kr.di.uoa.gr](http://kr.di.uoa.gr/).